BACHELOR-THESIS

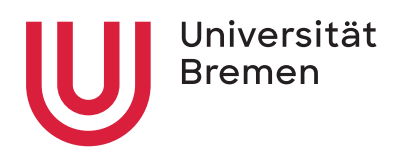

# **Analyse des Einflusses von Orbitstörungen auf die Charakteristik von Subspuren**

*Zur Erlangung des akademischen Grades Bachelor of Science (B.Sc.)*

*in Systems Engineering*

*Am Fachbereich für Produktionstechnik, Maschinenbau und Verfahrenstechnik der Universität Bremen*

*Autor:* Adrian Heli MELLENTIN admellen@uni-bremen.de Matrikelnummer: 4322793

*Erstgutachter:* Dr.-Ing. Benny RIEVERS

*Zweitgutachter:* Dipl.-Ing. Dominik QUANTIUS In Kooperation mit dem Zentrum für Angewandte Raumfahrtechnologie und Mikrogravitation und dem Deutschen Zentrum für Luft- und Raumfahrt

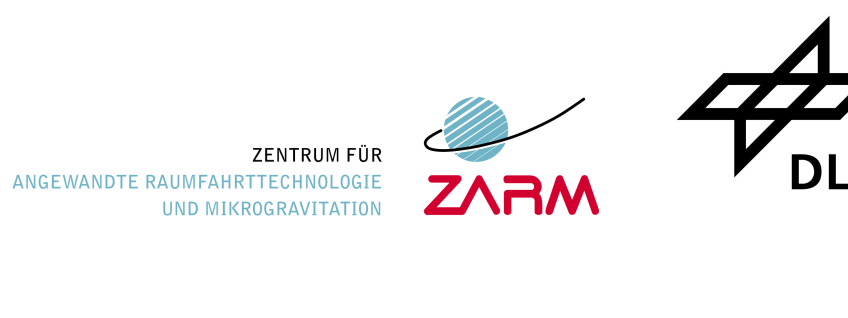

**DLR** 

# **Kurzfassung**

Im Entwurf einer Satellitenmission gelten die Form und die zeitlichen Veränderungen der Satelliten-Subspur insbesondere im Bereich der Daten-Kommunikation mit Bodenstationen auf der Erde als essenzielle Parameter. Am Anfang jeder Mission können die Subspur des Satelliten oder die Orbit-Parameter festgelegt werden. Durch entsprechende analytische Transformationen können die Orbit-Parameter aus der Subspur oder die Subspur aus den Orbit-Parametern bestimmt werden.

Bei der Transformation der Orbit-Parameter zur Bodenspur oder andersherum werden jedoch Störeinflüsse nicht berücksichtigt. Die zeitlichen Änderungen der Orbit-Parameter, verursacht durch die Störungen auf die Subspur des Satelliten, können durch Simulationen genauer analysiert werden. Die vom Deutschen Zentrum für Luft- und Raumfahrt (DLR) in Kooperation mit dem Zentrum für angewandte Raumfahrttechnologie und Mikrogravitation (ZARM) entwickelte Simulationsbibliothek HPS erlaubt es, "Guidance, Navigation and Control" (GNC) Systeme unter realen Umgebungsbedingungen und damit die Systemdynamik von Raumfahrtfahrsystemen unter Störeinflüssen zu simulieren und zu testen. Im Rahmen dieser Arbeit werden zunächst mithilfe der HPS Bibliothek repräsentative Szenarien, bestehend aus charakteristischen Orbits, festgelegt. In der Simulation werden sukzessiv die Einflüsse der einzelnen Störungen auf die Subspur und damit auf die Kepler-Elemente der verschiedenen Satellitenorbits untersucht. Zum Schluss wird durch den Vergleich der aus den einzelnen Simulationen gewonnenen Erkenntnissen mit Referenzmissionen ein Realbezug vollzogen.

# **Abstract**

For the design of a satellite mission, the shape and the temporal changes of the satellite Ground track are considered as essential parameters, especially in the area of data communication with ground stations on earth. At the beginning of each mission, the satellites's Ground track or orbit parameters can be set. The orbit parameters can be determined from the Ground track or the Ground track from the orbit parameters by means of apposite analytical transformations.

During the transformation of the orbit parameters to the ground track or vice versa, however, interferences are not taken into account. The temporal changes in the orbit parameters caused by the disturbances on the Ground track of the satellite can by analyzed more precisely by means of simulations. The HPS simulation library developed by DLR in cooperation with ZARM makes it possible to simulate and test GNC-systems under real environmental conditions and, thus, makes the system dynamics of space travel systems under disruptive influences. Firstly, as part of this work, representative scenarios consisting of characteristic orbits are first defined using the HPS library. In the simulation, the influences of the individual disturbances on the Ground track and thus on the Kepler elements of the various satellite orbits are successively investigated. Finally, by comparing the knowledge gained from the individual simulations with reference missions, a real reference is made.

# **Inhaltsverzeichnis**

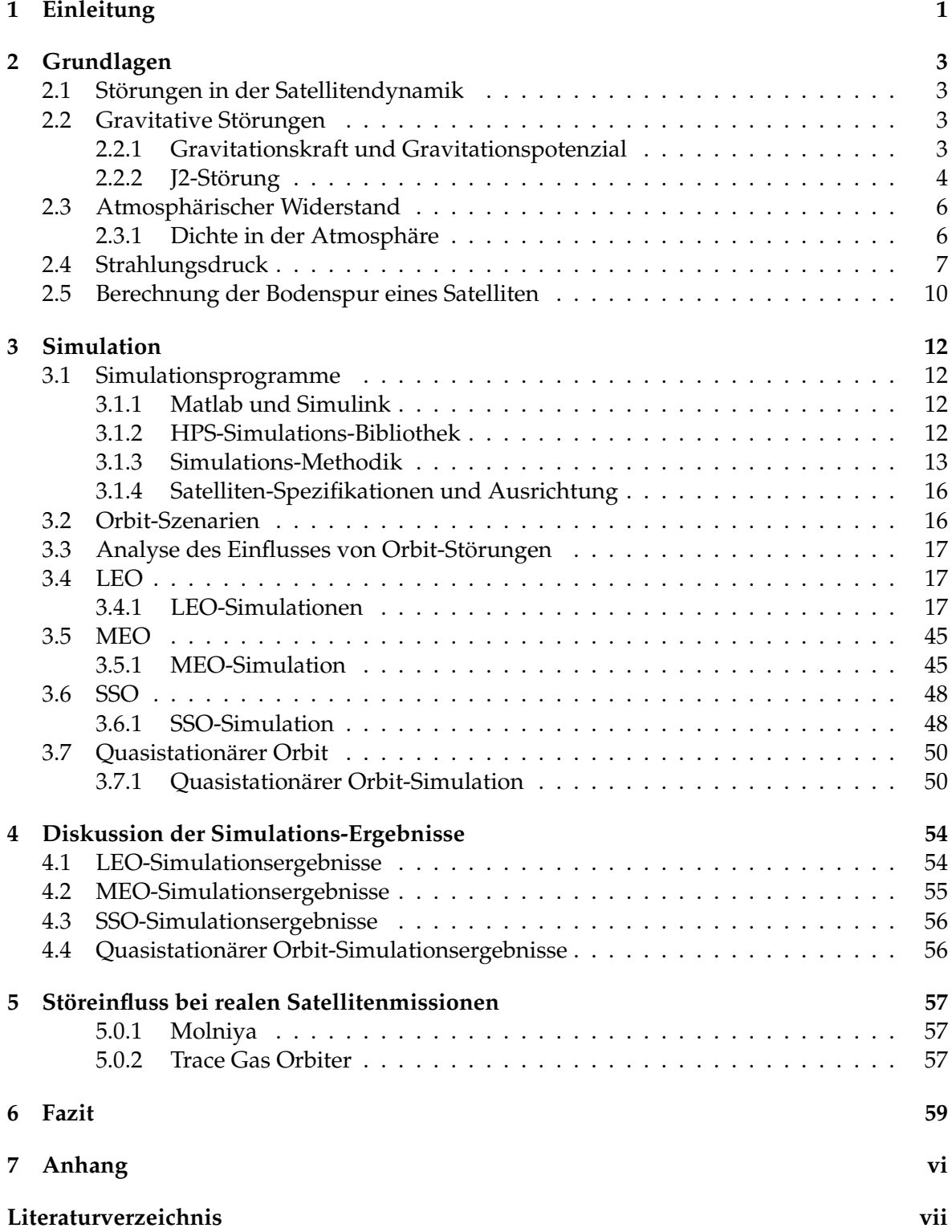

# **Abkürzungsverzeichnis**

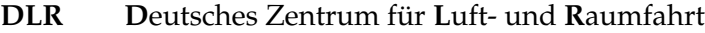

- **ZARM Z**entrum für **a**ngewandte **R**aumfahrttechnologie und **M**ikrogravitation
- **HPS H**ybrid Simulation **P**latform for **S**pace Systems
- **GNC G**uidance, **N**avigation and **C**ontrol
- **GDFS G**eneric **D**rag-**F**ree **S**imulator
- **TLE T**wo-**L**ine **E**lements Set
- **FEM F**inite **E**lement **M**ethode
- **cFPA c**onstant **F**light **P**ath **A**ngle
- **LEO L**ow **E**arth **O**rbit
- **MEO M**edium **E**arth **O**rbit
- **SSO S**un **S**ynchronous **O**rbit
- **GEO GEO**stationary Orbit
- **GPS G**lobal **P**ositioning **S**ystem
- **ESA E**uropean **S**pace **A**gency
- **DGL D**ifferential-**GL**eichung
- **RAAN R**ight **A**scension of the **A**scending **N**ode
- **Abb. Abb**ildung
- Fkt. Funktion
- **bzw. b**e**z**iehungs**w**eise

# **Physikalische Konstanten**

Gravitationskonstante **Radius der Erde Masse der Erde** Standard-Gravitationsparameter Erde Zonale Harmonische 2.Ordnung Schwerebeschleunigung Erde **Universelle Gaskonstante** Plancksches Wirkungsquantum Lichtgeschwindigkeit  $R$ *adius* der Sonne Solarkonstante bei 1AE *IS*<sup>0</sup> = (1371 ± 10) W m−<sup>2</sup> Astronomische Einheit Stefan-Boltzmann-Konstante Dauer Siderischer Tag Erde Dauer Sonnentag Erde Solarkonstante 1AE *I*<sub>S0</sub> = (1371 ± 10)

$$
G = 6.6743 \times 10^{-11} \text{ m}^3 \text{ kg}^{-1} \text{ s}^{-2}
$$
  
\n
$$
R_{Erde} = 6372\,000 \text{ m}
$$
  
\n
$$
M_{Erde} = 5.9722 \times 10^{24} \text{ kg}
$$
  
\n
$$
\mu_{Erde} = 3.986\,004\,418 \times 10^{14} \text{ m}^3 \text{ s}^{-2}
$$
  
\n
$$
J_2 = (1082.63 \pm 0.01) \times 10^{-6}
$$
  
\n
$$
g_E(h = 0) = 9.806\,65 \text{ m s}^{-2}
$$
  
\n
$$
R = 8.314\,462\,618\,153\,24\text{ J mol}^{-1} \text{ K}^{-1} \text{ (exakt)}
$$
  
\n
$$
h_{Pl} = 6.626\,070\,15 \times 10^{-24}\text{ J s}
$$
  
\n
$$
c = 2.997\,924\,58 \times 10^8 \text{ m s}^{-1} \text{ (exakt)}
$$
  
\n
$$
R_S = 6.963\,42 \times 10^5 \text{ km}
$$
  
\n
$$
I_{SO} = (1371 \pm 10) \text{ W m}^{-2}
$$
  
\n
$$
AE = 1.495\,98 \times 10^{11} \text{ m}
$$
  
\n
$$
\sigma_{Bltz} = 5.670\,374\,419 \times 10^{-8} \text{ W m}^{-2} \text{ K}^{-4} \text{ (exakt)}
$$
  
\n
$$
T_{sid} = 23.934\,471\,92\text{ h}
$$
  
\n
$$
T_{sun} = 24\text{ h}
$$
  
\n
$$
I_{SO} = (1371 \pm 10) \text{ W m}^{-2}
$$

# **Symbolverzeichnis**

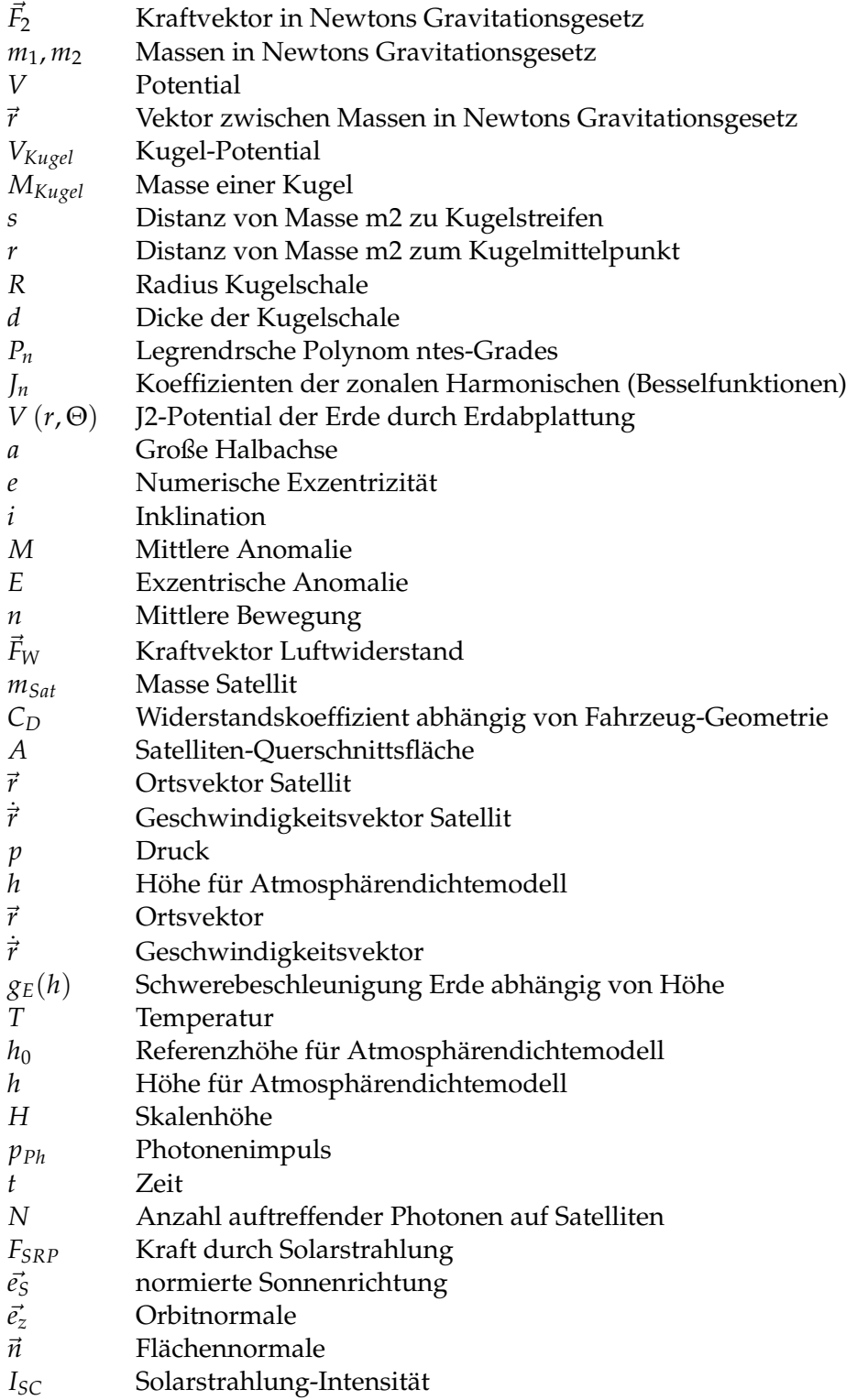

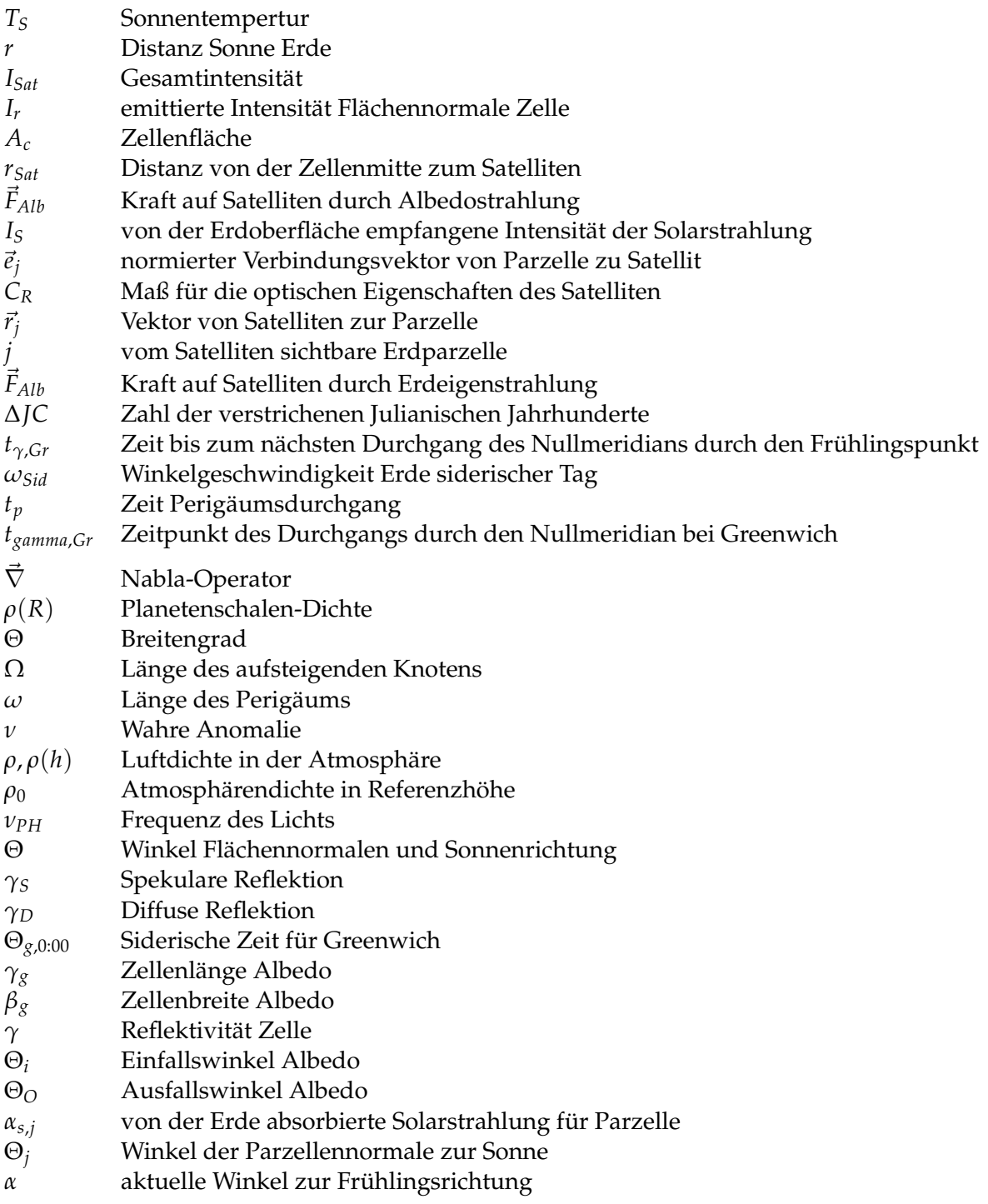

# **Abbildungsverzeichnis**

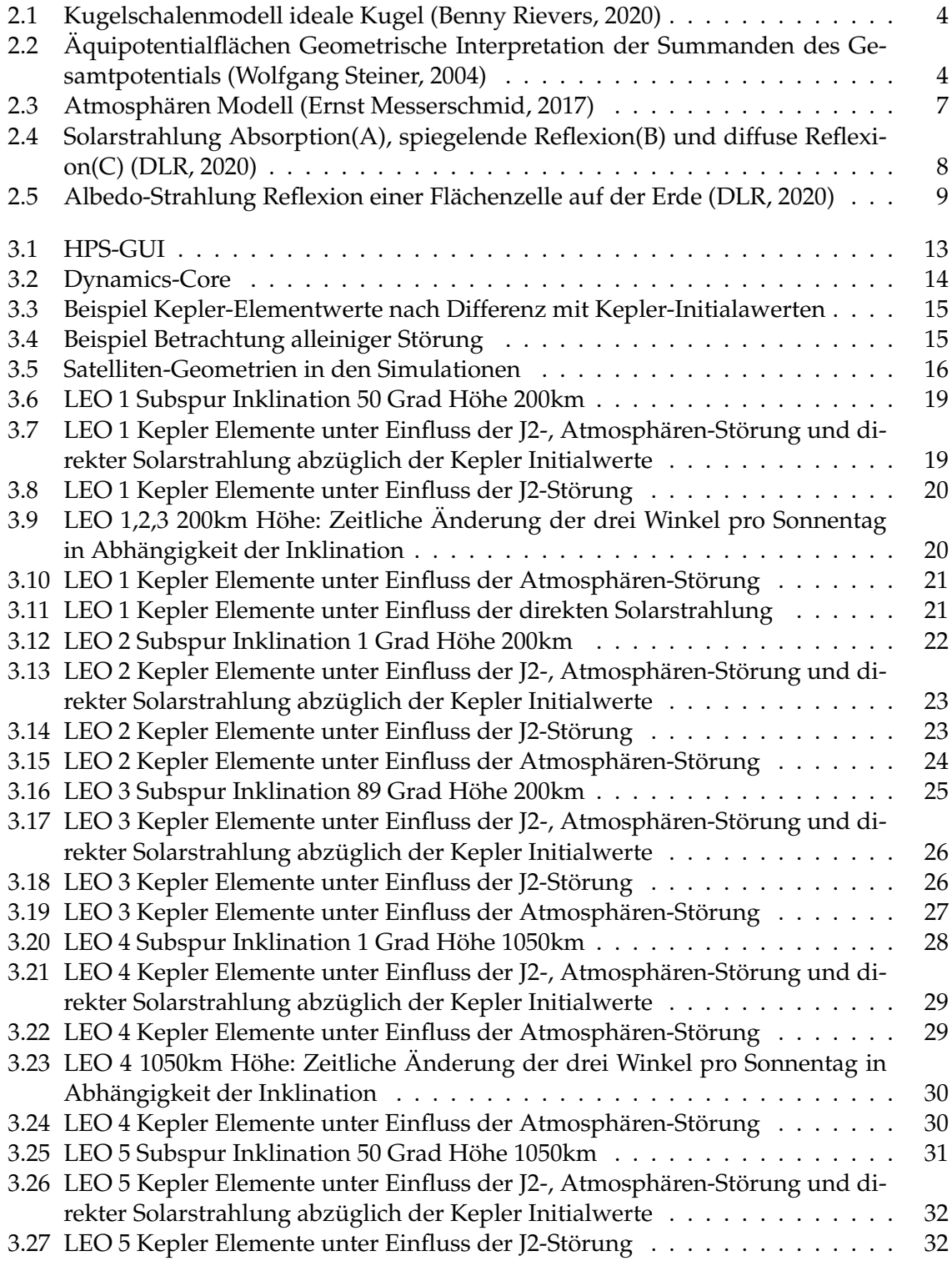

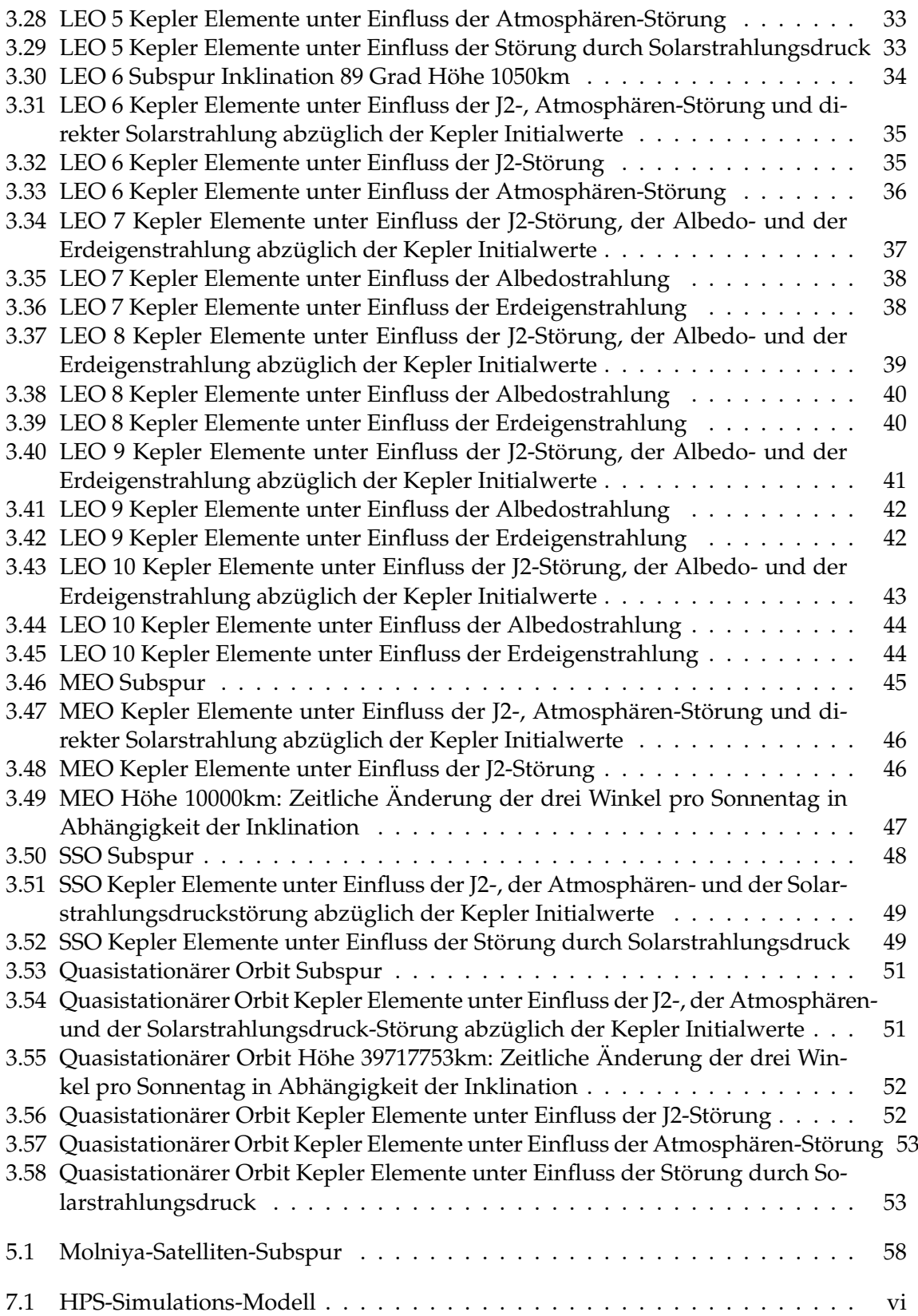

# <span id="page-10-0"></span>**1 Einleitung**

Seit mehreren Jahrzehnten versuchen Wissenschaftler die Positionsbestimmung von Satelliten auf den Millimeter genau zu modellieren und in Simulationen abzubilden. Damit können zukünftige Kontaktzeiten während des Betriebes von Satelliten mit bestimmten Bodenstationen auf der Erde abgeschätzt werden. Über die Missionsplanung eines Satelliten kann die Bodenspur, die der Satellit hinterlässt, oder die Orbital-Parameter als gegeben vorausgesetzt werden. Anhand der Bodenspur werden anschließend die Parameter der Umlaufbahn des Satelliten oder durch die Angabe der Orbital-Parameter die dazugehörige Bodenspur des Satelliten bestimmt. Diese Transformationen von Orbital-Parametern zur zugehörigen Bodenspur oder vice versa werden durch analytische Keppler-Bahnberechnungen realisiert. In den meisten Fällen werden die vordefinierten Orbital-Elemente für eine bestimmte Anzahl an Umdrehungen des Satelliten um die Erde genutzt, um die Bodenspur des Satelliten zu ermitteln. Auch können durch die inverse Transformation zu jedem Punkt des Verlaufes der Bodenspur auf der Erde die Orbitalparameter bestimmt werden. In der Theorie kann das Zweikörperproblem die Dynamik und damit die Positionsbestimmung eines Satelliten in Wechselwirkung mit einer vergleichsweisen riesigen Masse wie die eines Planeten sehr gut definieren. Solche mathematischen Modelle wie das Zweikörperproblem bilden jedoch nur ideale Zustände ab. Damit werden Störungen, die in der Praxis auftreten, nicht im Modell mitberücksichtigt. Zu solchen Störungen gehören Kräfte gravitativer sowie nicht gravitativer Natur, die den Satelliten in seiner Bahn positiv oder negativ beschleunigen. Diese Beschleunigungen beeinflussen die Umlaufbahn und verändern diese und damit auch die Bodenspur des Satelliten. Dadurch entstehende Resultate sind Knotenversatz, Inklinationsänderung und weitere zeitliche Änderungen in den Orbital-Parametern. Durch Simulationen der Bodenspur eines Satelliten können durch das Aktivieren von einzelnen verschiedenen Störquellen die zeitlichen Änderungen der Orbit-Parameter analysiert werden.

Bei dieser Arbeit handelt es sich um eine systematische Bewertung des Einflusses der dominanten äußeren Störeinflüsse in verschiedenen charakteristischen Umlaufbahnen auf die resultierenden Bodenspuren eines Satelliten. Die Analyse erfolgt im Rahmen der zeitlichen Änderung der sechs Kepler-Elemente, die die Satelliten-Subspur beschreiben. Zu den behandelten Störungen gehören Gravitationseffekte, die sich durch die Erdabplattung bemerkbar machen. Auch werden Störungen nicht gravitativer Natur betrachtet. Dazu gehören der aerodynamische Widerstand, Solarstrahlungsdruck und weitere Strahlungseffekte wie die Albedo- und Erdeigenstrahlung. Mithilfe des vom DLR und dem ZARM entwickelten auf Matlab basierten Hybrid Simulation Platform for Space Systems (HPS) Simulationsystems erfolgt eine Simulation repräsentativer Szenarien in Bezug auf verschiedene Umlaufbahnen.

Als Erstes werden die theoretischen Grundlagen zu den verschiedenen in der Orbitaldynamik auftretenden Störeinflüsse und die Berechnung der Subspur mit und ohne Störungen vorgestellt.

Im anschließenden Kapitel "Simulation" werden die einzelnen benutzten Softwaretools sowie die HPS-Simulationsbibliothek präsentiert. Noch im selben Kapitel werden die einzelnen simulierten Orbit-Szenarien und die daraus resultierenden zeitlichen Variation der orbitalen Kepler-Elemente unter Einflussnahme der verschiedenen Störeffekte beschrieben und

analysiert. Darauf folgt eine Diskussion zu den aus der Simulation erhaltenen Ergebnissen. Im vorletzten Kapitel werden zwei in der Realität vorkommende Satelliten-Orbits und deren bahnmechanische Beeinflussung durch äußere Störungen vorgestellt. Diese Orbits sollen verdeutlichen, dass die Störungen nicht immer einen negativen Einfluss auf die Orbitaldynamik und damit auch auf die zugehörige Satellitensubspur haben müssen. Abschließend wird im Fazit unter anderem ein Ausblick darauf gegeben, welche weitere Forschungsfragen sich hinsichtlich der Störungsuntersuchung auf die Orbitdynamik ergeben.

# <span id="page-12-0"></span>**2 Grundlagen**

# <span id="page-12-1"></span>**2.1 Störungen in der Satellitendynamik**

In diesem Kapitel werden die theoretischen Grundlagen zu den Störquellen und deren Einfluss auf die Orbitaldynamik eines Satelliten präsentiert. Es existieren mehrere Störquellen, die auf die Orbitaldynamik einwirken und die Umlaufbahn des Satelliten im Laufe der Zeit verändern. In dieser Arbeit werden nur äußere Störeinflüsse betrachtet und innere Störeinflüsse wie beispielsweise die Bewegung mechanischer Messgeräte vernachlässigt. Zu den äußeren Störungen gehören Kräfte und Effekte gravitativer, aerodynamischer, strahlungsbedingter und relativistischer Natur.

Im Folgenden werden die Einzelnen auf die Umlaufbahn auswirkenden Störungen und deren Grundlagen näher beschrieben. Die anschließenden vorgestellten Gleichungen und Abbildungen zu den Störungen sind Longuski et al. (2022), Steiner und Schagerl (2004), Rievers et. al. (2019) und der Vorlesung "Raumflugmechanik" (2020) der Universität Bremen entnommen.

## <span id="page-12-2"></span>**2.2 Gravitative Störungen**

Die Kräfte, die in diesem Störfall auftreten, gehören zu den konservativen Kräften, da das Gravitationsfeld der Erde ein konservatives Kraftfeld ist. Der gravitative Störfaktor ist auf die Erdabplattung zurückzuführen. Die Erde ist daher keine gleichförmige Sphäre. Das Gravitationsfeld der Erde und das zugehörige Potential muss analytisch angenähert werden.

### <span id="page-12-3"></span>**2.2.1 Gravitationskraft und Gravitationspotenzial**

Das Gravitationsfeld der Erde ist konservativ. Das bedeutet, dass jede Kraft in diesem Kräftefeld durch Differentiation in alle dreidimensionalen Raumrichtungen eines Potentials gewonnen wird (vgl. Wolfgang Steiner, [2004,](#page-70-2) S. 44). Das Gravitationspotential einer Masse (m1) auf eine andere Masse (m2) lässt sich durch

$$
\vec{F}_2 = -m_2 \vec{\nabla} V(\vec{r}) \quad \text{mit} \quad V = -G \frac{m_1}{\vec{r}} \tag{2.1}
$$

beschreiben (vgl. Benny Rievers, [2020,](#page-70-1) S. 51). Mithilfe des Kugelschalenmodells in Abbildung (Abb.) [2.1,](#page-13-1) das die Erde als ideale Kugel darstellen soll, lässt sich das Potential durch die Gleichung

$$
V_{Kugel} = -Gm_2 \int_m \frac{dm}{s} \tag{2.2}
$$

erklären. Über mehrere Umformungen und Substitutionen ergibt sich

$$
V_{Kugel} = \frac{-Gm_2}{r} 4\pi \int_0^{R_{Erde}} R^2 \rho(R) \, dd = -\frac{Gm_2}{r} M_{Kugel} \tag{2.3}
$$

für das Gravitationsfeld einer idealen kugelförmigen Erde beziehungsweise Planeten.

<span id="page-13-1"></span>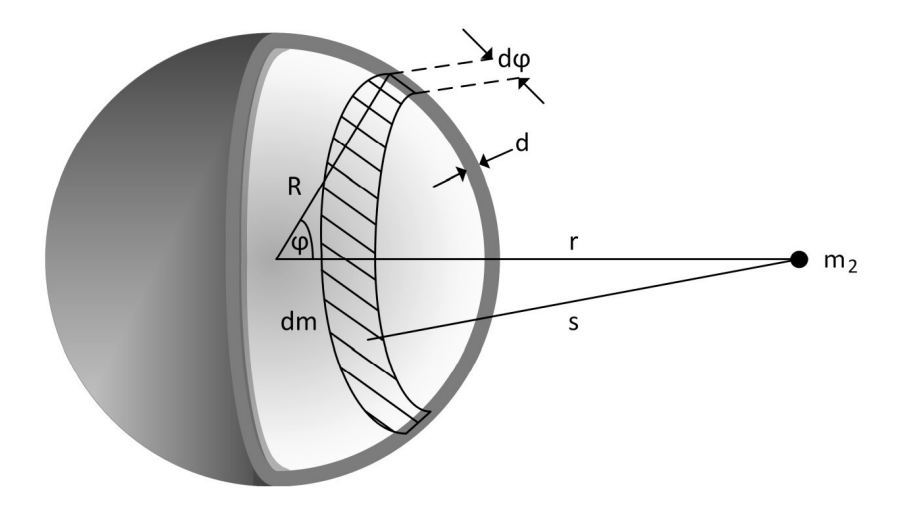

ABBILDUNG 2.1: Kugelschalenmodell ideale Kugel (Benny Rievers, [2020\)](#page-70-1)

Bei der Erde handelt es sich um eine ungleichförmige Sphäre und somit um keine ideale Kugel, wodurch die Betrachtung des Kugelschalenmodells nicht mehr gültig ist. Das Gravitationspotential der Erde wird über mehrere Schritte wie der Entwicklung einer Potenzreihe, Transformation von kartesischen- in Kugelkoordinaten und Integrale von Legendrschen Polynomen analytisch hergeleitet. Die Summe

$$
V(r,\phi) = \frac{GM_{Erde}}{r} \left[1 - \sum_{n=2}^{\infty} J_n \left(\frac{R_{Erde}}{r}\right)^n P_n \left(\sin \phi\right)\right]
$$
 (2.4)

nähert sich als Resultat dem Gravitationspotential einer ungleich geformten Sphäre an. Die Abb. [2.2](#page-13-2) veranschaulicht bildlich die ersten Störterme *J*<sup>2</sup> bis *J*5. Diese Funktionen werden auch Bessel-Funktionen oder zonale Harmonische genannt (vgl. Ernst Messerschmid, [2017,](#page-70-3) S. 472). Die Konstanten enthalten Informationen über die Massenverteilung des Körpers (vgl. Wolfgang Steiner, [2004,](#page-70-2) S.122).

<span id="page-13-2"></span>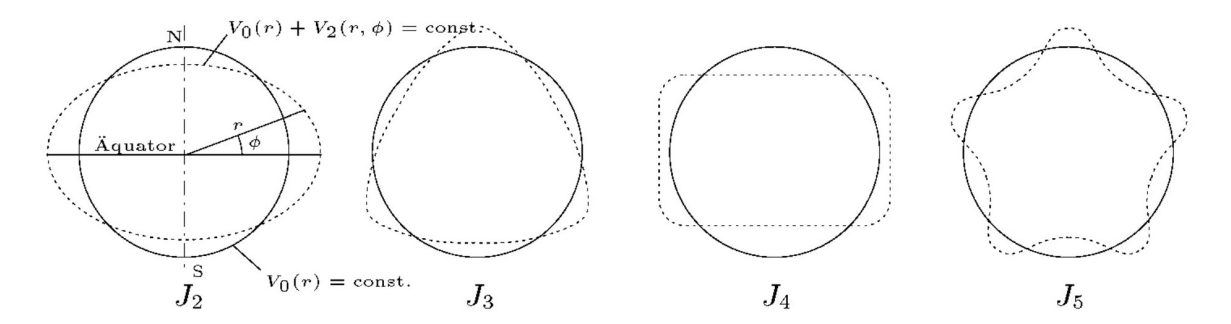

ABBILDUNG 2.2: Äquipotentialflächen Geometrische Interpretation der Summanden des Gesamtpotentials (Wolfgang Steiner, [2004\)](#page-70-2)

### <span id="page-13-0"></span>**2.2.2 J2-Störung**

Von allen Entwicklungskoeffizienten ist der J2-Beitrag zum Gravitationspotential der Erde am größten (vgl. Benny Rievers, [2020,](#page-70-1) S. 55). Die J2-Störung entsteht durch das veränderte Gravitationspotential, das durch Deformierung der Erde hin zu einem Rotationsellipsoid, hervorgerufen durch dessen Eigenrotation und Zentrifugalkräfte am Äquator, entsteht. Man fasst dies unter den Begriff der Erdabplattung zusammen. Die Potential-Gleichung

$$
V_2(r,\phi) = \frac{-GM_{Erde}}{r} J_2 \left(\frac{R_{Erde}}{r}\right)^2 \left(\frac{1}{2} - \frac{3}{2}\sin^2\phi\right)
$$
 (2.5)

beschreibt die J2-Störung (vgl. Wolfgang Steiner, [2004,](#page-70-2) S. 124). Der J2-Störterm ist für die Erde viel größer als die anderen Terme höherer Ordnung (vgl. Ernst Messerschmid, [2017,](#page-70-3) S. 472). Um jedoch die Störungsgleichungen der Orbitalparameter in Abhängigkeit der J2- Störung besser verstehen zu können, werden im Folgenden die Lagrangeschen Planetengleichungen eingeführt.

Die Lagrangeschen Planetengleichungen beschreiben unter Einfluss der Störungstheorie, entwickelt von Joseph-Louis Lagrange und Pierre-Simon Laplace, die zeitlichen Änderungen beziehungsweise Abweichungen der idealen keplerschen Planeten-Umlaufbahnen im Sonnensystem über die sechs klassischen Kepler-Elemente (vgl. Wolfgang Steiner, [2004,](#page-70-2) S. 94). Die Entwicklung dieser sechs Planeten-Gleichungen basiert auf der Annahme, dass die zeitlichen Änderungen der Kepler-Elemente in der Zweikörperdynamik nur sehr klein seien. Über die Störungstheorie, mit der die Dynamik physikalischer Systeme unter Einfluss von kleinen Störungen untersucht wird, wurden die einzelnen Planetengleichungen aufgestellt. Die Störungstheorie stützt sich während der Entwicklung der Planetengleichung auf dem Lösungsverfahren "Variation der Konstanten" von Differentialgleichungen und der Reihenentwicklung auf Basis des Störparameters zur Findung der Lösung der Differentialgleichung (DGL). Des Weiteren spielen in der Entwicklung die Lagrange-Klammern eine wichtige Rolle. Diese Planetengleichungen bilden die Grundlage für die gravitativen Störeinflüsse und bilden damit die Grundlage für die Untersuchung der realen Satelliten- und Orbitdynamik.

Im Folgenden werden alle sechs lagrangeschen Planetengleichungen im Rahmen der sechs Kepler-Elemente unter Einfluss der J2-Störung beziehungsweise der Erdabplattung aufgeführt, siehe Gleichungen von [\(2.6\)](#page-14-0) bis [\(2.9\)](#page-14-1). Diese wurden aus der Mittelung der Lagrangschen Planetengleichungen über die Periodendauer T gewonnen (vgl. Wolfgang Steiner, [2004,](#page-70-2) S. 125).

<span id="page-14-2"></span><span id="page-14-0"></span>
$$
\frac{da}{dt} = \frac{de}{dt} = \frac{di}{dt} = 0\tag{2.6}
$$

$$
\frac{d\Omega}{dt} = -\frac{3}{2} \frac{n J_2 R_{Erde}^2}{a^2} \left(1 - e^2\right)^{-2} \cos i \tag{2.7}
$$

<span id="page-14-3"></span>
$$
\frac{d\omega}{dt} = \frac{3}{2} \frac{nJ_2 R_{Erde}^2}{a^2} (1 - e^2)^{-2} \left(2 - \frac{5}{2} \sin^2 i\right)
$$
(2.8)

<span id="page-14-1"></span>
$$
\frac{dM}{dt} = \frac{3}{2} \frac{nJ_2 R_{Erde}^2}{a^2} \left(1 - e^2\right)^{-\frac{3}{2}} \left(1 - \frac{3}{2} \sin^2 i\right)
$$
(2.9)

Damit hat die J2-Störung keinen Einfluss auf die große Halbachse, die Exzentrizität und die Inklination. Nur die drei restlichen Winkel sind von dem gravitativen Effekt der Erdabplattung betroffen. Hierbei spricht man auch von säkularen Störungen, die klein, aber auf langer Sicht Veränderungen in den Kepler-Elementen hervorrufen (vgl. Wolfgang Steiner, [2004,](#page-70-2) S. 105).

## <span id="page-15-0"></span>**2.3 Atmosphärischer Widerstand**

Die Atmosphäre übt eine ungewünschte Beschleunigung in Form von aerodynamischen Widerstandskräften auf den Satelliten aus. Dabei spielt die Höhe des Satelliten eine wichtige Rolle. Der Einfluss der atmosphärischen Störung auf Satelliten hört bei einer Höhe von circa 1000 Kilometern auf, da dort der Störeinfluss des Strahlungsdruckes im Vergleich größer ist (vgl. Ernst Messerschmid, [2017,](#page-70-3) S. 479). Je niedriger ein Satellit die Erde umkreist, desto höher sind die aerodynamischen Widerstandskräfte und der Satellit würde abstürzen. Deshalb sind Höhen von 300 Kilometern für Satelliten-Orbits das Minimum (vgl. Benny Rievers, [2020,](#page-70-1) S. 136). Über die Luftwiderstandskraft, die der Flugrichtung des Satelliten entgegengesetzt ist, lässt sich die Luftwiderstandsbeschleunigung durch die Gleichung

$$
\frac{\vec{F}_W}{m_{Sat}} = -\frac{C_D A \rho |\dot{\vec{r}}|^2}{2m_{Sat}} \frac{\dot{\vec{r}}}{|\dot{\vec{r}}|}
$$
\n(2.10)

darstellen. Dabei spielt die Form des Satelliten eine wesentliche Rolle für die Wahl des Widerstandkoeffizienten *C<sup>D</sup>* (vgl. Wolfgang Steiner, [2004,](#page-70-2) S. 132). Des Weiteren spielt die Dichte der Atmosphäre eine wesentliche Rolle in der Bestimmung der aerodynamischen Widerstandskraft.

#### <span id="page-15-1"></span>**2.3.1 Dichte in der Atmosphäre**

Das Wissen über die Atmosphärenverhältnisse ist essenzieller Bestandteil der Planung einer Satellitenmission in niedrigeren Erdorbits (vgl. Ernst Messerschmid, [2017,](#page-70-3) S. 479). Dabei spielt die Dichte, die abhängig vom Höhenprofil des Satelliten ist, eine wichtige Rolle. Um die Dichte der Atmosphäre in einer bestimmten Höhe zu bestimmen, sind mehrere Schritte notwendig. Über die hydrostatische Gleichgewichtsbestimmung

$$
\frac{dp}{dh} = -\rho(h) g_E(h) \tag{2.11}
$$

und der idealen Gasgleichung

$$
p = \rho RT \tag{2.12}
$$

lässt sich der Ausdruck für die Dichte herleiten. Das Dichtemodell ist in Gleichung [\(2.13\)](#page-15-2) zu sehen.

<span id="page-15-2"></span>
$$
\rho(h) = \rho_0 * exp\left[\frac{(h_0 - h)}{H}\right] \quad \text{mit} \quad H = \frac{RT}{g_E} \tag{2.13}
$$

Diese Gleichung ist auch unter dem Namen Harris-Priester-Dichte Modell bekannt. In Abb. [2.3](#page-16-1) sind die verschiedenen Schichten der Atmosphäre, Temperaturen und dessen chemische Zusammensetzungen zu sehen. Die Störbeschleunigung, die durch die atmosphärischen Luftwiderstände bedingt ist, wirkt sich auf die Orbit-Parameter des Satelliten aus. Diese verändern sich damit im Laufe der Zeit. Da die atmosphärischen Störkräfte nicht konservativer Natur sind, können die Lagrangeschen Planetengleichungen bei der Entwicklung der zeitlichen Änderungen der Kepler-Elemente nicht herangezogen werden (vgl. Wolfgang Steiner, [2004,](#page-70-2) S. 136). Jedoch kann über das Mittelungsverfahren, dass auch in der Entwicklung der Differentialgleichungen für die Kepler-Elemente unter Einfluss der J2-Störung benutzt wurde, die DGLs unter Einfluss der atmosphärischen Widerstandskräfte hergeleitet werden (vgl. James M. Longuski, [2022,](#page-70-5) S. 282).

In den Gleichungen von [\(2.14\)](#page-16-2) bis [\(2.18\)](#page-16-3) sind die zeitlichen Änderungen der Orbitalelemente mit dem aerodynamischen Koeffizienten

$$
D = \frac{C_D A}{m_{Sat}}
$$

<span id="page-16-1"></span>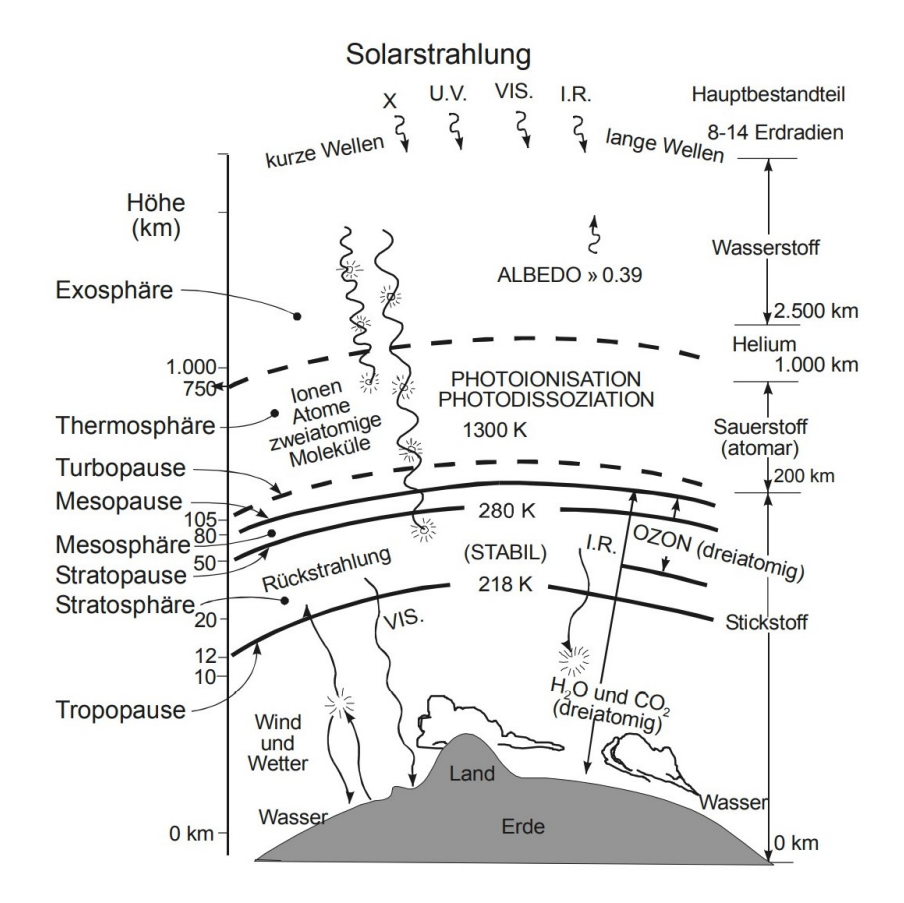

ABBILDUNG 2.3: Atmosphären Modell (Ernst Messerschmid, [2017\)](#page-70-3)

und dem Modell der Dichte, siehe Gleichung [\(2.13\)](#page-15-2), abgebildet.

<span id="page-16-2"></span>
$$
\frac{di}{dt} = \frac{d\Omega}{dt} = 0\tag{2.14}
$$

<span id="page-16-4"></span>
$$
\frac{da}{dt} = -Dna^2 \left[ \frac{1 + e \cos E}{1 - e \cos E} \right]^{3/2} \rho \tag{2.15}
$$

$$
\frac{de}{dt} = -Dna(1 - e^2)\cos E \frac{(1 + e\cos E)^{1/2}}{(1 - e\cos E)^{3/2}}\rho
$$
\n(2.16)

<span id="page-16-5"></span>
$$
\frac{d\omega}{dt} = -D\frac{na\sqrt{1 - e^2}}{e} \frac{(1 + e\cos E)^{1/2}}{(1 - e\cos E)^{3/2}} \sin(E)\rho
$$
\n(2.17)

<span id="page-16-3"></span>
$$
\frac{dM}{dt} = n + D \frac{na (1 - e^2)}{e} \frac{(1 + e \cos E)^{1/2}}{(1 - e \cos E)^{3/2}} (1 - e^3 \cos E) \sin(E) \rho
$$
\n(2.18)

# <span id="page-16-0"></span>**2.4 Strahlungsdruck**

Auch Strahlung elektromagnetischer Natur übt eine Kraft auf die Satellitenquerschnittsfläche aus. Die damit verursachte Beschleunigung verursacht eine Änderung seiner Umlaufbahn und wirkt sich auf die Orbital-Elemente aus. Die Hauptquelle der Störung ist die Sonne. Auf den Satelliten treffen elektromagnetische Wellen, die auf die direkte und der von der Erde reflektierten Solarstrahlung sowie der Erdeigenstrahlung zurückzuführen sind (vgl. Ernst Messerschmid, [2017,](#page-70-3) S. 337).

Die Solarstrahlung trifft auf die Fläche des Satelliten, die der Sonne zugewandt ist. Dabei übertragen die transportierten Photonen einen Impuls auf den Satelliten, der über die Absorption eben dieser Photonen beeinflusst wird (vgl. DLR, [2020,](#page-70-4) S.8). Über die zeitliche Änderung des Impulses ergibt sich die durch die Absorption von N Photonen entstehende Kraft

$$
\frac{dp_{Imp}}{dt} = \frac{h v_{PH}}{c} \frac{dN}{dt} = F_{SRP}
$$
\n(2.19)

Dabei kann ein Teil der auftreffenden Strahlung, die nicht absorbiert wird, spiegelnd oder diffus reflektiert werden, siehe Abb. [2.4.](#page-17-0)

<span id="page-17-0"></span>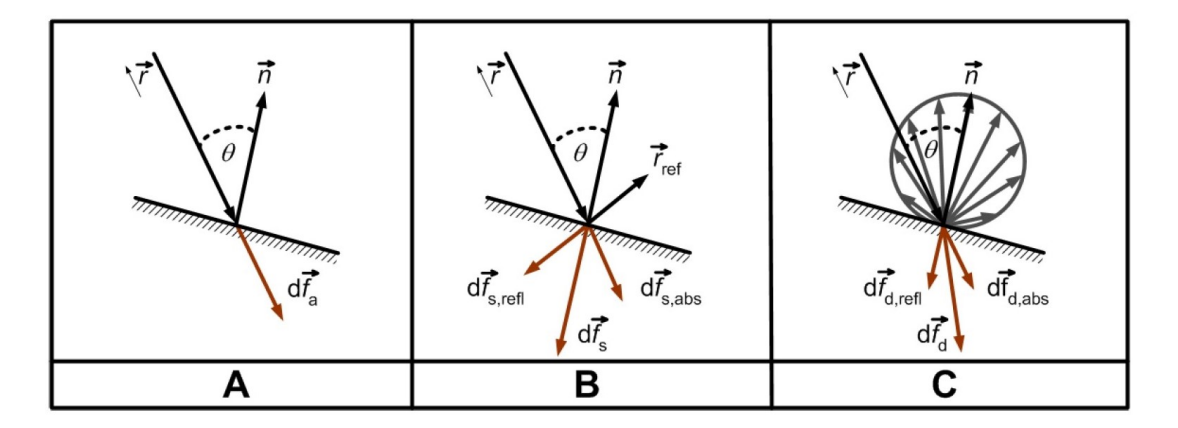

ABBILDUNG 2.4: Solarstrahlung Absorption(A), spiegelende Reflexion(B) und diffuse Reflexion(C) (DLR, [2020\)](#page-70-4)

Wenn man die Eigenschaften der Oberflächenrauheit des Satelliten und damit die Reflexionsarten mitberücksichtigt, ergibt sich

$$
\vec{F}_{SRP} = -\frac{I_S}{c} \left[ (1 - \gamma_s) \, \vec{e_S} + 2 \left( \gamma_s \cos \Theta + \frac{1}{3} \gamma_d \right) \vec{n} \right] \cos \Theta A \tag{2.20}
$$

für die resultierende Störkraft auf den Satelliten.

Die Intensität der empfangenen Solarstrahlung hängt dabei von der gegenwärtigen Sonnenaktivität und der relativen Lage der Erde zur Sonne ab und lässt sich durch die Gleichung

$$
I_S(r) = \sigma T_S^4 \left(\frac{R_S}{r}\right)^2 \tag{2.21}
$$

beschreiben.

Die Albedo-Strahlung ist der Teil der Sonnenstrahlung, der von der Erde und dessen Atmosphäre diffus reflektiert wird. Der Albedoreflexionsgrad gibt an, wie hoch die Reflexion an einem bestimmten Ort in Abgängigkeit der geografischen und meteorologischen Gegebenheiten ist. Damit ist der Albedoreflexionsgrad für dunkle Meeresgebiete wesentlich kleiner als der mit Schnee bedeckten Gebiete (vgl. Ernst Messerschmid, [2017,](#page-70-3) S. 339). Der Effekt auf Satelliten unterschiedlicher Orbithöhe ist unterschiedlich stark und somit höhenabhängig. In niedrigeren Orbithöhen wie den Low Earth Orbits (LEO) beträgt die Albedo-Strahlung 30 Prozent der Gesamtsolarstrahlung (vgl. DLR, [2020,](#page-70-4) S.22). Mit dem Lambertschen Gesetz

wird die Strahlungsintensität, die von einer Flächenzelle reflektiert und auf den Satelliten trifft, siehe Abb. [2.5,](#page-18-0) folgendermaßen definiert

$$
I_{Sat}(\lambda_g, \beta_g) = \frac{\gamma I_r A_c \cos \Phi_i \cos \Phi_O}{\pi r_{Sat}^2}
$$
 (2.22)

<span id="page-18-0"></span>Über die Summierung aller reflektierenden Flächenzellen kann die Gesamtstörkraft

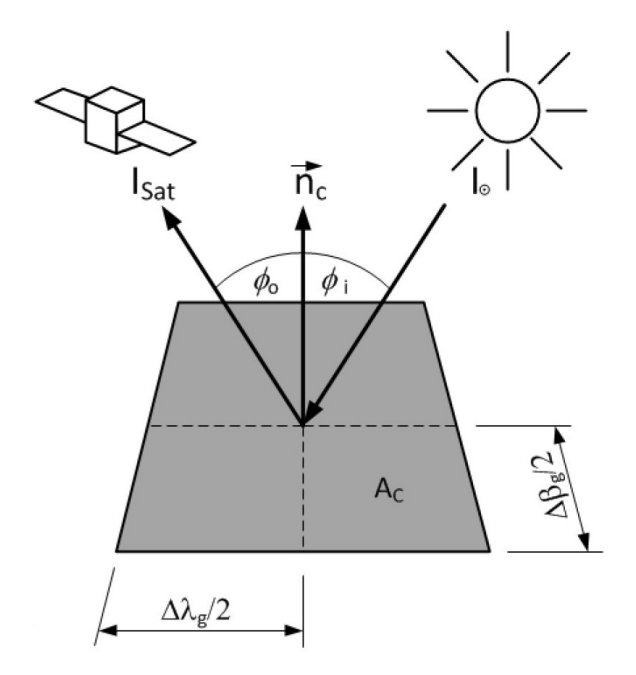

ABBILDUNG 2.5: Albedo-Strahlung Reflexion einer Flächenzelle auf der Erde (DLR, [2020\)](#page-70-4)

$$
\vec{F}_{Alb} = -\frac{I_{Sat}}{c} \left[ (1 - \gamma_s) \vec{r} + 2 \left( \gamma_s \cos \Theta + \frac{1}{3} \gamma_d \right) \vec{n} \right] \cos \Theta A \tag{2.23}
$$

, die durch die Albedo-Strahlung hervorgerufen wird, definiert werden.

Nicht nur die Sonne gilt als Strahlungsquelle. Ebenfalls emittiert die Erde Strahlung im infraroten Wellenlängenbereich, die durch dessen Eigenwärme, hervorgerufen durch die Absorption von Solarstrahlung, entsteht (vgl. Ernst Messerschmid, [2017,](#page-70-3) S. 340). Diese Strahlung wird auch Erdinfrarotstrahlung genannt. Sie wird von Satelliten absorbiert oder reflektiert und resultiert in einer Impulsänderung mit anschließender Änderung der Orbitalparameter. Wie hoch der Einfluss auf die Impulsänderung ist, hängt von verschiedenen Parametern wie den meteorologischen, zeitlichen und geografischen Verhältnissen ab. Über das Strahlungsgleichgewicht wird die mittlere Intensität der von der Erde abgegebenen Infrarotstrahlung

$$
\alpha_s I_S \pi R_E^2 = I_E 4 \pi R_E^2 \Rightarrow I_E = \frac{1}{4} \alpha_S I_S \approx 240 \,\text{W} \,\text{m}^{-2} \tag{2.24}
$$

berechnet. Um die von der Infrarotstrahlung verursachten Störkraft auf einen Satelliten zu berechnen, wird zunächst die Erde in Parzellen unterteilt und abschließend über die Summation der *N* Parzellen

$$
\vec{F}_{INF} = \sum_{j=1}^{N} C_R \frac{1}{4} \alpha_{s,j} I_S \cos \Theta_j \frac{dA_j}{\pi r_j^2} \vec{e}_j
$$
\n(2.25)

diese bestimmt.

## <span id="page-19-0"></span>**2.5 Berechnung der Bodenspur eines Satelliten**

Die Bodenspur eines Satelliten lässt sich durch die sogenannten Two-Line Elements (TLEs) beschreiben. Die TLEs sind ein international anerkanntes Datenformat und bestehen aus zwei Zeilen, in denen die Orbitalelemente sowie weitere essenzielle Parameter einen Satellitenorbit genau identifizieren (vgl. Wolfgang Steiner, [2004,](#page-70-2) S.146). Für die Bestimmung der Bodenspur eines Satelliten sind fast alle Parameter von hoher Wichtigkeit. Zunächst wird die Position des Satelliten mithilfe von Winkelkoordinaten im Himmeläquatorsystem berechnet. Dabei liegt die Ebene des Himmelsäquator mit der des Äquators gleich (vgl. Benny Rievers, [2020,](#page-70-1) S.142). Über die Bewegungsgleichung eines Satelliten

$$
\ddot{\vec{r}}_{Sat} = -\frac{GM_{Erde}}{|\vec{r}_{Sat}|^3} \vec{r}_{Sat}
$$
\n(2.26)

wird über zweifache Integration der Ort und Geschwindigkeit des Satelliten im erdfesten Inertialsystem bestimmt. Beide Vektoren, also der Orts- und Geschwindigkeitsvektor, sind die Zustandsvektoren des Satelliten im Inertialsystem der Erde. Jedoch ignoriert dieses Inertialsystem die Relativität jeder Bewegung (vgl. Wolfgang Steiner, [2004,](#page-70-2) S.50). Die Bodenspur ist das Ergebnis der Drehbewegung der Erde um ihre eigene Achse und die Umkreisung des Satelliten um die Erde (vgl. Benny Rievers, [2020,](#page-70-1) S.142). Über eine Transformationsmatrix können die Zustandsvektoren des inertialen- in das geozentrische Koordinatensystem transformiert werden. Für die Bestimmung der Subspur ist der Zeitpunkt, der auch in den TLEs steht, von großer Wichtigkeit. Der Grund liegt in der Verdrehung der Erde in Bezug zur Anfangsposition des Satelliten. Zum Zeitpunkt 0:00 Uhr wird die Entfernung vom Frühlingspunkt zum Nullmeridian, der durch Greenwich verläuft, gemessen (vgl. DLR, [2020,](#page-70-4) S.13). Dadurch ist der nächste Durchgang des Nullmeridian am Frühlingspunkt messbar. Die siderische Zeit für Greenwich beträgt

$$
\Theta_{g,0:00} = 1.753368559 + 628.3319707 * \Delta JC + 0.0000067707 * \Delta JC^2 \tag{2.27}
$$

Die Dauer bis zum nächsten Durchgang des Nullmeridians durch den Frühlingspunkt beträgt

$$
t_{\gamma,Gr} = \frac{2\pi - \theta_{g,0:00}}{\omega_{\text{Sid}}} \tag{2.28}
$$

Nun kann man den Winkel, der zwischen dem Nullmeridian und dem Frühlingspunkt zu Beginn der Satellitenposition bestimmen. Wenn man diesen Winkel von der Rektaszension abzieht, erhält man den Winkel des Satelliten in Bezug zum Nullmeridian auf der Äquatorebene (vgl. DLR, [2020,](#page-70-4) S.13). Dieser Winkel entspricht dem Längengrad und die Deklination dem Breitengrad des Satelliten. Dabei besteht die Subspur des Satelliten aus einer Aneinanderreihung von Subsatellitenpunkten. Um einen Subsatellitenpunkt über die Kepler-Elemente zu bestimmen sind mehrere Schritte notwendig. Die Position eines Satelliten wird über seine wahre Anomalie bestimmt. Da die Rektaszension von der wahren Anomalie und dem aus der Kepler-Gleichung ableitbaren zeitlichen Verlauf abhängt, wird über die Transformationsgleichung

$$
E = 2\arctan\left(\sqrt{\frac{1-e}{1+e}}\tan\frac{v}{2}\right)
$$
 (2.29)

von der wahren Anomalie in die exzentrische Anomalie ein wichtiger Zwischenschritt vollzogen (vgl. DLR, [2020,](#page-70-4) S.14).

Über die Transformation zur mittleren Anomalie

$$
M = E - e\sin E = \frac{2\pi}{T_{Sat}} \left( t - t_p \right) \Rightarrow t = t_p + \frac{M}{2\pi} T_{Sat} \tag{2.30}
$$

kann der Zeitpunkt für den Perigäumsdurchgang berechnet werden. Dieser Zeitpunkt ist wichtig für den Referenzpunkt Nullmeridian um 0:00 Uhr. Dabei wird die Zeit t relativ zum Nullmeridian um 0:00 Uhr gemessen (vgl. DLR, [2020,](#page-70-4) S.18). Der Breitengrad wird durch die Deklination des Satelliten ermittelt, da der Äquator mit dem Himmeläquatorsystem übereinstimmt. Der Längengrad zum Zeitpunkt t wird durch die Gleichung

$$
\lambda = \alpha - \omega_{\text{Sid}} \left( t - t_{\gamma, \text{Gr}} \right) \tag{2.31}
$$

bestimmt. Die Bestimmung der Kepler-Elemente anhand der Subspur erfolgt über die inverse Transformation, also den Weg von einem Punkt der Subspur des Satelliten hin zu den Kepler-Elementen.

#### **Reale Subspur mit Störeinflüssen**

Wenn jedoch die in dieser Arbeit behandelten Störungen mitberücksichtigt werden sollen, ist die vorhin beschriebene analytische Methode der Subspur-Bestimmung nicht erfolgreich. Grund ist, dass sie die Störungen außen vor lässt. Es wird also nur der Idealzustand des Satelliten ohne Störungen abgebildet und damit die Realität der Satelliten-Subspur ignoriert. Mit der analytischen Methode der Subspur-Bestimmung kann nur grob die Geometrie der Subspur hergeleitet werden. Beispielsweise kann mit der Angabe der Inklination schon im Vorhinein festgelegt werden, bis zu welchem Breitengrad die Subspur schwingt.

Um die Subspur unter Störeinflüsse zu bestimmen, muss der Zustand des Satelliten, der durch die Orbit-Zustands-Vektoren ( $\dot{\vec{r}}_{Sat}$  und  $\vec{r}_{Sat}$ ) beschrieben wird, herangezogen werden, um zur Subspur zu gelangen. Für eine bessere Bestimmung der Subspur muss also der Zustand des Satelliten vom inertialen- in das geodätische Koordinatensystem für jeden Zeitschritt transformiert werden. Über die diskrete Transformation wird also für jeden Zeitschritt die Position des Satelliten vom inertialen- in das geodätische Koordinatensystem inklusive der Störeinflüsse betrachtet. Zunächst wird vom inertialen- in das geozentrische Koordinatensystem transformiert. Danach wird eine Transformation vom geozentrischenin das geodätische Koordinatensystem vollzogen. Dabei werden kartesische Koordinaten in die drei Koordinaten Längengrad, Breitengrad und Höhe umgewandelt (vgl. Stefanie Bremer, [2013,](#page-70-6) S.116).

# <span id="page-21-0"></span>**3 Simulation**

In diesem Abschnitt werden die Simulationsergebnisse aller Orbit Szenarien unter Einfluss verschiedener Störquellen auf die sechs Kepler-Orbitalelemente betrachtet und analysiert.

Zunächst wird die in dieser Arbeit benutzte Software und die für die Simulation essenzielle Simulationsbibliothek, die vom ZARM und dem DLR entwickelt wurde, vorgestellt. Danach folgt die Simulationsmethodik, in der die Vorgehensweise der Orbitsimulationen präsentiert wird.

Am Schluss werden die einzelnen Satelliten-Orbit-Szenarien, die unter Einfluss verschiedener Störquellen simuliert wurden, vorgestellt und die aus der Simulation resultierenden Ergebnisse analysiert.

## <span id="page-21-1"></span>**3.1 Simulationsprogramme**

### <span id="page-21-2"></span>**3.1.1 Matlab und Simulink**

Als Grundlage für die Simulation galt die mathematisch numerisch orientierte Matlab Software. Alle Funktionen, die für die Erstellung und Auswertung der Simulationsergebnisse geschrieben worden sind, wurden mit der gleichnamigen Programmiersprache Matlab geschrieben. Das Simulink-Paket, das Teil der Matlab Software ist, wurde für die Ausführung der Orbitdynamik-Simulationen genutzt.

#### <span id="page-21-3"></span>**3.1.2 HPS-Simulations-Bibliothek**

Die in dieser Arbeit behandelten Orbit-Szenarien wurden unter Einfluss von Pertubationen mit der vom ZARM, in Kooperation mit dem DLR entwickelten Simulationsbibliothek HPS in Matlab erforscht. Bei dieser Bibliothek handelt es sich um ein modulares Simulationstool, das speziell für die Modellierung und Datenanalyse von wissenschaftlichen Missionen geschrieben worden ist (vgl. Florian Wöske, [2022,](#page-70-7) S. 18). Die Bibliothek umfasst Funktionen wie die der Untersuchung hoch präziser Sensorsignale unter Rauscheinfluss externer Störquellen oder der Testung komplexer Regelungsalgorithmen (René Schwarz, [o. D.\)](#page-70-8). Die Entwicklung von GNC Systemen mit der HPS Bibliothek ist realisierbar, womit die Testung der Systemdynamik von Raumfahrtzeugen unter realen Umgebungsbedingungen und Störungen möglich ist. Dieser Simulator baut auf dem vom ZARM entwickelten Generic Drag-Free Simulator (GDFS) auf (vgl. Stefanie Bremer, [2013,](#page-70-6) S. 18). Ebenjener Simulator wurde nur für widerstandsfreie Orbitsimulationen, also ohne jegliche Störeinflüsse, eingesetzt (vgl. Stefanie Bremer, [2013,](#page-70-6) S. 18).

Die HPS-Bibliothek besteht aus mehreren Simulationsfunktionen in Simulink, die ebenfalls als reine Matlab-Funktionen genutzt werden können (vgl. Florian Wöske, [2022,](#page-70-7) S. 10). Über einen Funktionsaufruf wird die Simulationsbibliothek samt den entsprechenden Pfaden für die HPS-Matlab-Funktionen initialisiert und geladen (vgl. Florian Wöske, [2022,](#page-70-7) S. 10). Damit wird die Haupt-Benutzeroberfläche der Simulink HPS-Bibliothek geöffnet, siehe Abb. [3.1.](#page-22-1)

<span id="page-22-1"></span>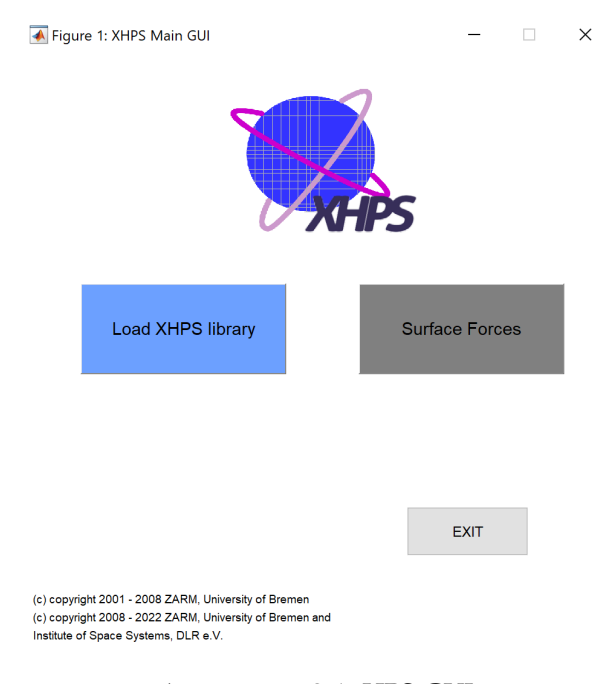

ABBILDUNG 3.1: HPS-GUI

Die Modularität der Simulations-Softwarebibliothek macht sich durch die unabhängige Nutzung von verschiedenen Modulen in verschiedenen selbst erstellten Simulationsmodellen bemerkbar (vgl. Stefanie Bremer, [2013,](#page-70-6) S. 20). Die Module können damit aus der HPS Simulink Bibliothek in das jeweilige selbst erstellte Modell kopiert werden. Bevor ein erstelltes Simulationsmodell zum Laufen gebracht werden kann, wird über den Schritt des "Preprocessing" die Geometrie des Satelliten und sein zugehöriges Finite Element Methode (FEM)-Modell als Eingabeparameter genutzt, um die auf den Satelliten wirkenden Flächenkräfte, Drehmomente, deren Wirkungsrichtung und Wärmestrahlungsdrücke in Form von "Look-up" Tabellen zu generieren. Diese "Look-up" Tabellen werden anschließend in der laufenden Simulation genutzt.

Jedes Modell besteht aus einem sogenannten "Dynamics-Core", der die Dynamik des Raumfahrzeugs über numerische Integration aktualisiert (vgl. Florian Wöske, [2022,](#page-70-7) S. 30), siehe Abb. [3.2.](#page-23-0) Darüber hinaus werden die Störungen, also externe Kräfte, im "Dynamics-Core" rechnerisch in der Integration additiv mitberücksichtigt. Über eine INIT-Datei müssen die Anfangswerte sowie weitere wichtige Parameter, wie die Auswahl des Gravitationsmodelles und die der zonalen Harmonischen Koeffizienten, für den "Dynamics-Core" initialisiert werden. Als Backend für den "Dynamics-Core", in der die verschiedenen mathematischen Operationen stattfinden, wird die Programmiersprache C++ verwendet (vgl. Florian Wöske, [2022,](#page-70-7) S. 29).

Für die Lösungsfindung des Differentialgleichungssystems wurden drei verschiedene numerische Integrationsverfahren in der Software-Bibliothek HPS implementiert, um das präzise Dynamikverhalten des Satelliten über Integration zu modellieren (vgl.)(User Guide, S.11). Zwei davon sind Runge-Kutta Verfahren. Durch diese Verfahren können Lösungen zu Anfangswertproblemen schrittweise gut angenähert werden.

#### <span id="page-22-0"></span>**3.1.3 Simulations-Methodik**

In dieser Arbeit wurden die im HPS-Simulationsmodell, siehe Abb. [7.1](#page-69-1) im Anhang, gezeigten Störungen für die verschiedenen Orbit-Szenarien verwendet, um deren Einfluss auf die

<span id="page-23-0"></span>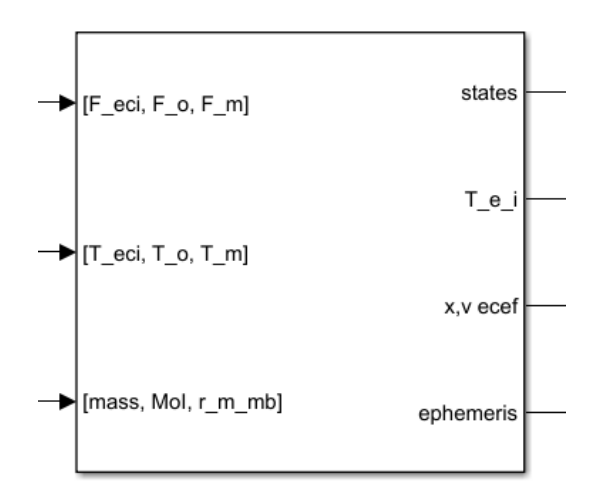

ABBILDUNG 3.2: Dynamics-Core

keplerschen Orbital-Elemente und somit auf die Subspur zu analysieren. Dieses Simulink-Modell beinhaltet neben dem Simulink-Block "Dynamics-Core", der die J2-Störung simuliert, einen Posenhalterregler für den Satelliten und verschiedene Störquellen, die durch Simulink-Blöcke repräsentiert werden. In diesem Simulationsmodell werden die J2-Störung, die Störung durch die Atmosphäre sowie durch den Solarstrahlungsdruck und die Störung durch die Albedo- und Erdeigenstrahlung simuliert. Der erste Störblock von oben mit dem Namen "SRP" ist für die Störung bedingt durch den Solarstrahlungsdruck zuständig. Der Block mit dem Namen "Drag" simuliert die Atmosphärenstörung. Der unterste HPS-Simulink-Block "Albedo&IR" stellt die Störung, die durch die Albedo-Strahlung und die Erdeigenstrahlung hervorgerufen wird, dar. Die J2-Störung wird bereits durch den "Core-Dynamics"-Block repräsentiert. Für jedes Orbit-Szenario wurde das einfache Gravitationsmodell mit den Zonalen Harmonischen bis zur zweiten Ordnung, also nur bis J2, herangezogen. Grund hierfür ist, dass bereits die nächste zonale Harmonische J3 um 431-mal kleiner als J2 und damit vernachlässigbar ist.

Als Input für das Simulationsmodell gelten die initialen Kepler-Elementwerte, die für jedes Orbit-Szenario repräsentativ sind. Diese initialen Kepler-Elementwerte werden in einen Ortsvektor und einen Geschwindigkeitsvektor in kartesische Koordinaten umgerechnet. Diese beiden Vektoren sind Bestandteil des orbitalen Zustandsvektors, in der Simulation "State" genannt, zum Zeitpunkt *t* = 0 in der Simulation. Nach der erfolgten Simulation wird der "State" des Satelliten für jeden simulierten Zeitschritt ausgelesen. Die für jeden "State" erhaltenen zwei kartesischen Vektoren werden in die sechs keplerschen Orbit-Elemente für jeden einzelnen Zeitschritt zurück transformiert. Danach werden die sechs Orbit-Elemente über die Zeit geplottet. Die erhaltenen Graphen repräsentieren die zeitlichen Änderungen der Kepler Elemente über die Zeit, die durch die Störungen hervorgerufen werden. Über die Differenz zwischen den aus der Simulation erhaltenen Kepler-Elementwerten und den initialen Kepler-Elementwerten konnten die Störungen besser betrachtet und analysiert werden. Ein solches Beispiel ist in Abb. [3.3](#page-24-0) zu sehen. Dort ist jedoch der Einfluss aller in der Simulation mitberücksichtigten Störungen gegeben. Um den Einfluss von einzelnen Störungen zu analysieren, wurden zunächst alle Störungen gemeinsam in dem Simulationsmodell betrachtet. Danach wurde die Störung, die analysiert werden sollte, aus dem Simulink-Modell auskommentiert und die Simulation ohne diese Störung wiederholt. Durch die Differenz zwischen den aus der Simulation gewonnenen Satelliten-Zustandswerten beziehungsweise (bzw.) "State"-Vektoren, bei dem der Einfluss aller Störungen betrachtet wurde, und

den Zustandswerten ohne die zu analysierende Störung, konnte die für die Analyse interessante Störung herausgefiltert werden, siehe Abb. [3.4.](#page-24-1) In diesen Abbildungen sind von oben links nach rechts gelesen die zeitliche Entwicklung des Winkels des aufsteigenden Knotens, das Argument des Perigäums, die mittlere Anomalie, die große Halbachse, die Exzentrizität und die Inklination abgebildet.

<span id="page-24-0"></span>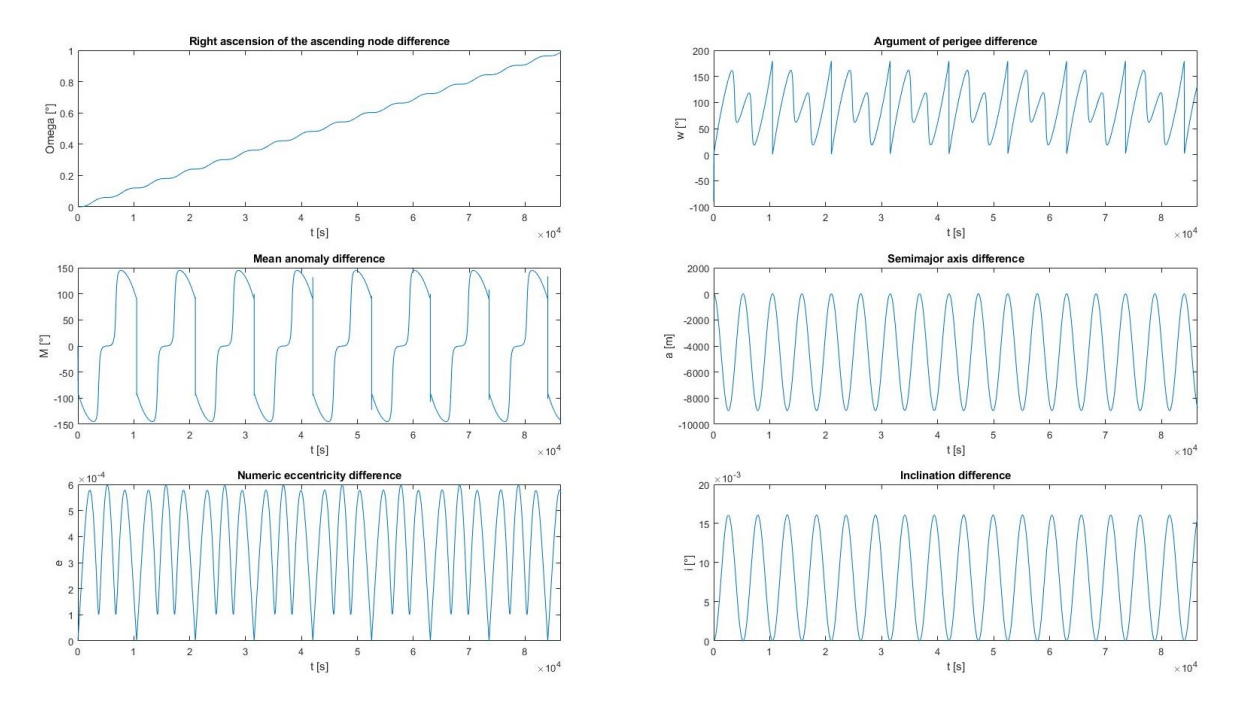

ABBILDUNG 3.3: Beispiel Kepler-Elementwerte nach Differenz mit Kepler-Initialawerten

<span id="page-24-1"></span>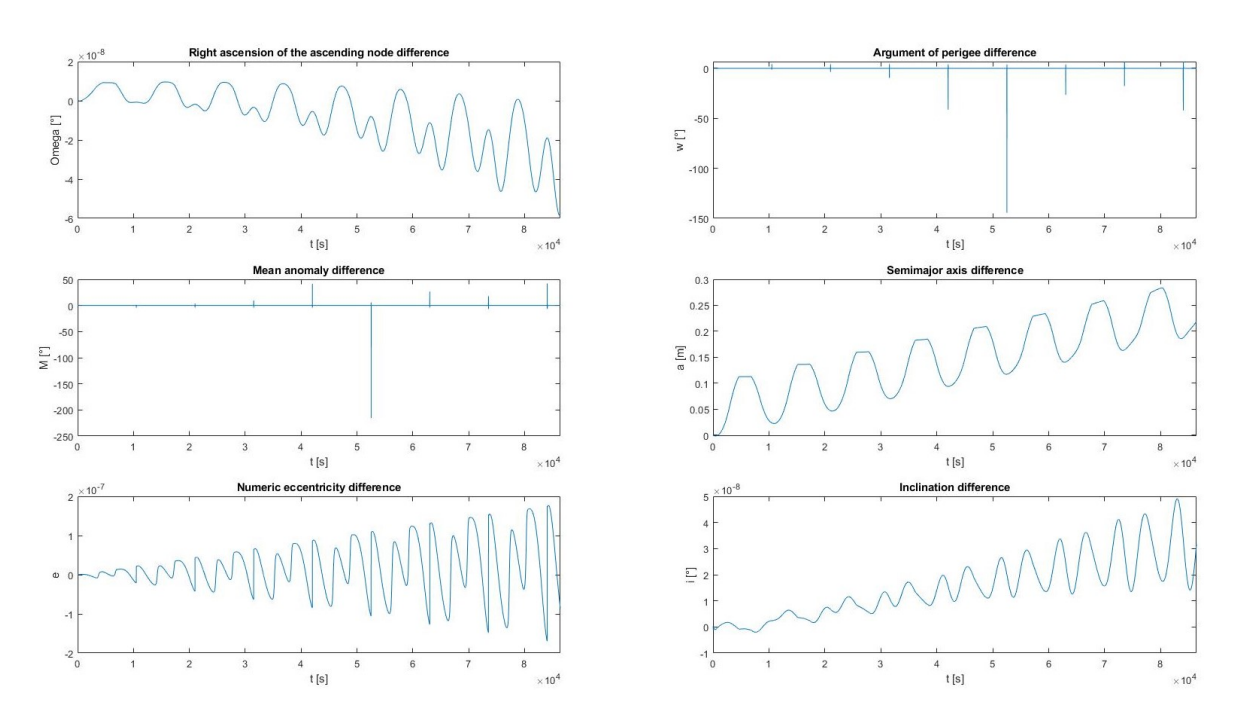

ABBILDUNG 3.4: Beispiel Betrachtung alleiniger Störung

#### <span id="page-25-0"></span>**3.1.4 Satelliten-Spezifikationen und Ausrichtung**

Für diese Arbeit wurden zwei Satelliten-Geometrien auf unterschiedliche Störungen untersucht. Für die Analyse der J2-, der atmosphärischen- und der Solarstrahlungsdruck-Störung wurde ein selbst erstellter würfelförmiger Satellit entwickelt, siehe Abb. [3.5a.](#page-25-2) Die Gesamtfläche des würfelförmigen Satelliten beträgt 6 Quadratmeter. Die Masse dieses Satelliten entspricht dem eines Grace-Satelliten, also 478 Kilogramm.

Um die Albedo- und Erdeigenstrahlung zu untersuchen wurde die Form des Grace Satelliten angenommen, siehe Abb. [3.5b.](#page-25-2) Die Fläche entspricht den Original-Daten des Grace Satelliten. Auch das Gewicht entspricht den 478 Kilogramm.

In dieser Arbeit wurde der Widerstandskoeffizient für beide Satelliten-Geometrien auf 2, 5 gesetzt. Ein konstanter Flugbahnwinkel (constant Flight Path Angle (cFPA)) wurde für beide Satelliten angenommen. Es existieren außerdem keine externe Regelkräfte und Regelmomente, die auf den Satelliten zu Beginn der Simulation wirken.

<span id="page-25-2"></span>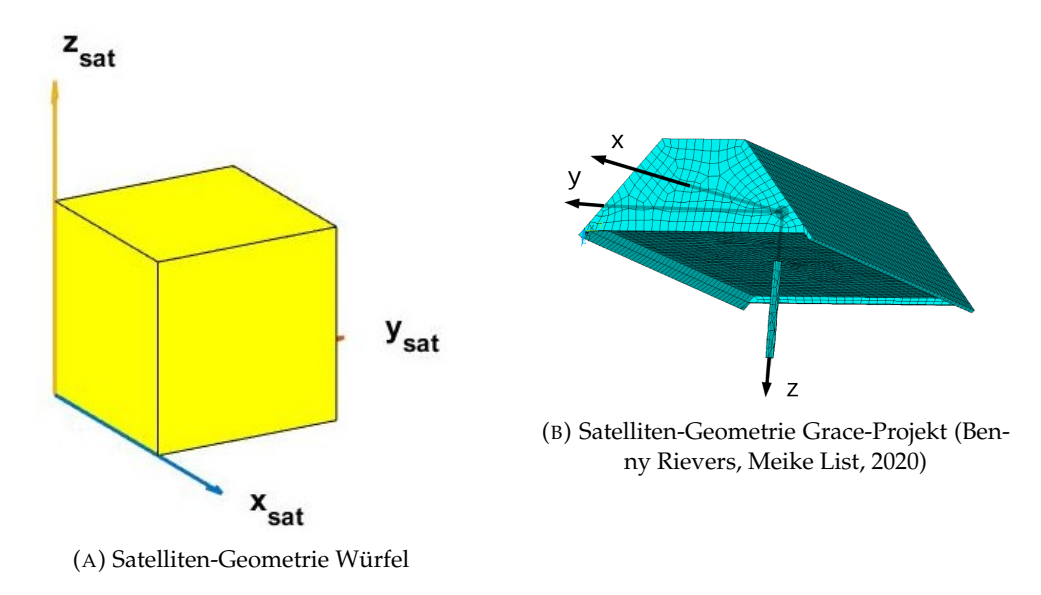

ABBILDUNG 3.5: Satelliten-Geometrien in den Simulationen

## <span id="page-25-1"></span>**3.2 Orbit-Szenarien**

Unter den Orbit-Szenarien befinden sich Orbits des Typs LEO, Medium Earth Orbit (MEO) und Sun Synchronous Orbit (SSO). Außerdem wurde ein Orbit mit quasistationären Verhalten untersucht. Damit wird ein großes Spektrum an verschiedenen Satellitenhöhen abgedeckt. Die Höhen reichen von LEO-typischen 200 Kilometern bis zu knappen 46100 Kilometern für den quasistationären Orbit. Alle Orbit-Typen in dieser Arbeit sind reine Kreisorbits, also weisen eine Exzentrizität von Null auf. Die Winkel wie die mittlere Anomalie, der Winkel des aufsteigenden Knoten und das Argument des Perigäums sind für alle Orbit-Szenarien gleich. Die initiale mittlere Anomalie beträgt 0 Grad. Der Winkel des aufsteigenden Knotens beträgt 45 Grad. Das initiale Argument des Perigäums beträgt 90 Grad. Bei dem Simulationszeitpunkt *t* = 0 springt das Argument des Perigäums von 0 Grad auf 90 Grad oder von −90 auf 0 Grad. Ebenso springt der Graph hinsichtlich des zeitlichen Verlaufs der mittleren Anomalie. Diese Sprünge sind darauf zurückzuführen, dass ein Perizentrum für kreisförmige Orbits nicht existiert. Die initiale Inklination variiert für alle Orbit-Szenarien.

## <span id="page-26-0"></span>**3.3 Analyse des Einflusses von Orbit-Störungen**

In den folgenden Kapiteln wird für jedes Orbit-Szenario als Erstes die zugehörige Satelliten-Subspur abgebildet. Diese Subspur beinhaltet sämtliche im jeweiligen Orbit-Szenario behandelten Störeinflüsse und ist damit Teilresultat der Simulation. Anschließend werden alle sechs Kepler Elemente unter Einfluss aller in der Simulation beteiligten Störungen abzüglich der sechs initialen Kepler-Elementen, die als Input für die Simulation gelten, in einem Graphen über die Zeit veranschaulicht. Danach werden die einzelnen Störungen unabhängig voneinander betrachtet und dessen Einfluss auf die sechs Kepler-Elemente und Subspur analysiert.

## <span id="page-26-1"></span>**3.4 LEO**

Für diesen Typ von Orbit wurden zwei Höhen und drei verschiedene Inklinationen unter Einfluss der J2-Störung, der atmosphärischen Störung, des Solarstrahlungsdruckes und der Störung bedingt durch die Albedo Strahlung und der Erdeigenstrahlung betrachtet.

Durch die Differenzierung der zwei Orbit-Höhen von 200 Kilometern und 1050 Kilometern soll der Unterschied des Einflusses der atmosphärischen Störung in der zeitlichen Änderung der Kepler Elemente gezeigt werden. Bei einer Höhe von 1050 Kilometern ist damit ein vermindertes Störpotential der Atmosphäre zu erwarten, da der Einfluss der Atmosphäre ab circa 1000 Kilometern im Vergleich zu den strahlungsbedingten Störungen abnimmt (vgl. Ernst Messerschmid, [2017,](#page-70-3) S. 479).

Für jeweils beide Umlauf-Höhen wurden Orbits mit Inklinationen von einem Grad, 50 Grad und 89 Grad simuliert. Damit wurde die zeitliche Änderung der Kepler-Elemente, die durch die Störquellen verursacht werden, in Abhängigkeit der Orbit-Inklination untersucht. Die J2-Störung, die atmosphärische Störung und die Störung durch den Solarstrahlungsdruck wurden mit dem würfelförmigen Satelliten, in Abwesenheit der Störung durch die Albedo-Strahlung und der Erdeigenstrahlung, simuliert. Letztere beide Störungen wurden dagegen mit dem Grace förmigen Satelliten simuliert.

Für alle LEO-Orbits sind alle initialen keplerschen Element-Winkel, abgesehen von der Inklination, der großen Halbachse und der Exzentrizität, gleich. Der initiale Winkel des aufsteigenden Knotens beträgt in den LEO-Orbits 45 Grad. Für das Argument des Perigäums wurde der Initialwert auf 90 Grad festgelegt. Der initiale Wert für die mittlere Anomalie beträgt 0 Grad.

### <span id="page-26-2"></span>**3.4.1 LEO-Simulationen**

#### **LEO 1**

Der erste simulierte LEO-Orbit hat eine Höhe von 200 Kilometern und besitzt eine Inklination von 50 Grad. Für diesen Orbit werden alle Störungen, also die J2-Störung, die Störung durch die Atmosphäre und die Störung durch den Solarstrahlungsdruck gemeinsam und dann einzeln im Simulink-Modell betrachtet. Für die Simulationsdauer wurde ein Sonnentag, also 86400 Sekunden, ausgewählt. In Abb. [3.6](#page-28-0) ist die zugehörige Satelliten-Subspur unter Einfluss der J2-, der Atmosphären und der direkten Solardruckstörung zu sehen. Es werden 16, 28 Umlauf-Perioden des Satelliten simuliert, siehe mittlere Anomalie in Abb. [3.7.](#page-28-1) In Abb. [3.7](#page-28-1) sind die simulierten Kepler Elemente unter Einfluss der J2-, der Atmosphärenund der Solardruckstörung abzüglich der initialen Kepler Elemente zu sehen.

Im Folgenden werden die einzelnen Störungen analysiert. In Abb. [3.8](#page-29-0) wurde nur die J2- Störung als alleinige Störquelle betrachtet. Wie man in Abb. [3.8](#page-29-0) sehen kann, ändern sich der Winkel des aufsteigenden Knotens, das Argument des Perigäums und die mittlere Anomalie

im Laufe der Zeit durch den Einfluss der J2-Störung. Der Winkel des aufsteigenden Knotens nimmt mir der Zeit ab. Wenn man die Gleichung [\(2.7\)](#page-14-2) mit der simulierten Zeit, in diesem Fall 86400 Sekunden, multipliziert und in Abhängigkeit der Inklination betrachtet erhält man die Funktion (Fkt.) [\(3.1\)](#page-27-0).

<span id="page-27-0"></span>
$$
\frac{d\Omega\left(i\right)}{dt} * 86400 = -\frac{3}{2} \frac{nJ_2 R_{Erde}^2}{a^2} \left(1 - e^2\right)^{-2} \cos i * 86400\tag{3.1}
$$

Der Graph zu der Fkt. [\(3.1\)](#page-27-0) ist in Abb. [3.9a](#page-29-1) für eine Orbithöhe von 200 Kilometern abgebildet. Anhand diesem Graph ist zu sehen, dass bei einer Inklination von 50 Grad der aufsteigende Knoten pro Tag um circa 6 Grad abnimmt. Laut Gleichung [\(3.1\)](#page-27-0) nimmt der Winkel des aufsteigenden Knoten um 5, 75 Grad ab.

Auch lässt sich die Änderung des Arguments des Perigäums über die Gleichung [\(2.8\)](#page-14-3) multipliziert mit der Simulationszeit und in Abhängigkeit der Inklination in die Fkt. [\(3.2\)](#page-27-1) umwandeln.

<span id="page-27-1"></span>
$$
\frac{d\omega(i)}{dt} * 86400 = \frac{3}{2} \frac{nJ_2 R_{Erde}^2}{a^2} (1 - e^2)^{-2} \left(2 - \frac{5}{2} \sin^2 i\right) * 86400\tag{3.2}
$$

In Abb. [3.9b](#page-29-1) ist der Graph zu der Fkt. [\(3.2\)](#page-27-1) für die gleiche Orbithöhe von 200 Kilometern zu sehen. Das Argument des Perigäums nimmt um circa 5 Grad pro Tag zu, wie man in Abb. [3.9b](#page-29-1) sehen kann. Die Gleichung [\(3.2\)](#page-27-1) besagt, dass das Argument des Perigäums um 4, 77 Grad zunimmt. Dies bedeutet für die Subspur, dass der Kontakt während der Perigäumspassage zur Bodenstation auf längere Sicht verloren geht. Man spricht auch von einem Drift, wenn es um die zeitliche Änderung der Kepler-Elemente geht.

Der Verlauf der mittleren Anomalie kann durch die Fkt. [\(3.3\)](#page-27-2) vorhergesagt werden. Diese Fkt. ergibt sich durch die Gleichung [\(2.9\)](#page-14-1) multipliziert mit der Simulationszeit und in Abhängigkeit der Inklination.

<span id="page-27-2"></span>
$$
\frac{dM(i)}{dt} * 86400 = \frac{3}{2} \frac{nJ_2 R_{Erde}^2}{a^2} \left(1 - e^2\right)^{-\frac{3}{2}} \left(1 - \frac{3}{2} \sin^2 i\right) * 86400\tag{3.3}
$$

Der dazugehörige Graph ist in Abb. [3.9c](#page-29-1) für die gleiche Höhe zu sehen. Die mittlere Anomalie wächst pro Tag um circa einen Grad, siehe Abb. [3.9c.](#page-29-1) Laut Gleichung [\(3.3\)](#page-27-2) nimmt die mittlere Anomalie um 1, 07 Grad pro Tag zu. In Abb. [3.8](#page-29-0) ist zu sehen, dass der Zuwachs der mittleren Anomalie gering ist.

Nun wird für diesen Orbit nur die Störung durch die Atmosphäre betrachtet. In Abb. [3.10](#page-30-0) wird ganz deutlich klar, dass durch den Einfluss der Luft-Widerstandskräfte, die auf den Satelliten wirken, die große Halbachse a sinkt. Dies ist zu erwarten, da in Gleichung [\(2.15\)](#page-16-4) die Änderung der großen Halbachse kleiner null ist und der Satellit ohne Korrekturmanöver letztendlich abstürzt. Auf längere Sicht nimmt die Umlaufzahl des Satelliten zu und resultiert in einer erhöhten Schwingungsfrequenz der Subspur bis der Satellit abstürzt. Während dessen wächst die Exzentrizität des Orbits an. Damit verliert der Orbit an seiner Kreisform und geht damit allmählich in eine Ellipse über. Der Winkel des aufsteigenden Knotens nimmt sehr langsam ab. Die zugehörige Störungsgleichung [\(2.14\)](#page-16-2) sagt jedoch keine Änderung voraus. Genauso nimmt die Inklination entgegen der Störungsgleichung [\(2.14\)](#page-16-2) sehr langsam zu. Die mittlere Anomalie und das Argument des Perigäums zeigen sehr geringe Änderungen. Die zugehörigen Störungs-Änderungen verschwinden in der Theorie durch die Exzentrizität, die in diesem Fall null ist, siehe Gleichung [\(2.17\)](#page-16-5) und [\(2.18\)](#page-16-3).

Der Einfluss der Störung durch den Solarstrahlungsdruck auf die Kepler-Elemente ist minimal. Durch den Solardruck vergrößert sich die Exzentrizität nur sehr allmählich. Damit steigt auch die große Halbachse an. Die Inklination nimmt sehr langsam ab. Der Winkel des

<span id="page-28-0"></span>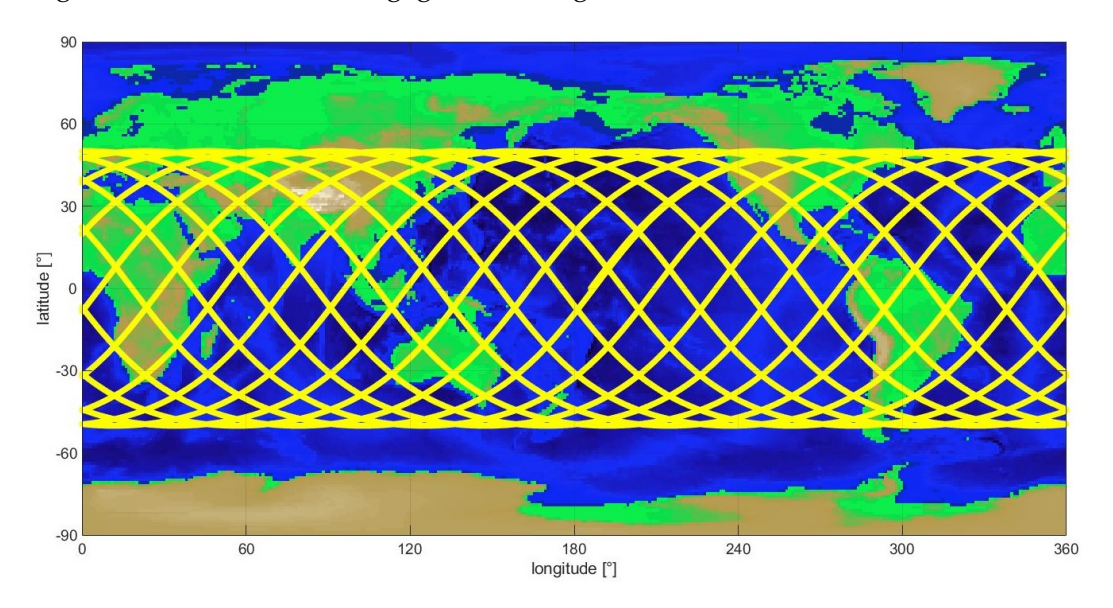

aufsteigenden Knoten nimmt dagegen sehr langsam zu.

ABBILDUNG 3.6: LEO 1 Subspur Inklination 50 Grad Höhe 200km

<span id="page-28-1"></span>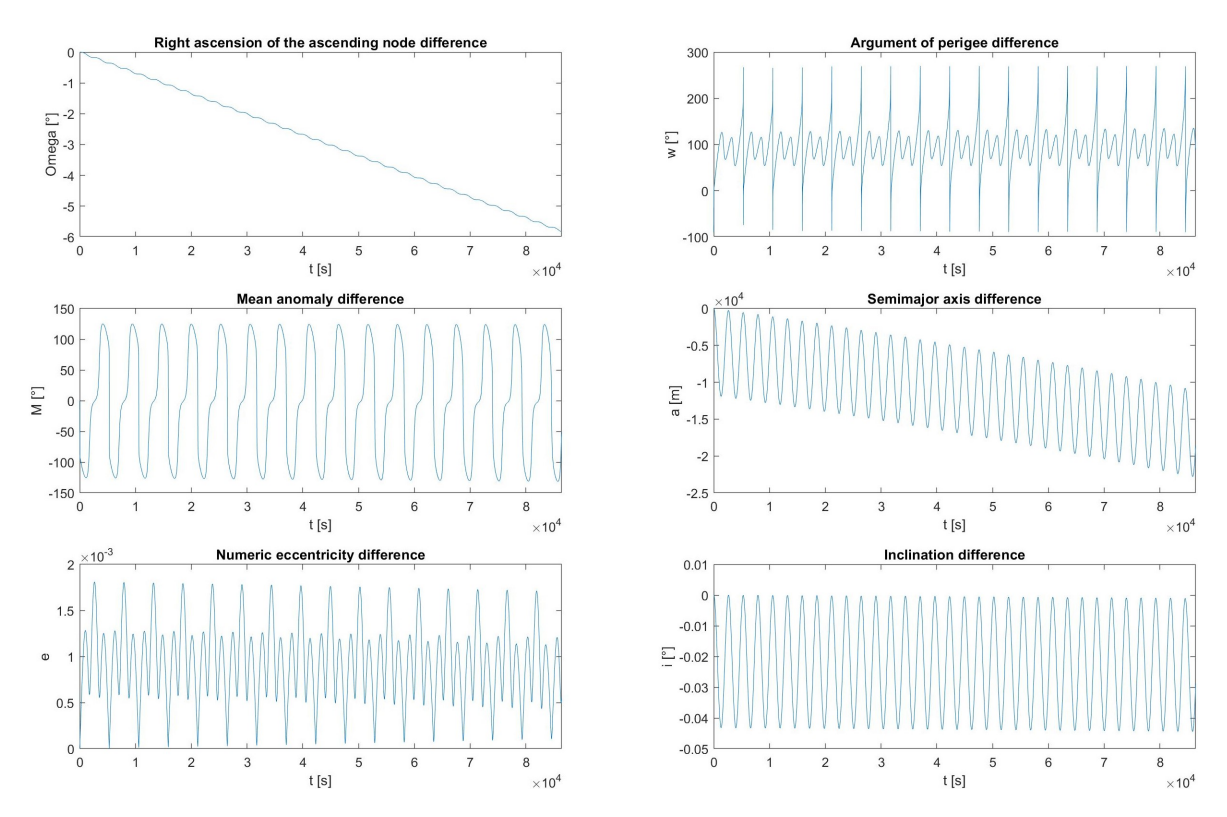

ABBILDUNG 3.7: LEO 1 Kepler Elemente unter Einfluss der J2-, Atmosphären-Störung und direkter Solarstrahlung abzüglich der Kepler Initialwerte

<span id="page-29-0"></span>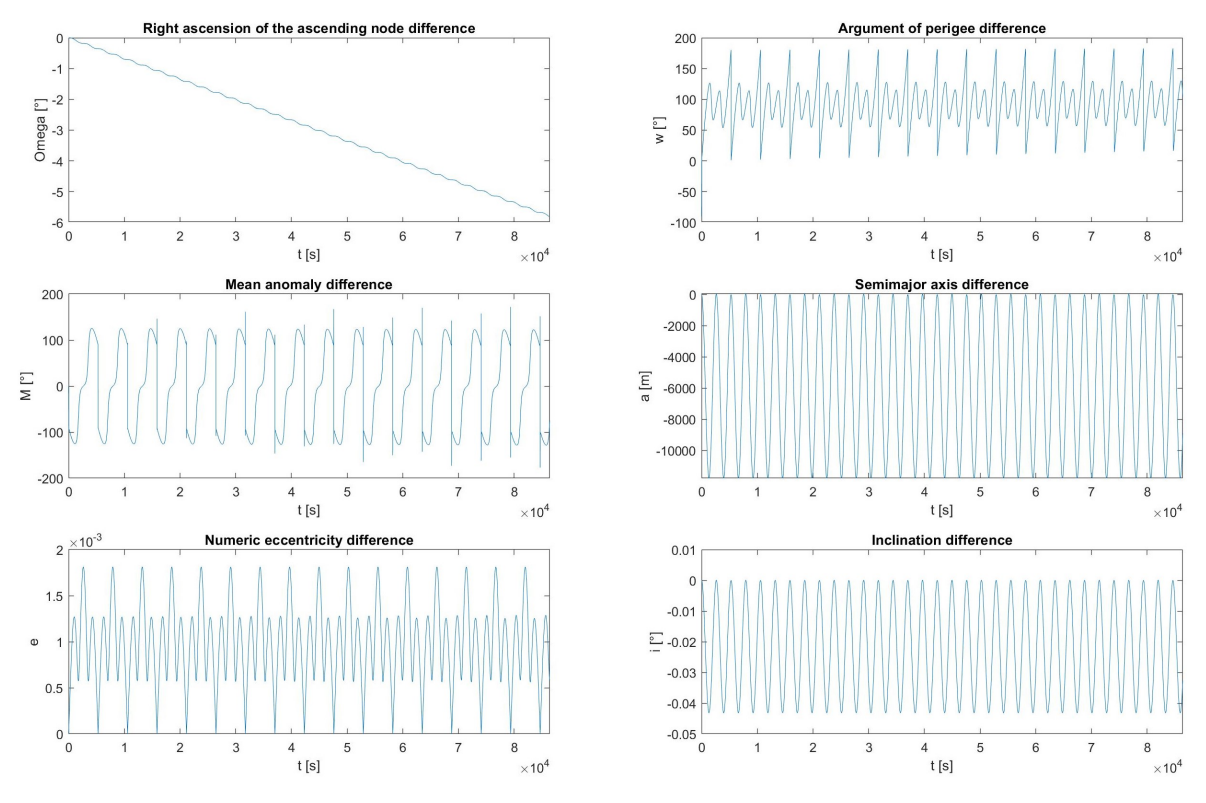

ABBILDUNG 3.8: LEO 1 Kepler Elemente unter Einfluss der J2-Störung

<span id="page-29-1"></span>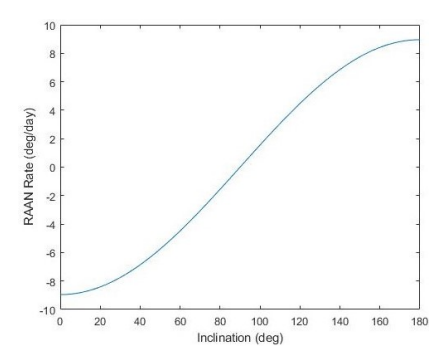

(A) Änderung Winkel des aufsteigenden Knoten (B) Änderung Argument des Perigäums

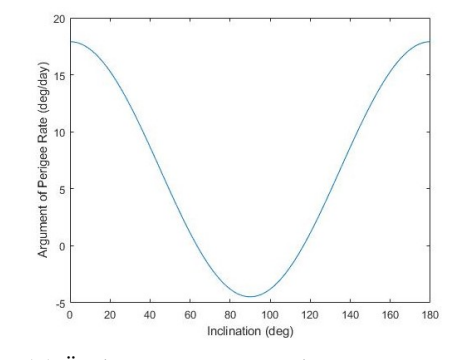

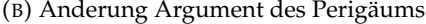

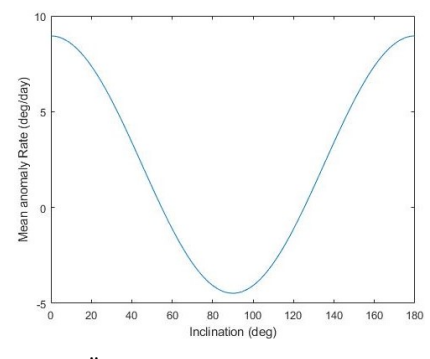

(C) Änderung mittlere Anomalie

ABBILDUNG 3.9: LEO 1,2,3 200km Höhe: Zeitliche Änderung der drei Winkel pro Sonnentag in Abhängigkeit der Inklination

<span id="page-30-0"></span>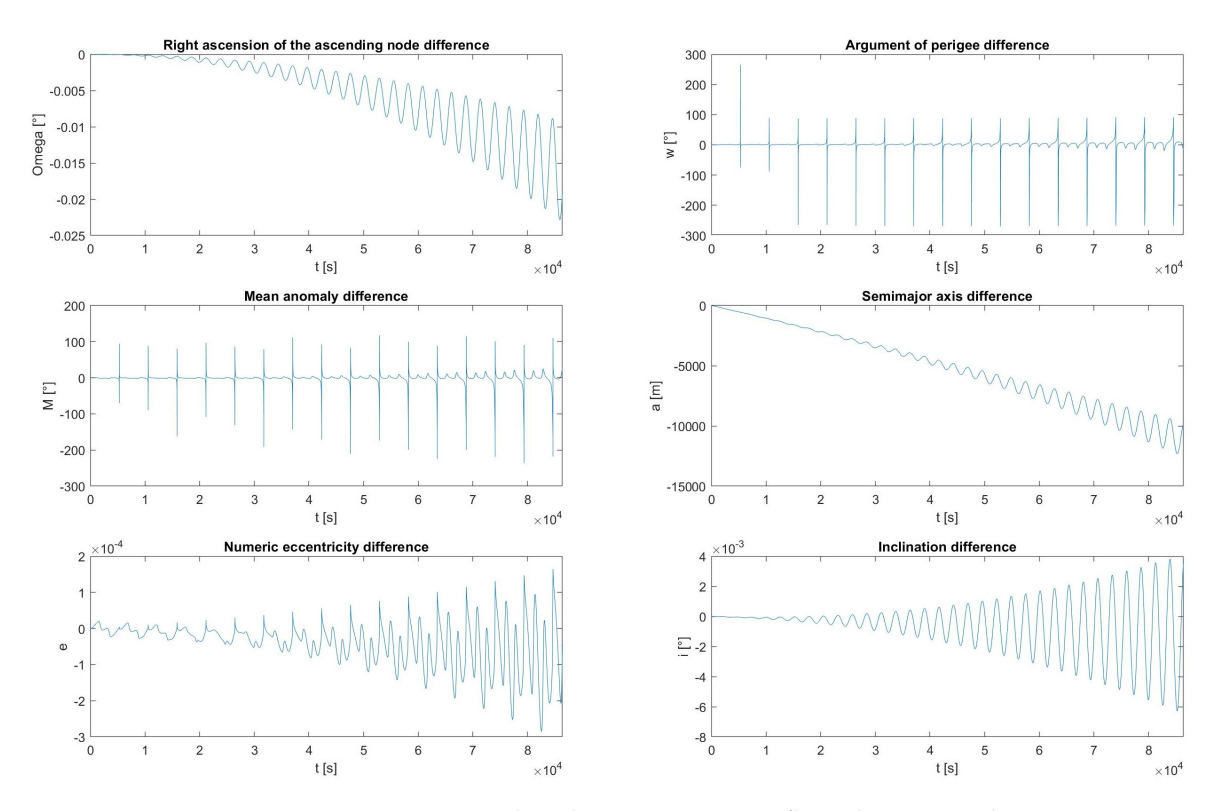

ABBILDUNG 3.10: LEO 1 Kepler Elemente unter Einfluss der Atmosphären-Störung

<span id="page-30-1"></span>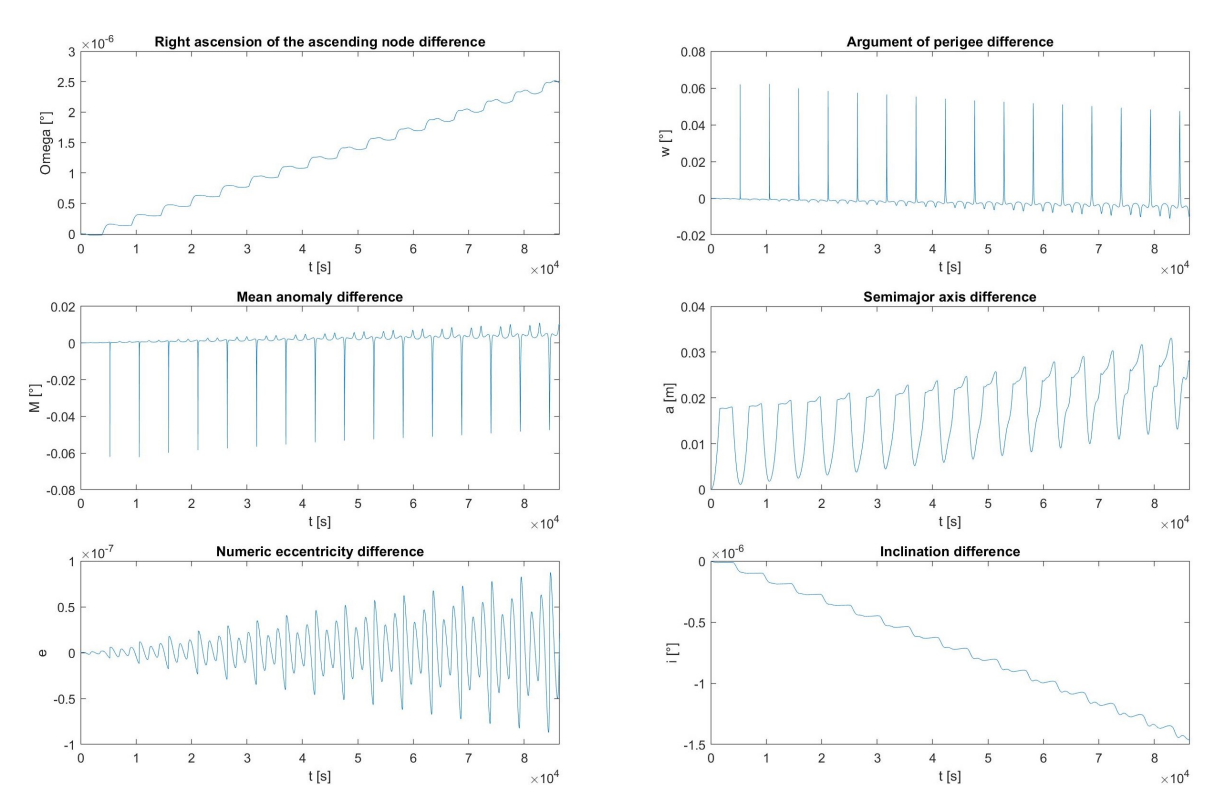

ABBILDUNG 3.11: LEO 1 Kepler Elemente unter Einfluss der direkten Solarstrahlung

#### **LEO 2**

Der zweite LEO-Orbit hat die gleiche Höhe von 200 Kilometern. Die Inklination liegt jedoch bei einem Grad. Auch hier wurden als Erstes alle Störungen, darunter J2, die Atmosphäre und die direkte Solarstrahlung gemeinsam und dann einzeln betrachtet. Genauso wurde die Dauer der Simulation auf einen Sonnentag begrenzt. In Abb. [3.12](#page-31-0) ist die Subspur des Satelliten zu sehen.

In Abb. [3.13](#page-32-0) sind die J2-, die Atmosphären- und die Solarstrahlungsdruck-Störungen abzüglich der Kepler Initial-Werte zu sehen.

Im Folgenden werden die einzelnen Störungen analysiert. Der alleinige Einfluss der J2- Störung auf die Kepler Elemente ist in Abb. [3.14](#page-32-1) abgebildet. In der Abb. [3.9a](#page-29-1) ist sehr gut zu sehen, dass die Abnahme des aufsteigenden Knoten von der Inklination abhängt. Im Gegensatz zum vorherigen LEO mit einer Inklination 50 Grad, nimmt der Winkel des aufsteigenden Knotens um circa 9 Grad pro Tag ab. Laut Gleichung [\(3.1\)](#page-27-0) nimmt der Winkel des aufsteigenden Knotens um 8, 95 Grad pro Tag ab. Das Argument des Perigäums nimmt dagegen um circa 18 Grad pro Tag zu. Die Gleichung [\(3.2\)](#page-27-1) für das Argument sagt eine Zunahme von 17, 9 Grad pro Tag voraus. Damit verliert der Satellit bei seiner Perigäumspassage auf langer Sicht Kontakt zur Bodenstation oder den in der Mission festgelegten Überwachungsbereich. Die mittlere Anomalie nimmt in etwa um 8 Grad pro Tag zu. Die Gleichung [\(3.3\)](#page-27-2) sagt voraus, dass die mittlere Anomalie um 8, 95 Grad anwachsen wird.

Hiernach wird der Einfluss der Atmosphäre in Abb. [3.15](#page-33-0) analysiert. In Abb. [3.15](#page-33-0) ist zu sehen, dass die große Halbachse durch den Einfluss der atmosphärischen Störung rapide abnimmt. An einem Tag sinkt die große Hauptachse um etwa 12000 Meter. Auch nehmen durch die immer kleiner werdende große Halbachse die Umläufe des Satelliten um die Erde pro Tag zu. Dies resultiert in einer immer größer werdenden Schwingungsfrequenz der Subspur. Die Exzentrizität nimmt zu. Damit wird der Orbit immer Ellipsenförmiger. Auch die Inklination nimmt zu und resultiert in einer größer werdenden Amplitude der Subspur.

<span id="page-31-0"></span>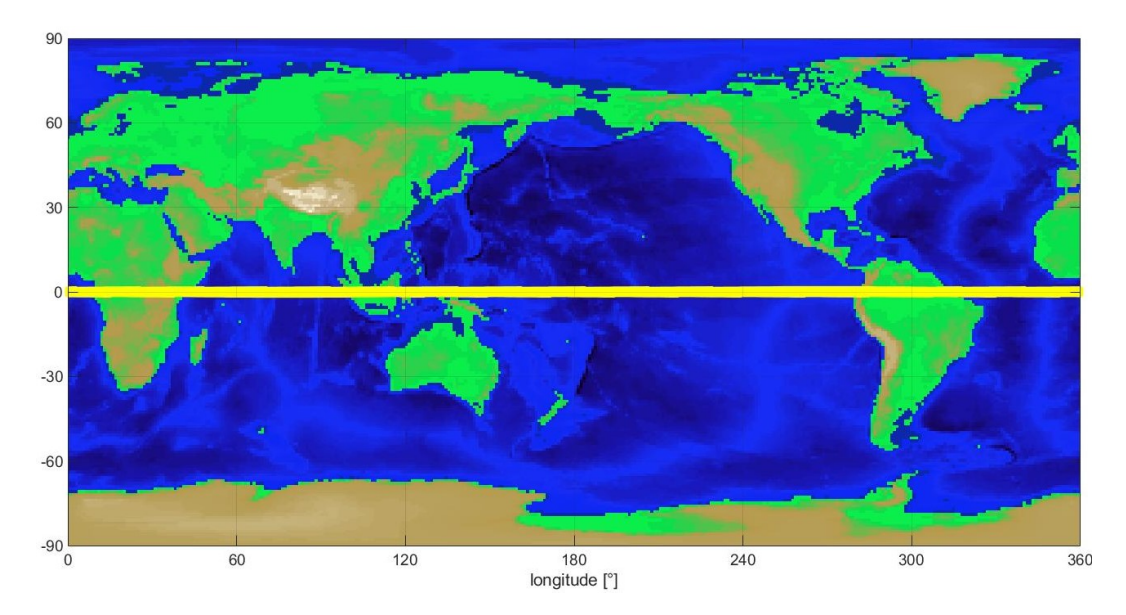

ABBILDUNG 3.12: LEO 2 Subspur Inklination 1 Grad Höhe 200km

<span id="page-32-0"></span>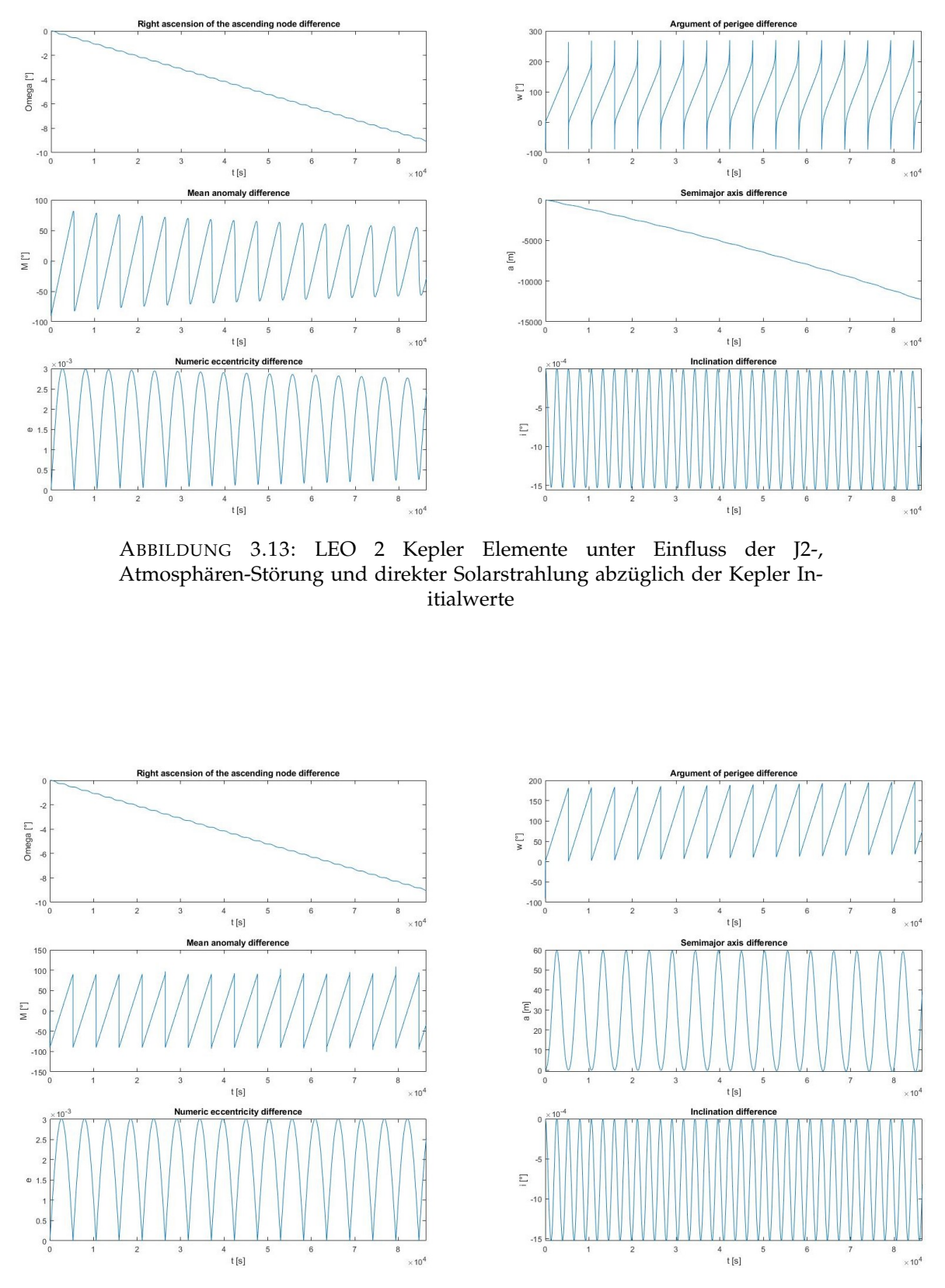

<span id="page-32-1"></span>ABBILDUNG 3.14: LEO 2 Kepler Elemente unter Einfluss der J2-Störung

<span id="page-33-0"></span>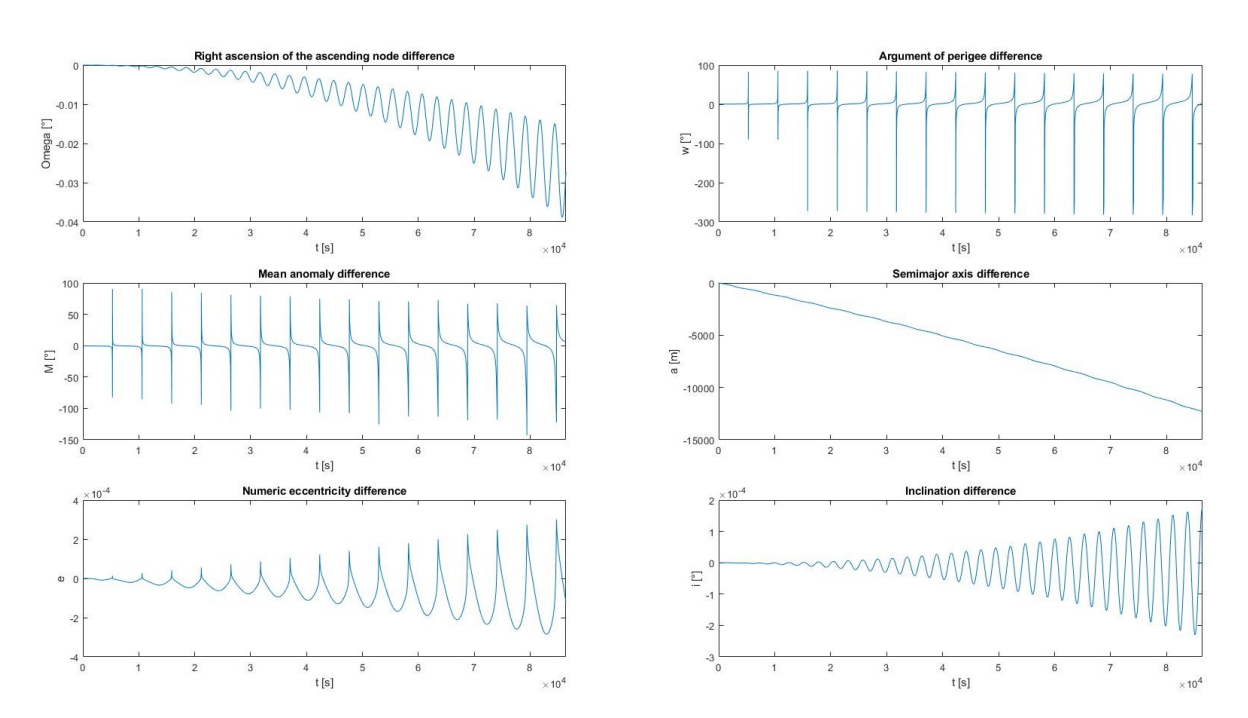

ABBILDUNG 3.15: LEO 2 Kepler Elemente unter Einfluss der Atmosphären-Störung

#### **LEO 3**

Der dritte LEO-Orbit hat dieselbe Höhe von 200 Kilometern. Die Inklination liegt jedoch bei 89 Grad. Auch die Dauer der Simulation wurde auf einen Sonnentag begrenzt. In Abb. [3.16](#page-34-0) ist die Subspur des Satelliten zu sehen.

In Abb. [3.17](#page-35-0) sind nur die Störungen abzüglich der Kepler Initial-Werte zu sehen. Nun wird nur die J2-Störung betrachtet, siehe Abb. [3.18.](#page-35-1) Der Winkel des aufsteigenden Knotens nimmt laut der Simulation in Abb. [3.18](#page-35-1) um etwas mehr als 0, 15 Grad pro Tag ab. Laut Gleichung [\(3.1\)](#page-27-0) nimmt der Winkel des aufsteigenden Knoten um 0, 156 Grad pro Tag ab. Bei einer Inklination von 90 Grad würde der aufsteigende Knoten sich nicht mehr ändern. Die Gleichung [\(3.1\)](#page-27-0) und der zugehörige Graph in Abb. [3.9a](#page-29-1) bestätigt die Abnahme. Das Argument des Perigäums driftet um −5 Grad pro Tag. Laut Gleichung [\(3.2\)](#page-27-1) nimmt das Argument des Perigäums um 4, 47 Grad pro Tag ab. Damit verlässt der Satellit auf längere Sicht seinen in der Missionsspezifikation festgelegten Überwachungsbereich. Auch die mittlere Anomalie sinkt um knapp 5 Grad pro Tag. Laut Gleichung [\(3.3\)](#page-27-2) sinkt die mittlere Anomalie um 4, 47 Grad pro Tag.

Hiernach wird der Einfluss der Atmosphäre in Abb. [3.19](#page-36-0) analysiert. Auch ist hier die schnelle Abnahme der großen Halbachse beobachtbar. Die Abnahme der Achse resultiert in einer größeren Schwingungsfrequenz der Subspur des Satelliten. Die Exzentrizität nimmt hier aber zu, da der Orbit durch die Abbremsung immer ellipsenförmiger wird. Auch hier ist wieder ein Abfall des Winkels des aufsteigenden Knotens zu sehen.

<span id="page-34-0"></span>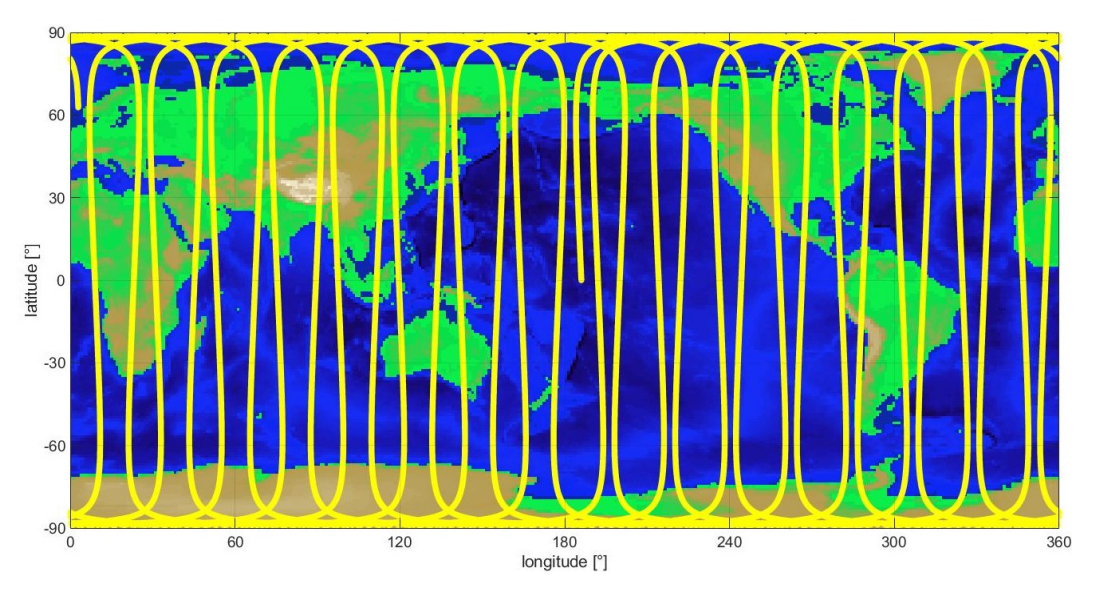

ABBILDUNG 3.16: LEO 3 Subspur Inklination 89 Grad Höhe 200km

<span id="page-35-0"></span>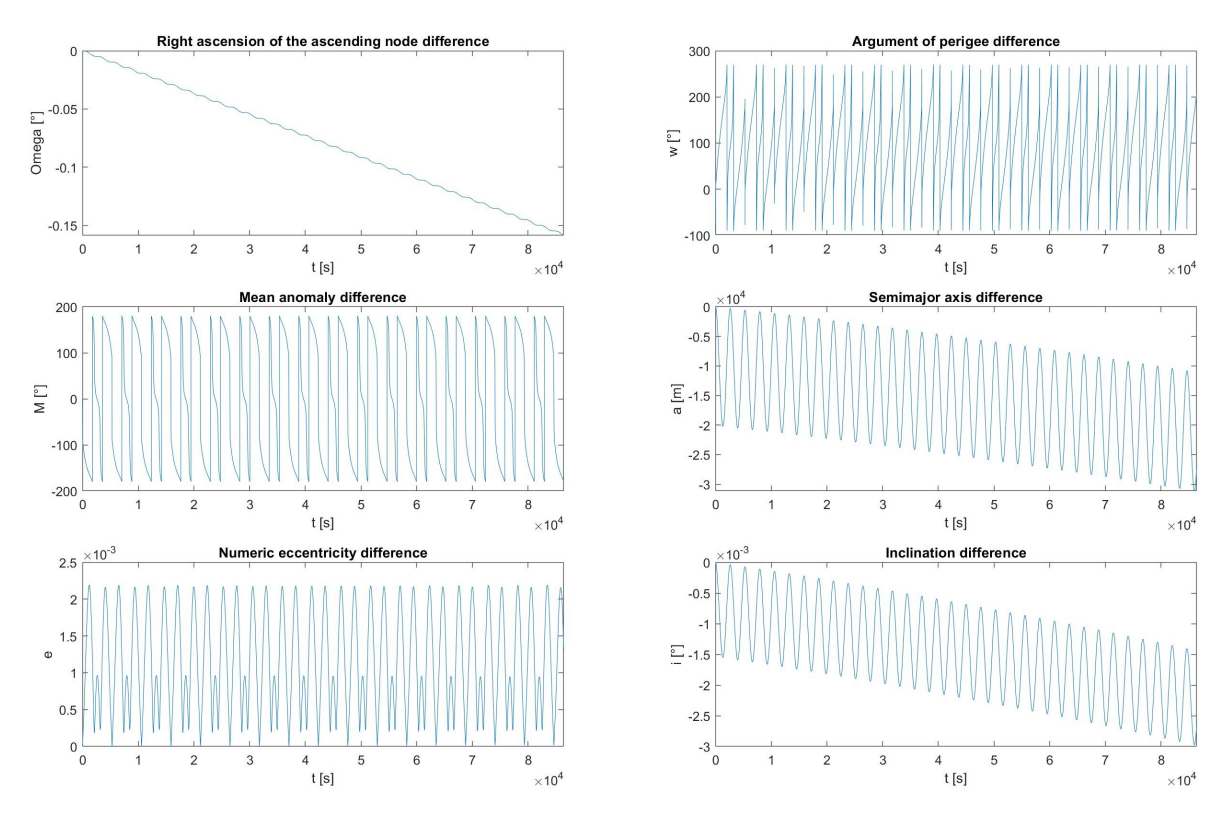

ABBILDUNG 3.17: LEO 3 Kepler Elemente unter Einfluss der J2-, Atmosphären-Störung und direkter Solarstrahlung abzüglich der Kepler Initialwerte

<span id="page-35-1"></span>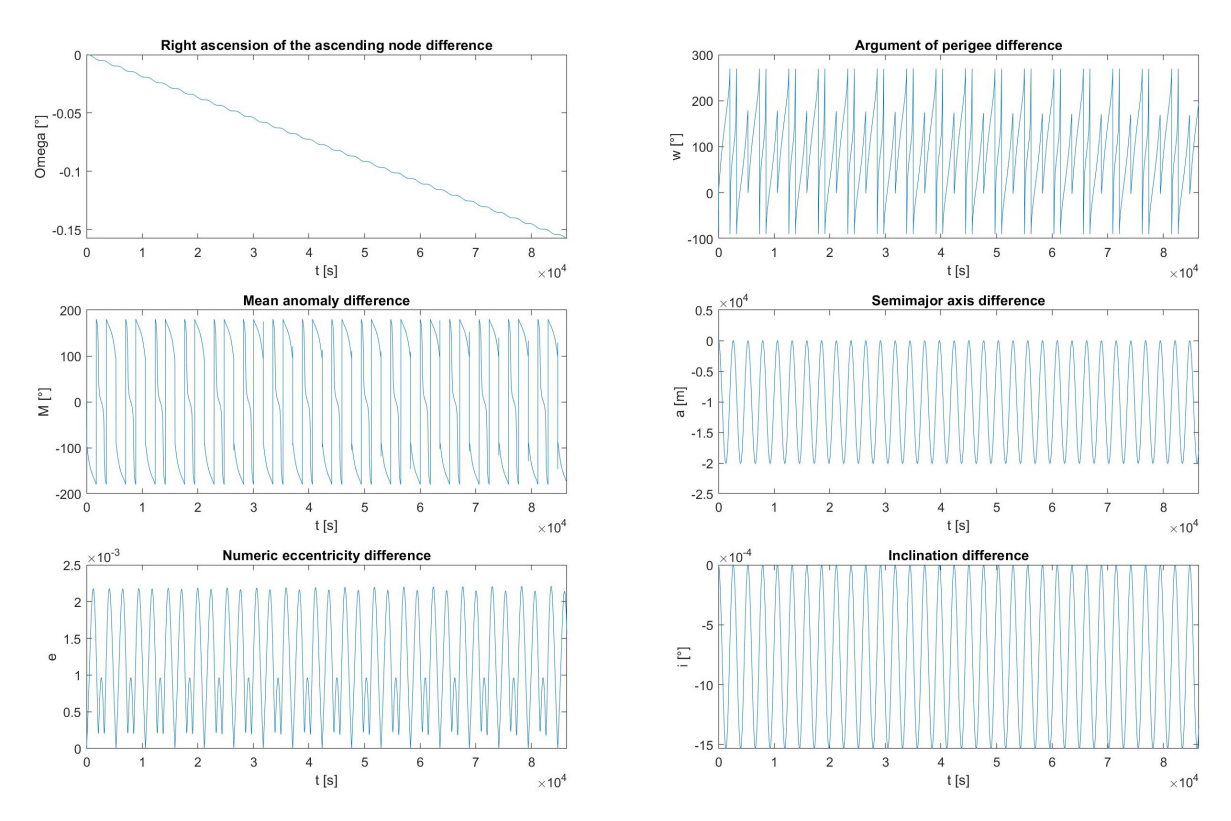

ABBILDUNG 3.18: LEO 3 Kepler Elemente unter Einfluss der J2-Störung
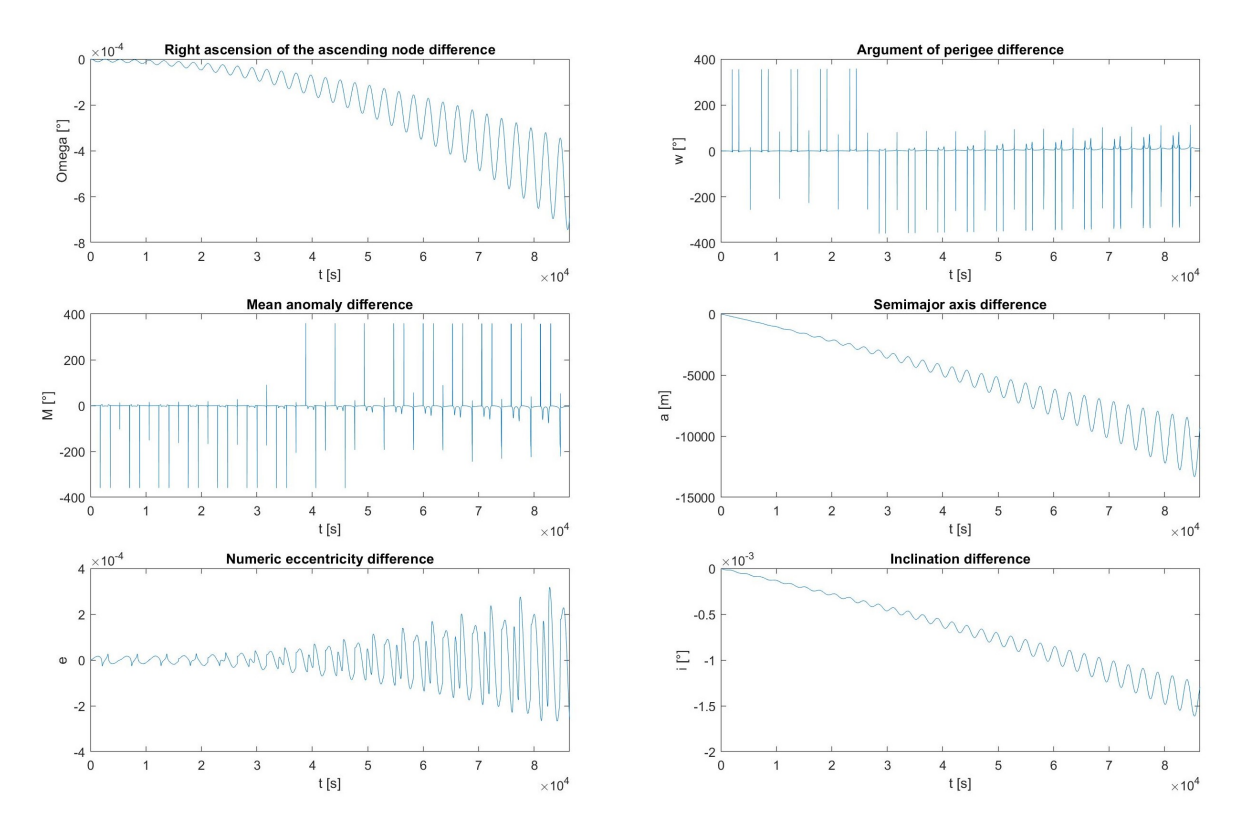

ABBILDUNG 3.19: LEO 3 Kepler Elemente unter Einfluss der Atmosphären-Störung

Nun wird der LEO mit einer Höhe von 1050 Kilometern betrachtet. Dieser Orbit wurde für den Vergleich mit dem niedrigeren LEO ausgesucht, um die Einflüsse der Atmosphäre zu untersuchen. Der Einfluss des Luftwiderstandes in der Höhe von 1050 Kilometern sollte kleiner sein als der Einfluss bei 200 Kilometer Höhe. Außerdem sollten die Strahlungs-Störkräfte im Verhältnis zu der atmosphärischen Störung bei dem höheren LEO Orbit größer sein als bei dem niedrigeren LEO Orbit. Es wurden 13, 56 Orbit-Perioden simuliert. In Abb. [3.20](#page-37-0) ist die Subspur des Satelliten abgebildet.

Der erste LEO mit 1050 Kilometern Höhe hat eine Inklination von einem Grad, siehe Abb. [3.20.](#page-37-0) In Abb. [3.21](#page-38-0) sind nur die Störungen abzüglich der initialen Kepler-Elemente abgebildet.

Auch hier werden im Folgenden nur die einzelnen Störungen analysiert.

Der Winkel des aufsteigenden Knoten nimmt um circa 6 Grad pro Tag bei der Inklination von einem Grad ab, wie der Graph in Abb. [3.23a](#page-39-0) zeigt. Dieser Graph wird durch die Fkt. [\(3.1\)](#page-27-0) mit einer Höhe von 1050 Kilometern definiert. Diese Fkt. sagt eine Abnahme von 5, 84 Grad voraus. Das Argument des Perigäums nimmt dagegen um etwas weniger als 12 Grad pro Tag zu. Die Abb. [3.22](#page-38-1) bestätigt die Zunahme von ungefähr 12 Grad. Auch die Fkt. [\(3.2\)](#page-27-1) mit einer Höhe von 1050 Kilometern sagt ein Zunahme von 11, 69 Grad pro Tag voraus, siehe Abb. [3.23b.](#page-39-0) Die mittlere Anomalie nimmt um circa 6 Grad pro Tag zu. Um 5, 85 Grad driftet die mittlere Anomalie laut der Fkt. [\(3.3\)](#page-27-2) mit einer Höhe von 1050 Kilometern.

Danach wird der Einfluss der Störung der Atmosphäre analysiert. In Abb. [3.24](#page-39-1) sieht man die Abnahme der großen Halbachse. Im Vergleich zu dem niedrigeren Orbit ist zu erkennen, dass die große Halbachse nur sehr langsam abnimmt. Damit nimmt die Satelliten-Umlaufzahl pro Tag um die Erde zu, jedoch nicht so schnell wie beim niedrigeren Orbit. Dies resultiert in einer größer werdenden Schwingungsfrequenz der Subspur. Die Exzentrizität nimmt zwar zu, aber nur sehr langsam. Damit wird deutlich, dass der Einfluss der Atmosphärenstörung in höheren LEO-Orbits abnimmt.

<span id="page-37-0"></span>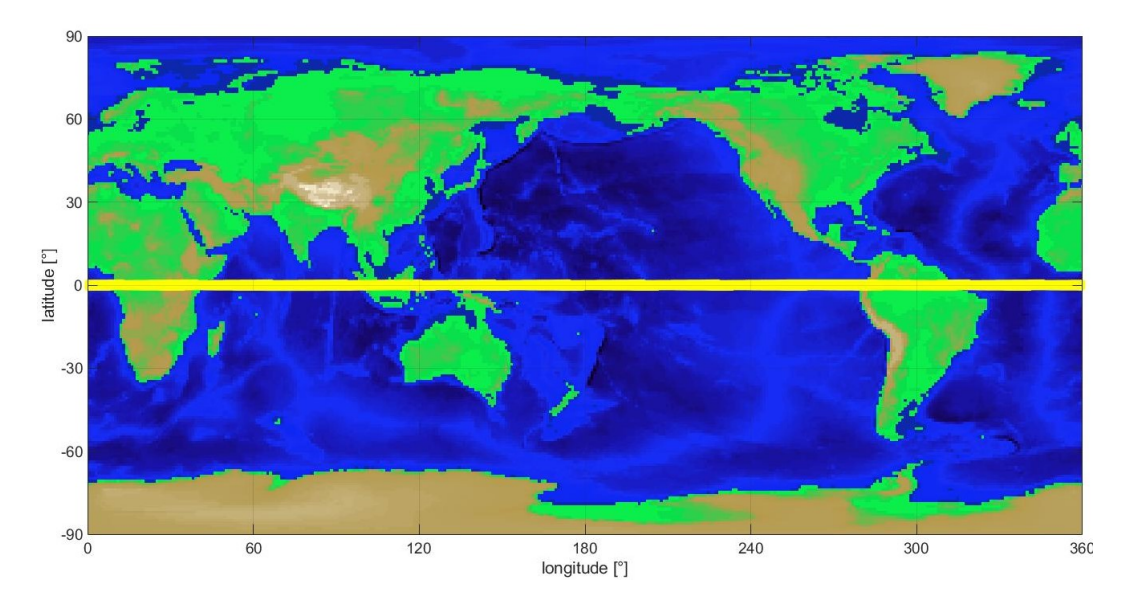

ABBILDUNG 3.20: LEO 4 Subspur Inklination 1 Grad Höhe 1050km

<span id="page-38-0"></span>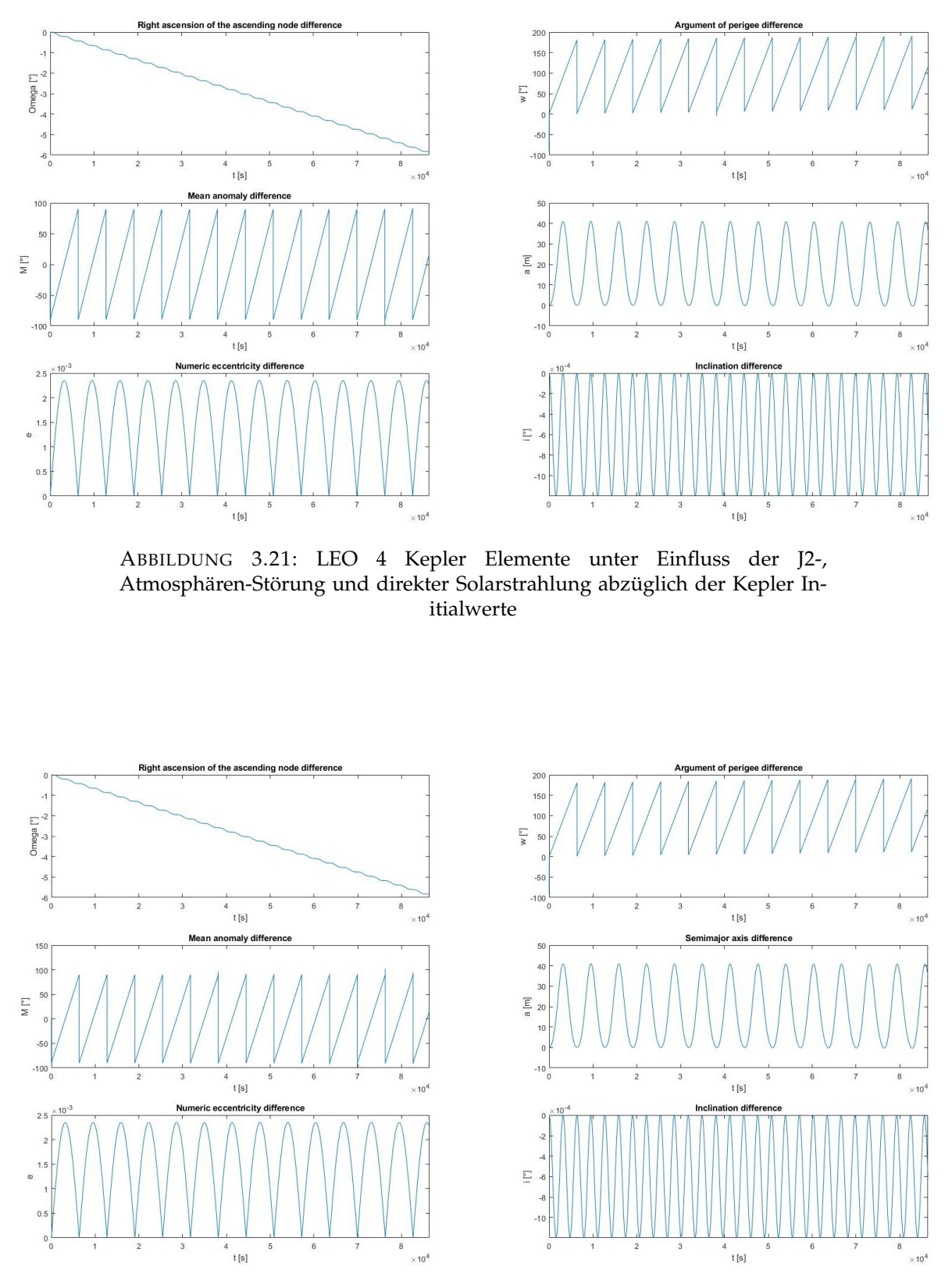

<span id="page-38-1"></span>ABBILDUNG 3.22: LEO 4 Kepler Elemente unter Einfluss der Atmosphären-Störung

<span id="page-39-0"></span>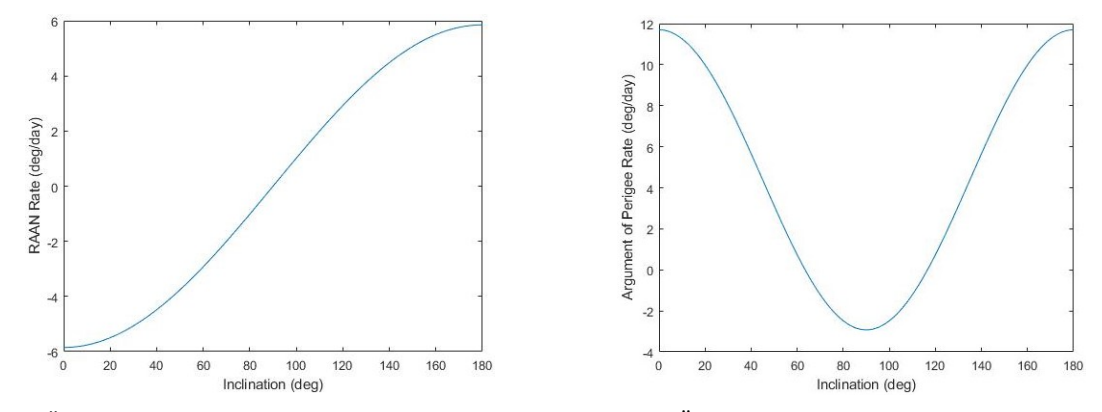

(A) Änderung Winkel des aufsteigenden Knoten (B) Änderung Argument des Perigäums

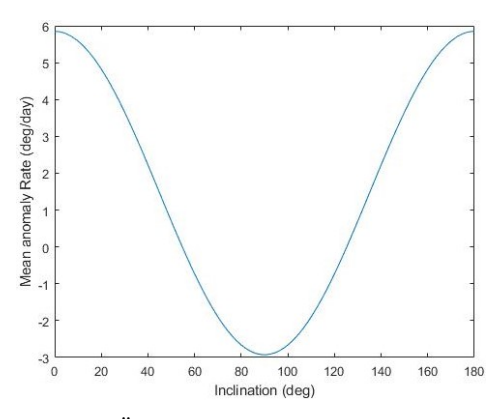

(C) Änderung mittlere Anomalie

ABBILDUNG 3.23: LEO 4 1050km Höhe: Zeitliche Änderung der drei Winkel pro Sonnentag in Abhängigkeit der Inklination

<span id="page-39-1"></span>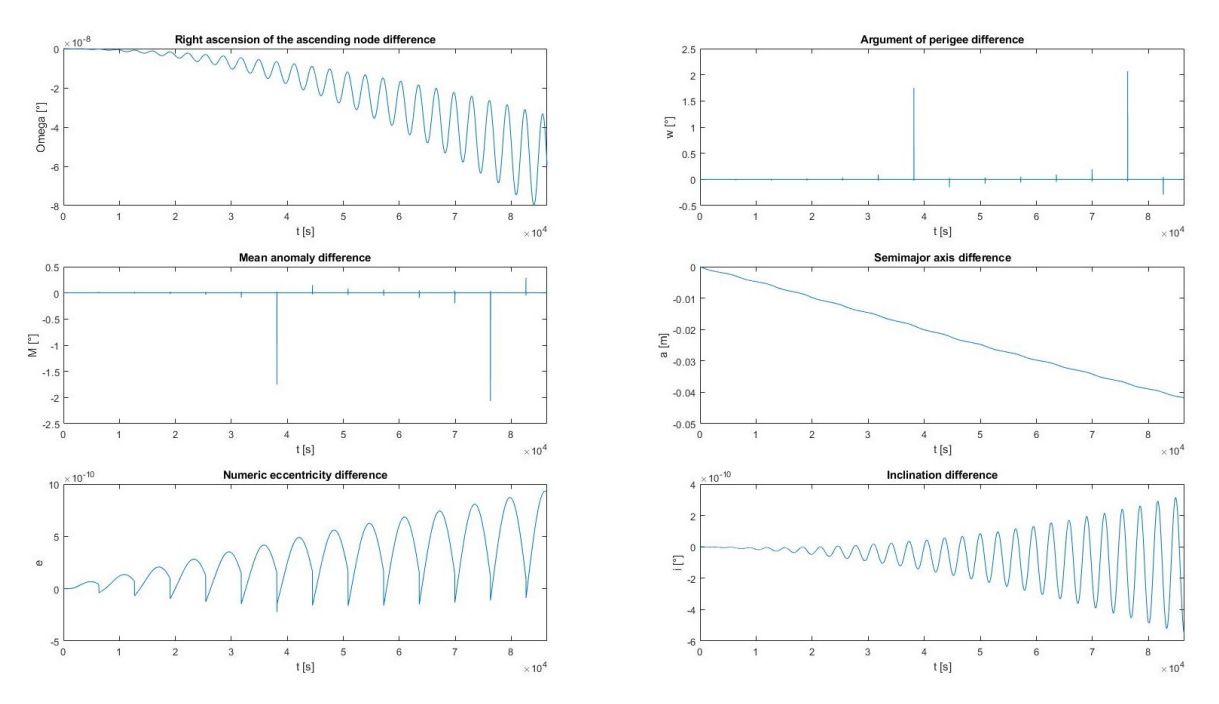

ABBILDUNG 3.24: LEO 4 Kepler Elemente unter Einfluss der Atmosphären-Störung

Nun wird der Orbit mit einer Inklination von 50 Grad betrachtet. Auch hier wurden als Erstes alle Störungen darunter J2, die Atmosphäre und die direkte Solarstrahlung gemeinsam und dann einzeln betrachtet. In Abb. [3.25](#page-40-0) ist die Subspur des Satelliten abgebildet.

In Abb. [3.26](#page-41-0) sind alle Störungen abzüglich der initialen Kepler-Elemente zu sehen. Nachdem alle Störungen für diesen Orbit gemeinsam betrachtet worden sind, wird nur die J2 in Abb. [3.27](#page-41-1) abgebildet. Laut Abb. [3.27](#page-41-1) nimmt der Winkel des aufsteigenden Knoten um etwas weniger als 4 Grad pro Tag ab. Dies bestätigt auch die Gleichung [\(3.1\)](#page-27-0) mit 3, 87 Grad Abnahme pro Tag und dessen Graph in Abb. [3.23a.](#page-39-0) Die Gleichung [\(3.2\)](#page-27-1) sagt eine Zunahme von 3, 11 Grad pro Tag für das Argument des Perigäums voraus. In der Abb. [3.27](#page-41-1) ist der Zuwachs nur schwer auszumachen. Die mittlere Anomalie nimmt um circa einen Grad pro Tag zu. Die Gleichung [\(3.3\)](#page-27-2) für die mittlere Anomalie besagt eine Zunahme von 0, 7 Grad pro Tag.

In Abb. [3.28](#page-42-0) wird nur der Einfluss der atmosphärischen Störung gezeigt. In Abb. [3.28](#page-42-0) ist der Einfluss der atmosphärischen Störkräfte deutlich geringer als bei dem niedrigeren Orbit in Abb. [3.10.](#page-30-0) Alle relevanten sich ändernden Kepler-Elemente variieren damit nur minimal.

Der Einfluss des Solarstrahlungsdrucks wird in Abb. [3.29](#page-42-1) gezeigt. Der Einfluss der Störung durch den Solarstrahlungsdruck ist größer als der der Atmosphäre. Beim niedrigeren Orbit mit einer Höhe von 200 Kilometern ist das Gegenteil der Fall. Dies liegt an dem verminderten Einfluss der Atmosphäre. Damit nimmt der Einfluss des Solarstrahlungsdruck in höheren LEO-Orbits zu und löst die sonst in niedrigeren Höhen dominantere Störung der Atmosphäre ab.

<span id="page-40-0"></span>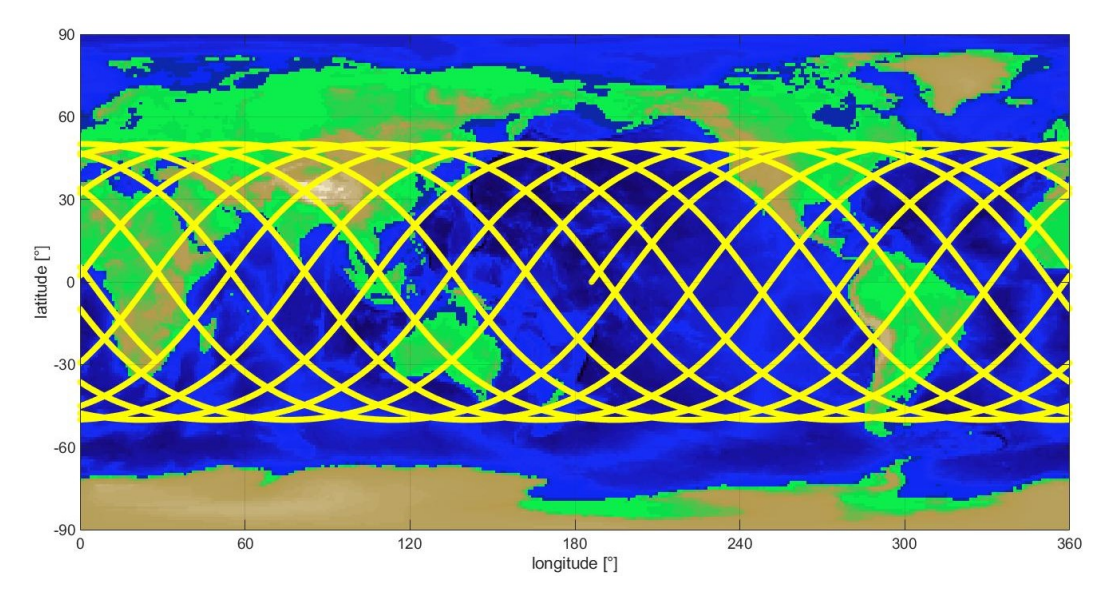

ABBILDUNG 3.25: LEO 5 Subspur Inklination 50 Grad Höhe 1050km

<span id="page-41-0"></span>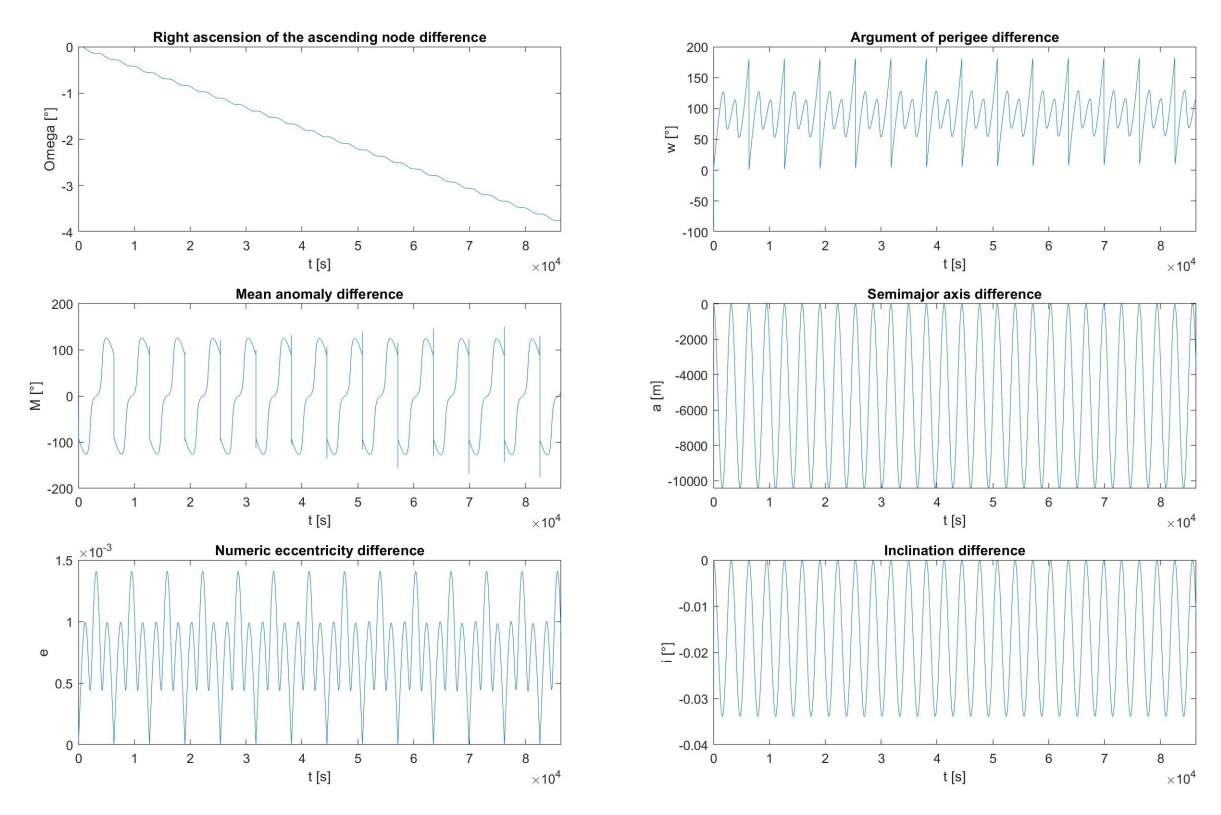

ABBILDUNG 3.26: LEO 5 Kepler Elemente unter Einfluss der J2-, Atmosphären-Störung und direkter Solarstrahlung abzüglich der Kepler Initialwerte

<span id="page-41-1"></span>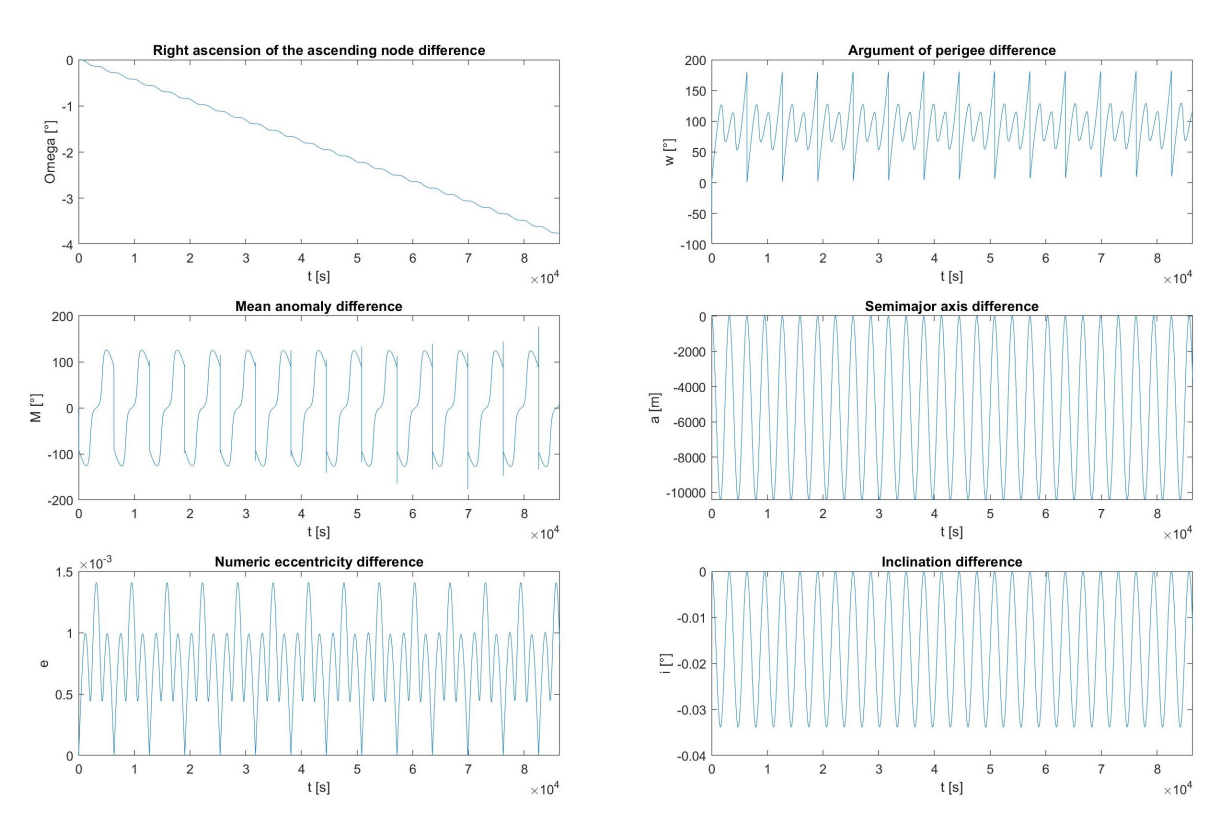

ABBILDUNG 3.27: LEO 5 Kepler Elemente unter Einfluss der J2-Störung

<span id="page-42-0"></span>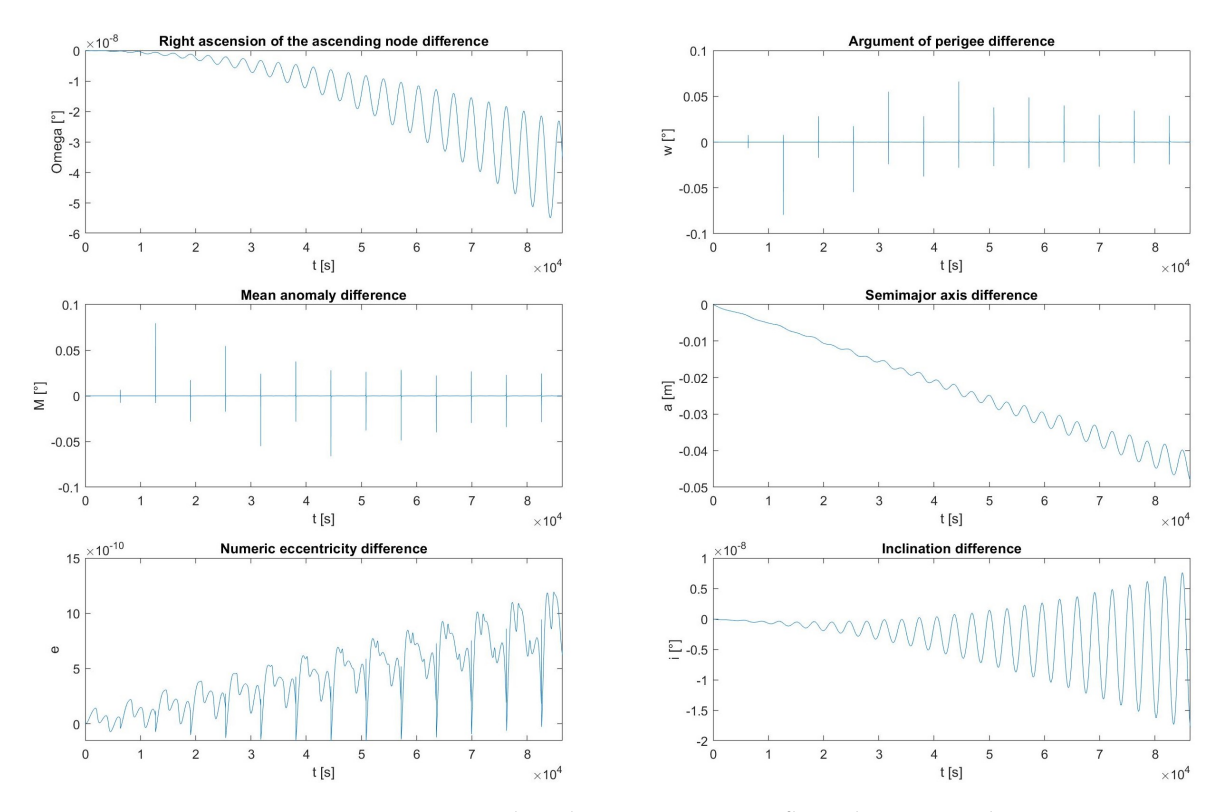

ABBILDUNG 3.28: LEO 5 Kepler Elemente unter Einfluss der Atmosphären-Störung

<span id="page-42-1"></span>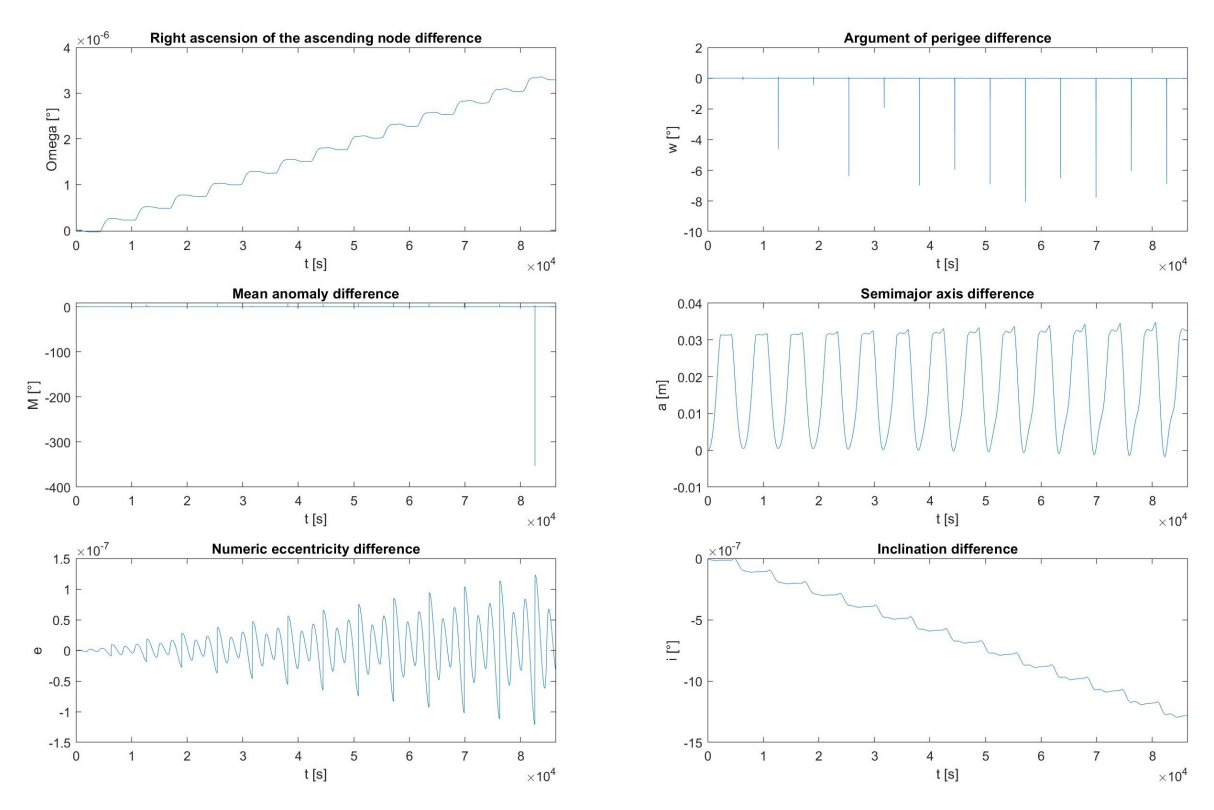

ABBILDUNG 3.29: LEO 5 Kepler Elemente unter Einfluss der Störung durch Solarstrahlungsdruck

Nun wird der Orbit mit einer Inklination von 89 Grad begutachtet, siehe Subspur in Abb. [3.30.](#page-43-0) Auch hier wurden als Erstes alle Störungen, darunter J2, die Atmosphäre und die direkte Solarstrahlung gemeinsam und dann einzeln betrachtet.

In Abb. [3.31](#page-44-0) sind die variierenden Kepler-Elemente abzüglich der initialen Kepler-Elemente zu sehen. In Abb. [3.32](#page-44-1) ist nur der Einfluss der J2-Störung zu sehen. Hier nimmt der Winkel des aufsteigenden Knotens laut Abb. [3.32](#page-44-1) um 0, 1 Grad pro Tag ab. Die Gleichung [\(3.1\)](#page-27-0) sagt voraus, dass der Winkel des aufsteigenden Knoten um 0, 102 Grad pro Tag abnimmt. Das Argument des Perigäums nimmt laut Gleichung [\(3.2\)](#page-27-1) um 2, 92 Grad pro Tag ab. Auch die mittlere Anomalie nimmt laut Gleichung [\(3.3\)](#page-27-2) um 2, 92 Grad pro Tag ab.

Danach wird nur der Einfluss durch die atmosphärisch bedingte Störung in Abb. [3.33](#page-45-0) analysiert. Auch hier ist der verminderte Einfluss der Atmosphäre zu sehen. Alle Elemente, die sich im Laufe der Zeit ändern, sinken oder steigen minimal.

<span id="page-43-0"></span>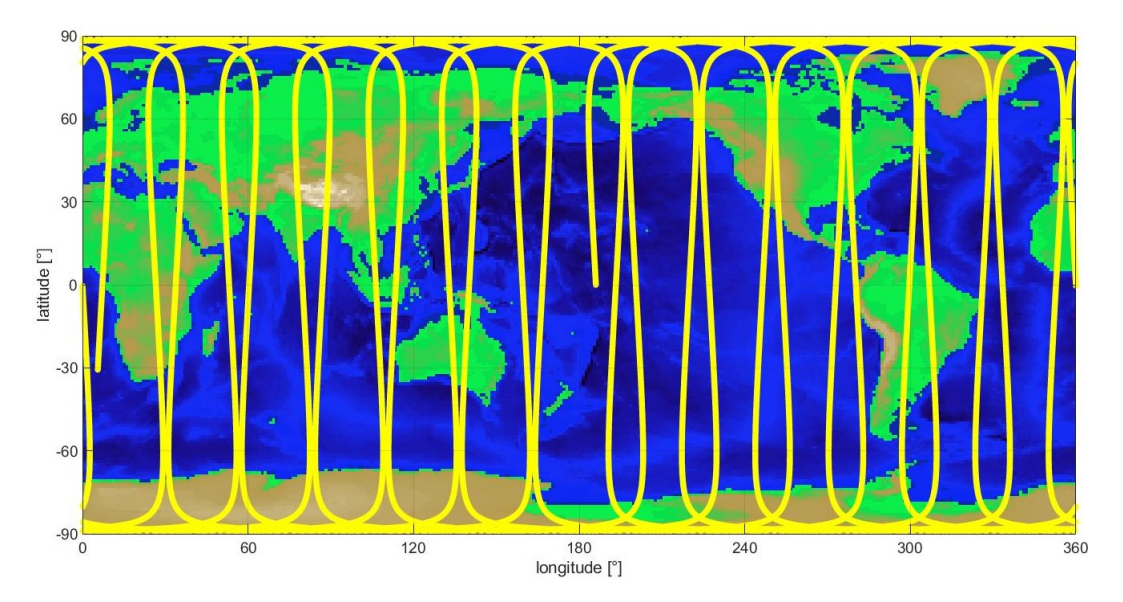

ABBILDUNG 3.30: LEO 6 Subspur Inklination 89 Grad Höhe 1050km

<span id="page-44-0"></span>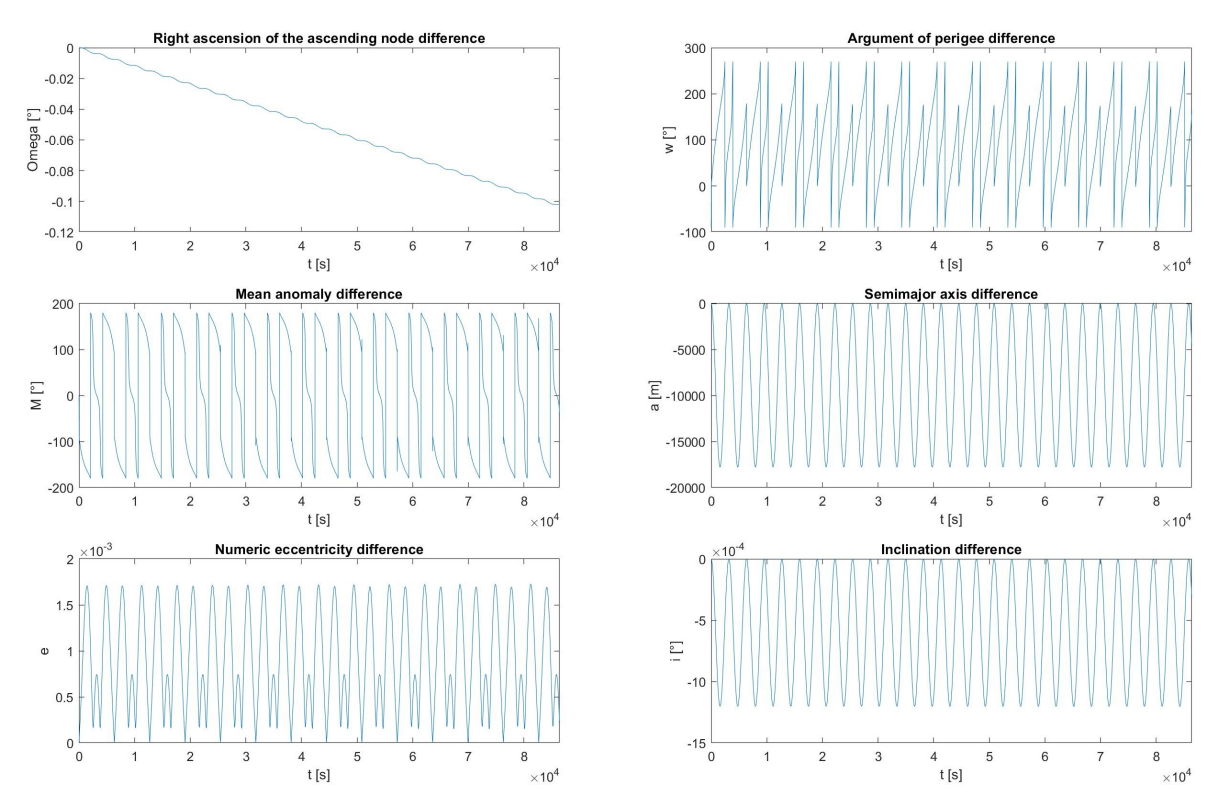

ABBILDUNG 3.31: LEO 6 Kepler Elemente unter Einfluss der J2-, Atmosphären-Störung und direkter Solarstrahlung abzüglich der Kepler Initialwerte

<span id="page-44-1"></span>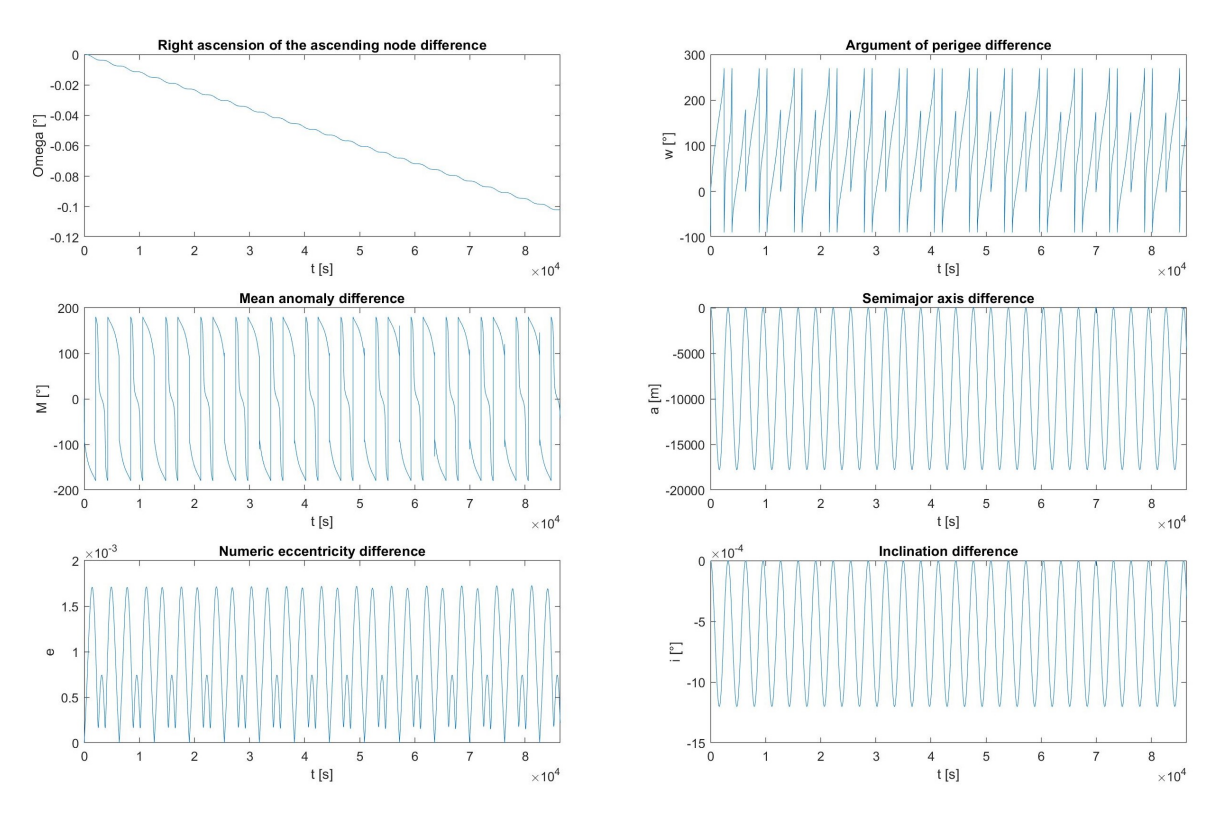

ABBILDUNG 3.32: LEO 6 Kepler Elemente unter Einfluss der J2-Störung

<span id="page-45-0"></span>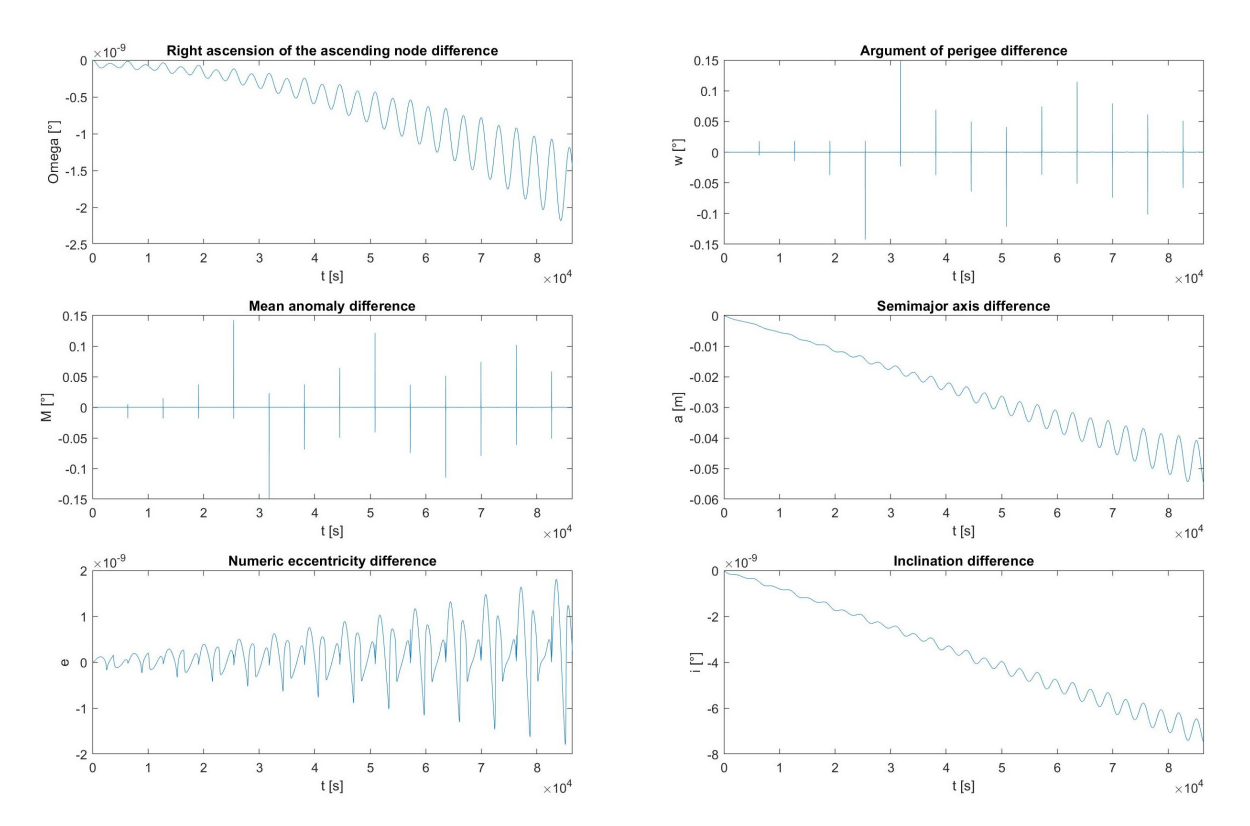

ABBILDUNG 3.33: LEO 6 Kepler Elemente unter Einfluss der Atmosphären-Störung

In den Folgenden LEOs werden die Albedo-Strahlung und die Erdeigenstrahlung als Störquelle betrachtet. Für die Analyse dieser beiden Störquellen wurde wie bereits erwähnt, die Satelliten-Geometrie des Grace Satelliten, siehe Abb. [3.5b,](#page-25-0) herangezogen. Die Satelliten-Subspuren werden in den folgenden LEO-Szenarien nicht mit aufgezeigt, da diese den Subspuren der vorherigen Szenarien bis auf ein Viertel der Zeit eines Sonnentags stark ähneln.

Der folgende LEO Satellit besitzt eine Inklination von einem Grad auf und hat eine Höhe von 200 Kilometern. Ein Viertel der Dauer eines Sonnentags wurde als Simulationszeit ausgewählt. Damit wurden etwa 4 Umlaufperioden unter Störeinflüsse simuliert. In Abb. [3.34](#page-46-0) sind die sechs Kepler-Elemente unter Einfluss der Albedostrahlung, der Erdeigenstrahlung und der J2-Störung zu sehen.

In Abb. [3.35](#page-47-0) wird nur der Einfluss der Albedo-Strahlung begutachtet. Die große Halbachse nimmt wie erwartet wegen der Reflexion der Solarstrahlung von der Erde auf den Satelliten zu. Auch die Exzentrizität nimmt zu. Damit wird der Orbit durch die Albedo-Strahlung immer ellipsenförmiger. Der Winkel des aufsteigenden Knotens nimmt ab.

In Abb. [3.36](#page-47-1) ist nur der Einfluss der Erdeigenstrahlung zu sehen. Durch die Inklination von einem Grad überfliegt der Satellit Tropengebiete, die mehr Wärme abstrahlen als es die Polarkappen tun. Damit wächst die große Halbachse, da diese Strahlung den Satelliten beschleunigt. Der Winkel des aufsteigenden Knotens wächst um knapp einen Mikro Grad innerhalb von sechs Stunden. Die Exzentrizität sinkt bis zur Mitte einer Orbit-Periode und steigt darauf auf einen Wert etwas größer als null. Da der Orbit auch die Nachtseite der Erde passiert ist dort die Infrarotstrahlung nicht so groß wie bei der Tagseite. Damit nimmt die große Halbachse geringfügig ab und wieder zu.

Die Auswirkungen der beiden behandelten Strahlungsstörungen auf die Subspur ist für den betrachteten Simulationszeitraum gering.

<span id="page-46-0"></span>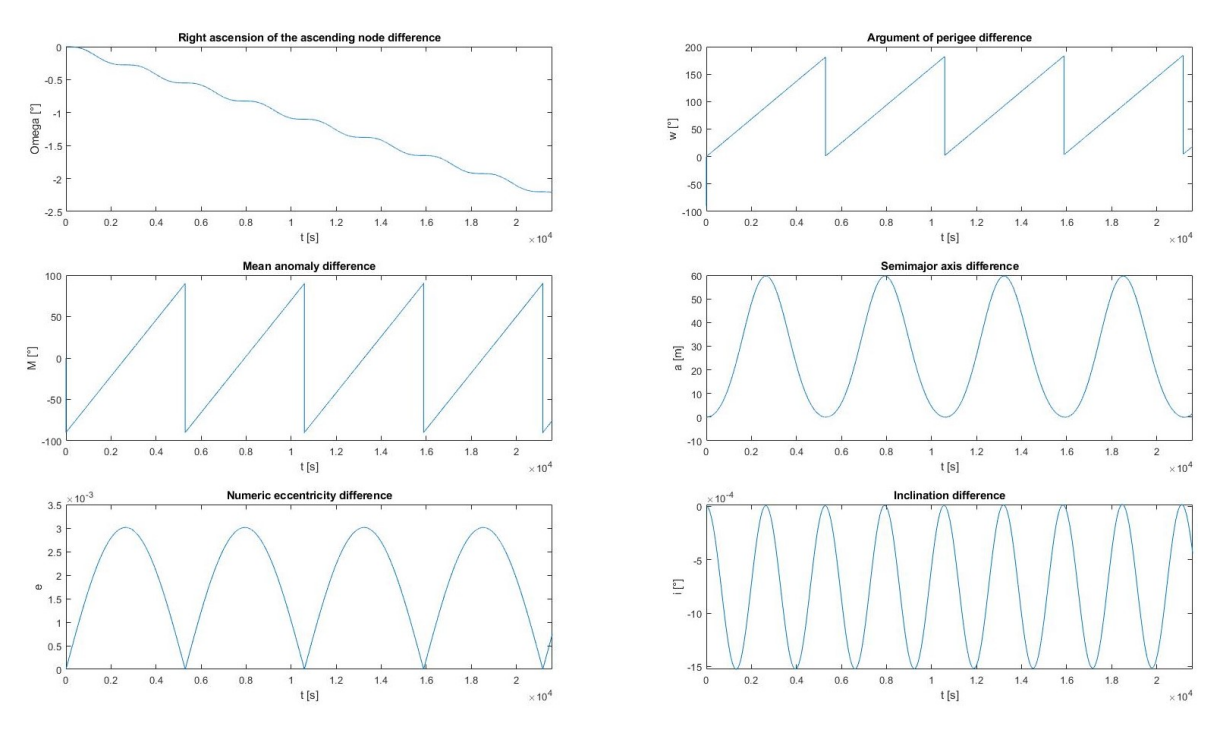

ABBILDUNG 3.34: LEO 7 Kepler Elemente unter Einfluss der J2-Störung, der Albedo- und der Erdeigenstrahlung abzüglich der Kepler Initialwerte

<span id="page-47-0"></span>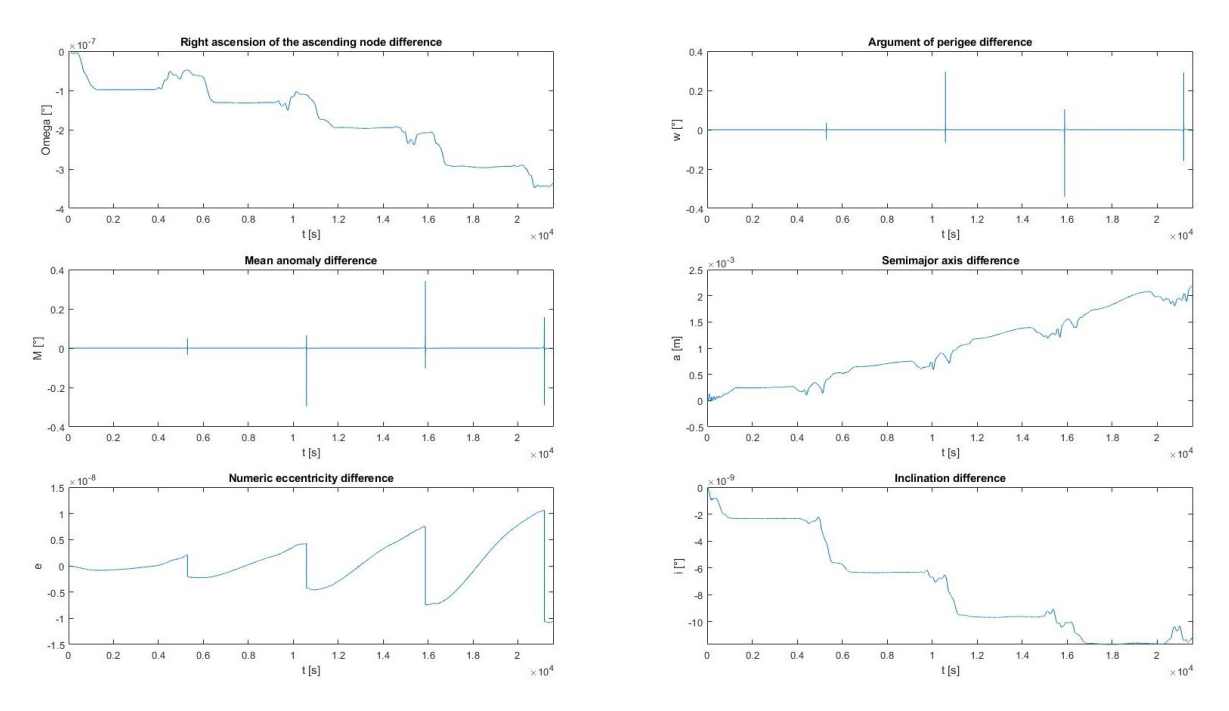

ABBILDUNG 3.35: LEO 7 Kepler Elemente unter Einfluss der Albedostrahlung

<span id="page-47-1"></span>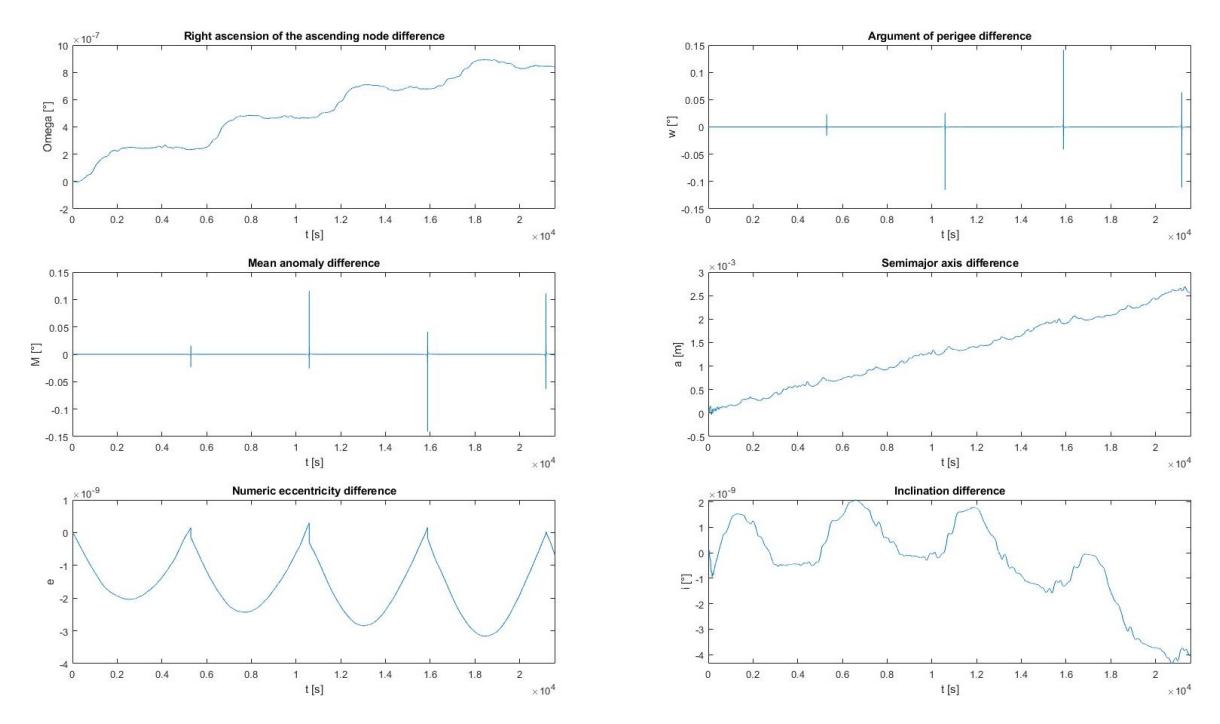

ABBILDUNG 3.36: LEO 7 Kepler Elemente unter Einfluss der Erdeigenstrahlung

Nun wird der gleiche Orbit nur mit einer Inklination von 89 Grad analysiert. In Abb. [3.37](#page-48-0) sind die Einflüsse J2, Albedo- und Erdeigenstrahlung abzüglich der initialen Kepler Elemente zu sehen.

Danach wird nur der Einfluss der Albedo-Strahlung in Abb. [3.38](#page-49-0) untersucht. Die große Halbachse nimmt schneller zu als die des Orbits mit einer Inklination von einem Grad. Dies liegt an der hohen Inklination dieses Orbits. Der Satellit überfliegt wegen seiner großen Inklination Gebiete, die ein hohes Schnee- und Eisvorkommen aufweisen. Damit ist der Reflexionsgrad größer. Die Exzentrizität nimmt auch zu, wenn auch nur minimal.

Anschließend wird nur der Einfluss der Erdeigenstrahlung in Abb. [3.39](#page-49-1) betrachtet. Wegen der Inklination ist die Wärmestrahlung nicht so groß wie am Äquator, wie es am Orbit mit einer Inklination von einem Grad der Fall ist. Dennoch wurde als Startsimulationsdatum der erste Mai 2005 genommen, sodass die Nordhalbkugel der Sonne zugeneigt ist. Damit wärmt sich die Nordhalbkugel durch die Sonne zusätzlich auf. Deswegen nimmt die große Halbachse ähnlich schnell zu wie der Orbit-Fall mit der Inklination von einem Grad. Jedoch schwankt die Große Halbachse mehr als sie es im Orbit-Fall mit der Inklination von einem Grad tut.

<span id="page-48-0"></span>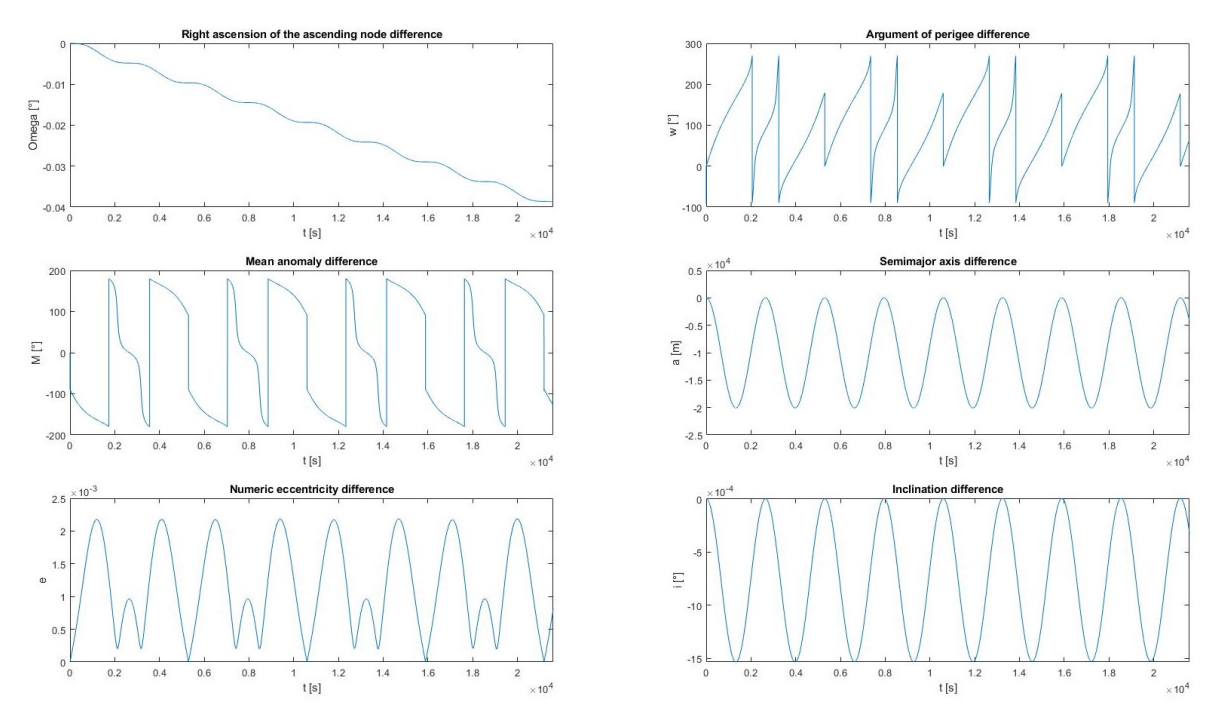

ABBILDUNG 3.37: LEO 8 Kepler Elemente unter Einfluss der J2-Störung, der Albedo- und der Erdeigenstrahlung abzüglich der Kepler Initialwerte

<span id="page-49-0"></span>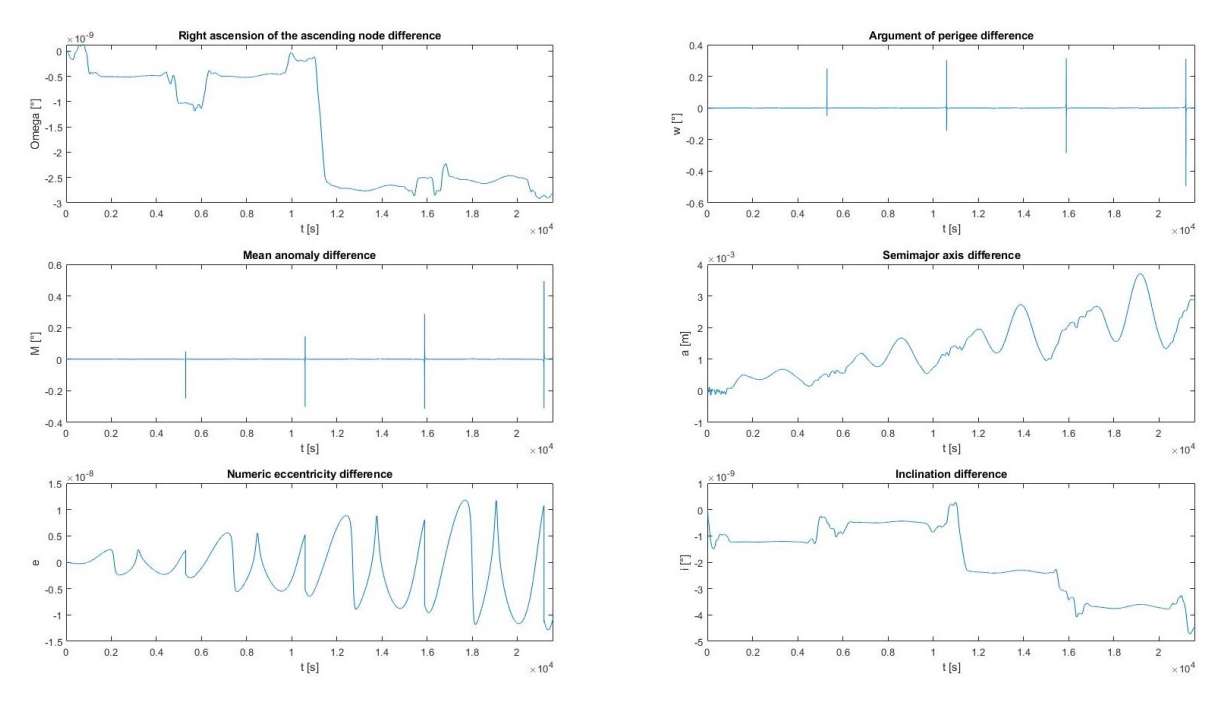

ABBILDUNG 3.38: LEO 8 Kepler Elemente unter Einfluss der Albedostrahlung

<span id="page-49-1"></span>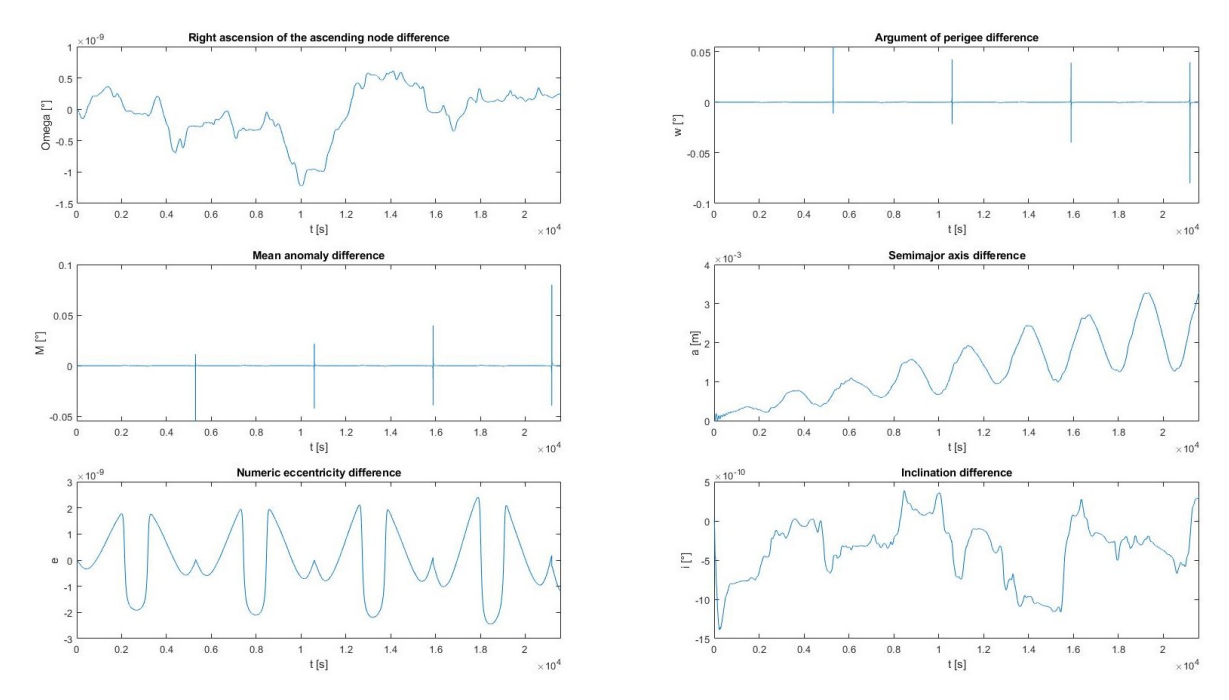

ABBILDUNG 3.39: LEO 8 Kepler Elemente unter Einfluss der Erdeigenstrahlung

.

Nun wird ein höher gelegener Orbit mit einer Höhe von 1050 Kilometern analysiert. Hier wird nun auch erst dieser Orbit mit einer Inklination von einem Grad und dann von 89 Grad analysiert. Auch wurde wieder für ein Viertel Tag lang simuliert, sodass 3, 4 Orbit-Perioden aufgezeichnet wurden, siehe mittlere Anomalie in Abb. [3.40.](#page-50-0)

In Abb. [3.40](#page-50-0) sind alle Kepler Elemente unter Einfluss der J2-Störung, der Albedo-Strahlung und der Erdeigenstrahlung abzüglich der initialen Kepler Elemente zu sehen.

In Abb. [3.41](#page-51-0) ist nur der Einfluss der Albedo-Strahlung zu sehen. Auch hier wird durch die reflektierte Solarstrahlung die große Halbachse angehoben. Auch die Exzentrizität steigt. Der Winkel des aufsteigenden Knotens sinkt dagegen, jedoch nicht so schnell wie es beim niedrigeren Orbit der Fall ist.

In Abb. [3.42](#page-51-1) wird nur der Einfluss der Erdeigenstrahlung angezeigt. Die große Halbachse sowie der Winkel des aufsteigenden Knotens steigen an.

<span id="page-50-0"></span>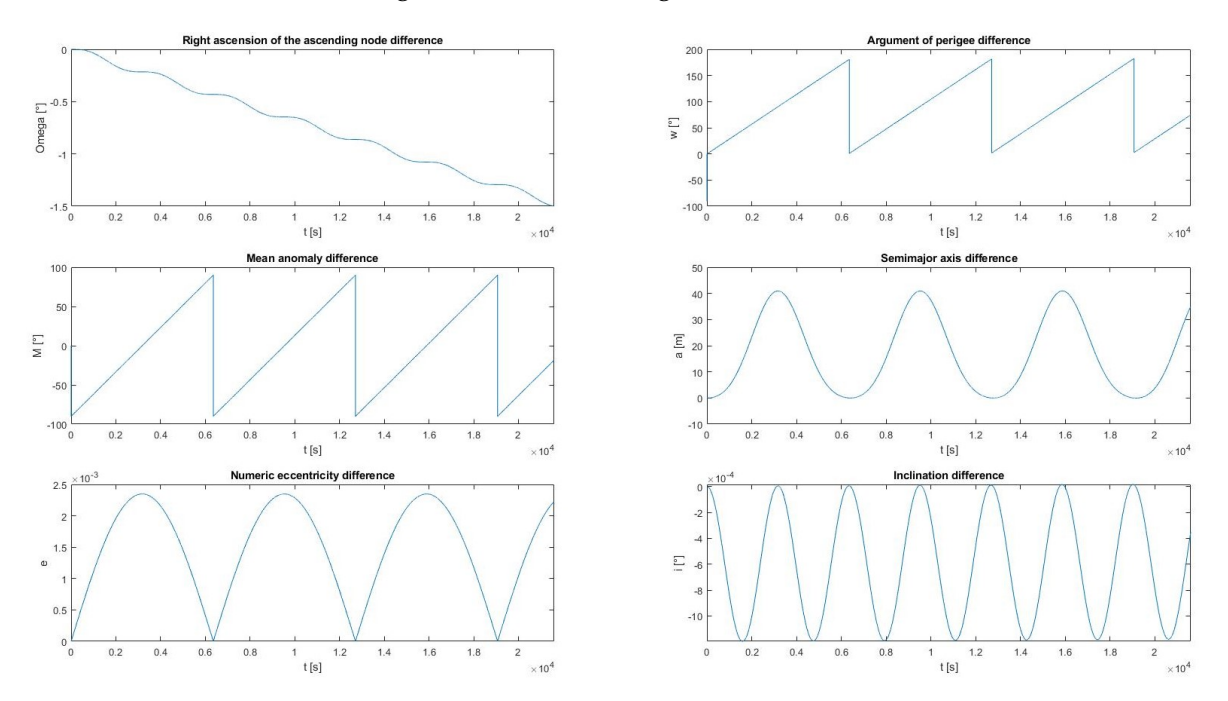

ABBILDUNG 3.40: LEO 9 Kepler Elemente unter Einfluss der J2-Störung, der Albedo- und der Erdeigenstrahlung abzüglich der Kepler Initialwerte

<span id="page-51-0"></span>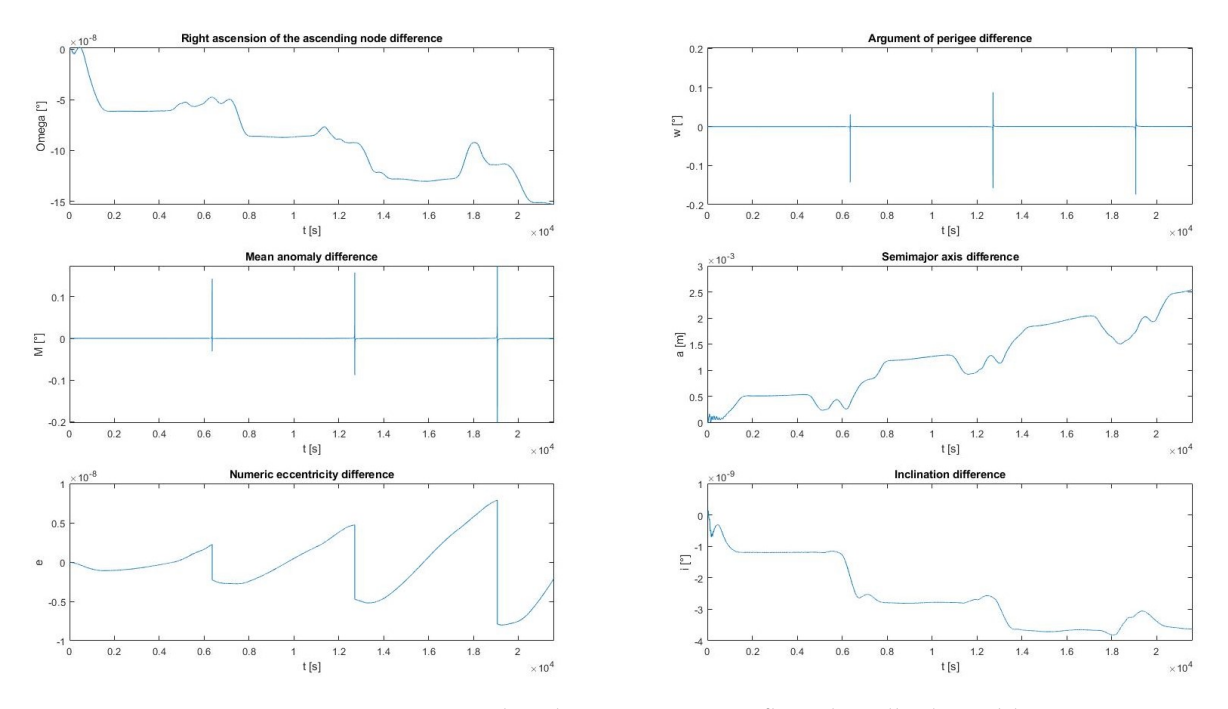

ABBILDUNG 3.41: LEO 9 Kepler Elemente unter Einfluss der Albedostrahlung

<span id="page-51-1"></span>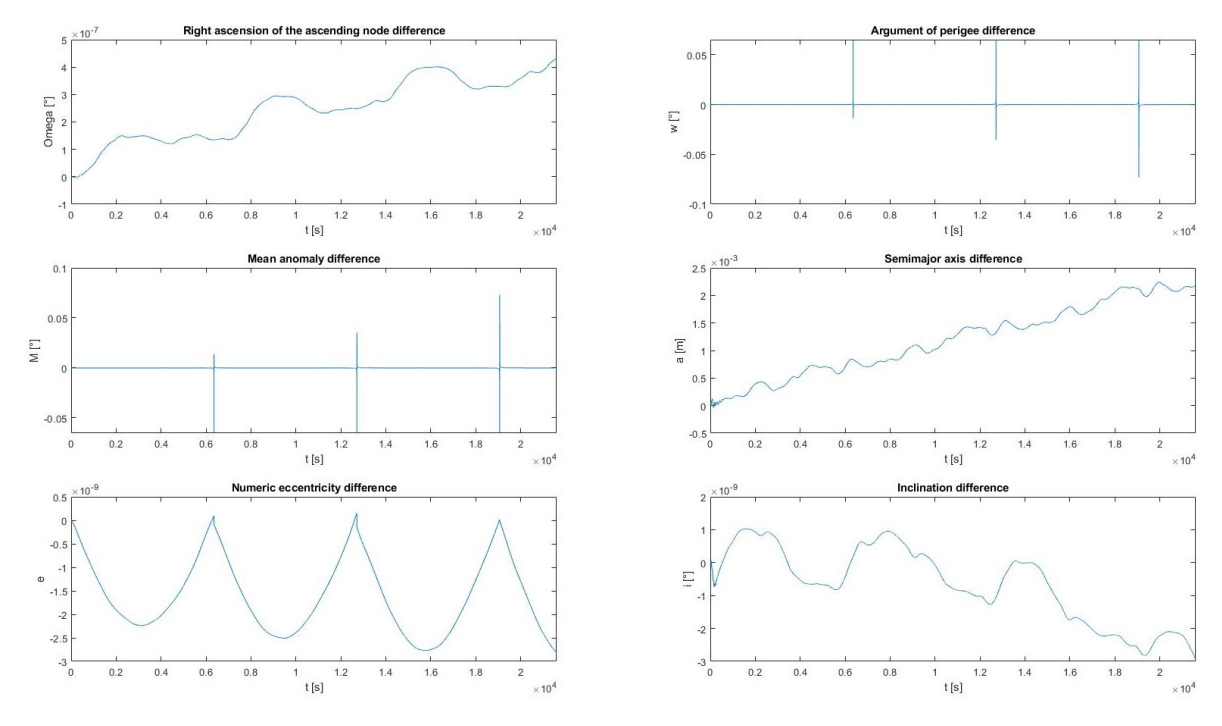

ABBILDUNG 3.42: LEO 9 Kepler Elemente unter Einfluss der Erdeigenstrahlung

Nun wird der höher gelegene Orbit mit einer Inklination von 89 Grad analysiert. In Abb. [3.43](#page-52-0) sind alle Kepler-Elemente unter Einfluss der drei Störungen J2, Albedo und Erdeigenstrahlung abzüglich der initialen Kepler-Elemente zu sehen.

In Abb. [3.44](#page-53-0) ist nur der Einfluss der Albedo-Strahlung zu sehen. Hierbei wachsen die große Halbachse sowie die Exzentrizität des Orbits.

Danach wird der Einfluss der Erdeigenstrahlung in Abb. [3.45](#page-53-1) analysiert. Auch hier wächst die große Halbachse. Die Exzentrizität sinkt und steigt periodisch an. Die große Halbachse steigt damit auch an. Der Winkel des aufsteigenden Knotens nimmt bis ungefähr 14000 Sekunden ab. Danach steigt dieser wieder an. Die Exzentrizität weist einen ähnlichen Verlauf wie die im niedrigeren Orbit, siehe Abb. [3.39,](#page-49-1) mit gleicher Inklination. Dies liegt wieder an der Nachtseite der Erde, die der Satellit passiert.

<span id="page-52-0"></span>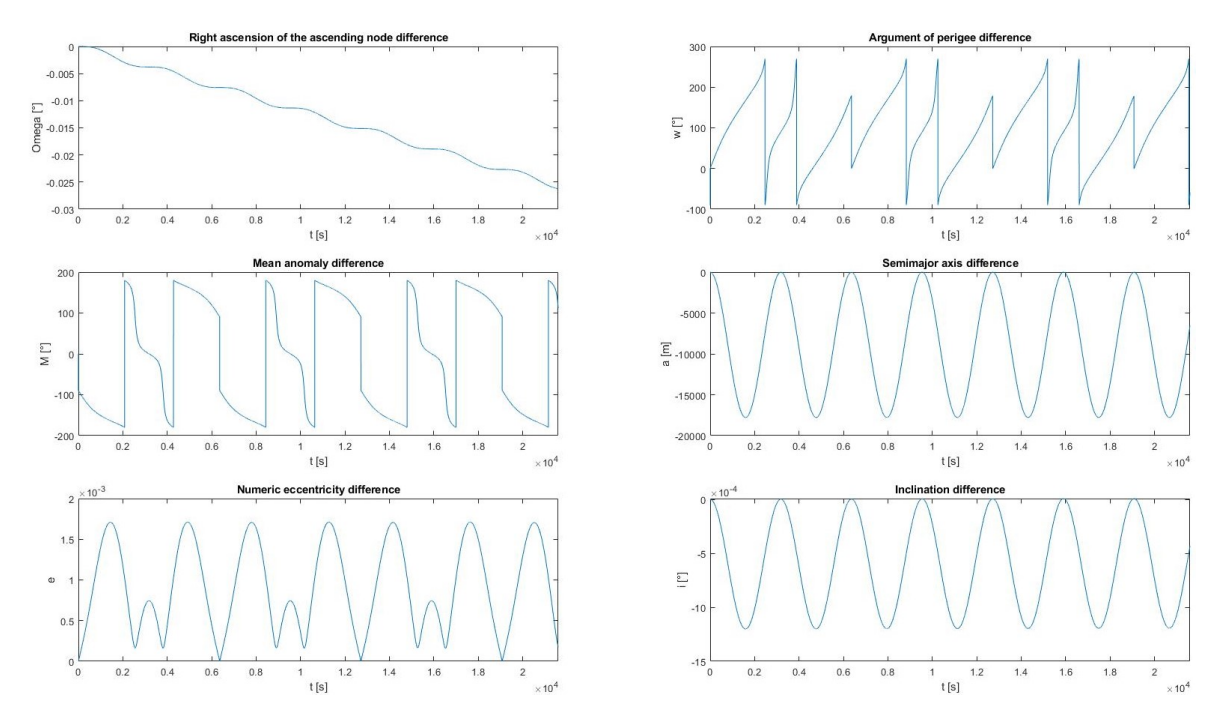

ABBILDUNG 3.43: LEO 10 Kepler Elemente unter Einfluss der J2-Störung, der Albedo- und der Erdeigenstrahlung abzüglich der Kepler Initialwerte

<span id="page-53-0"></span>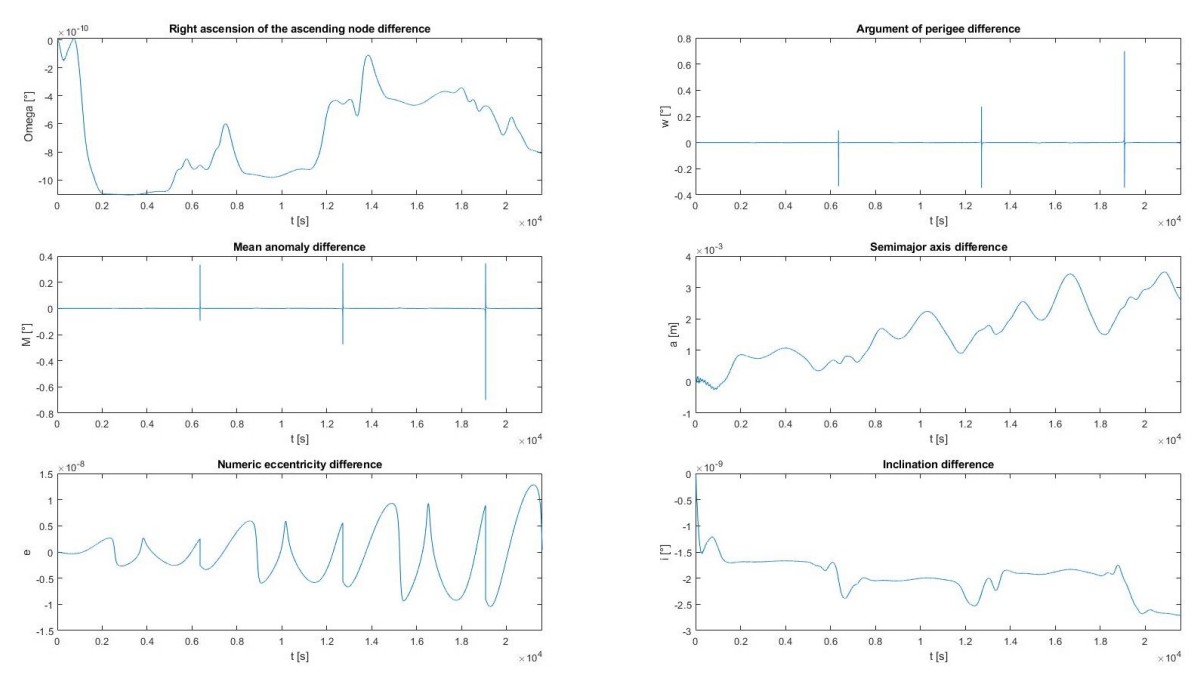

ABBILDUNG 3.44: LEO 10 Kepler Elemente unter Einfluss der Albedostrahlung

<span id="page-53-1"></span>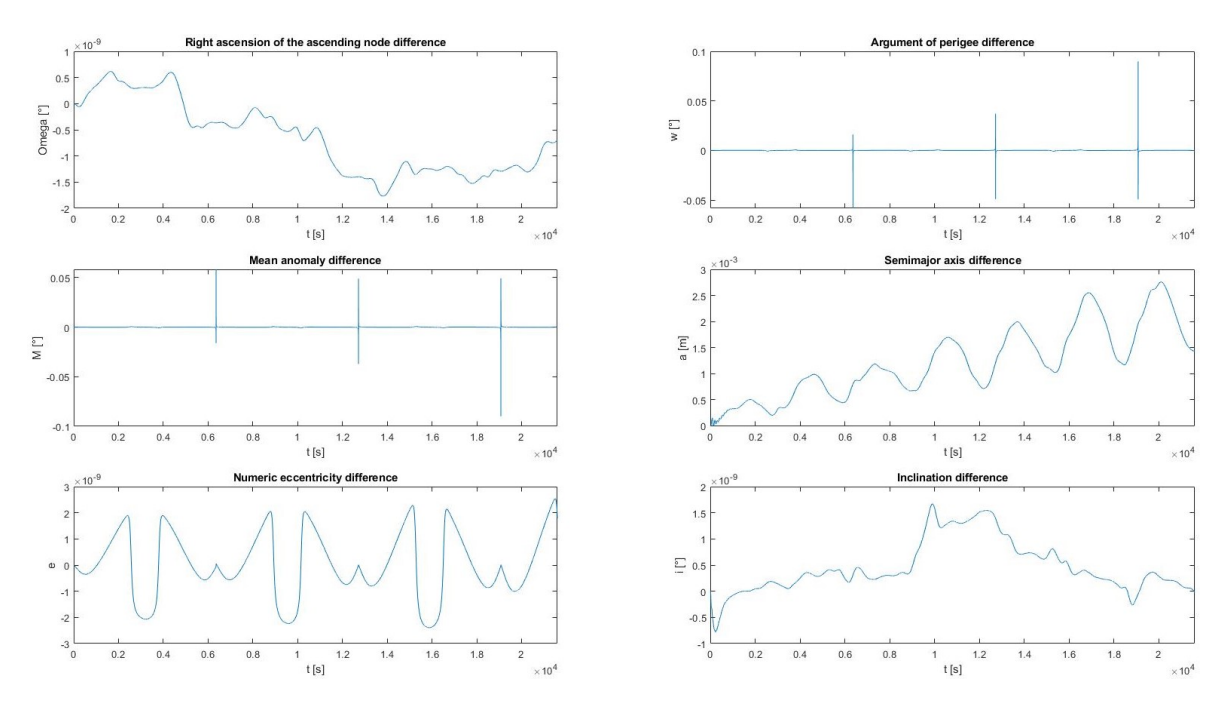

ABBILDUNG 3.45: LEO 10 Kepler Elemente unter Einfluss der Erdeigenstrahlung

#### **3.5 MEO**

Mit einer Höhe von 10000 Kilometern und einer Inklination von 50 Grad dient dieses Orbit-Szenario dem Vergleich des J2-Störeinflusses mit dem des LEO-Orbits, der die gleiche Inklination aufweist. Diese Simulation des MEO-Orbits soll den kleineren gravitativen Störeinfluss auf die Kepler-Elemente im Vergleich zu dem LEO-Orbit 1, aufgrund des Höhenunterschiedes, bestätigen.

Der Initialwert des Winkels des aufsteigenden Knotens beträgt genauso wie für den LEO-Orbit 45 Grad. Auch die initialen Werte für das Argument des Perigäums und die mittlere Anomalie beträgt wie für den LEO-Orbit 90 und 0 Grad.

#### **3.5.1 MEO-Simulation**

Im Folgenden wird nur die J2-Störung am Beispiel eines MEO-Orbits untersucht. Dieser Orbit wurde ausgesucht, um den Einfluss der Störung mit den des LEO-Orbits zu vergleichen. Der Orbit hat eine Höhe von 10000 Kilometern und eine Inklination von 50 Grad, siehe Subspur in Abb. [3.46.](#page-54-0) In Abb. [3.47](#page-55-0) sind alle Störungen abzüglich der initialen Kepler-Elemente zu sehen.

Der Winkel des aufsteigenden Knotens nimmt laut Simulation in Abb. [3.48](#page-55-1) um 0, 23 Grad pro Tag ab. Die Fkt. [\(3.1\)](#page-27-0) mit einer Höhe von 10000 Kilometern sagt eine Abnahme von 0, 235 Grad voraus. Dies lässt sich auch am Graphen in Abb. [3.49a](#page-56-0) ablesen. Das Argument des Perigäums nimmt laut Simulation in Abb. [3.48](#page-55-1) nur sehr wenige Grade pro Tag zu. Die Fkt. [\(3.2\)](#page-27-1), auch mit einer Höhe von 10000 Kilometern, sagt eine Zunahme von 0, 195 Grad pro Tag voraus. Die mittlere Anomalie nimmt laut der Fkt. [\(3.3\)](#page-27-2) mit einer Höhe von 10000 Kilometern um circa 0, 043 Grad pro Tag voraus. Die zeitlichen Änderungen des Arguments des Perigäums und die der mittleren Anomalie ist in Abb. [3.48](#page-55-1) schwer zu erkennen. Jedoch ist zu sehen, dass sich diese beiden Kepler-Elemente äußerst wenig verändern.

Wenn man den J2-Einfluss auf diesen Orbit mit dem LEO-Orbit mit der Höhe von 200 Kilometern vergleicht, so ist zu erkennen, dass durch den größeren Abstand zur Erde der gravitative Einfluss nachlässt. Die Änderungen der Kepler-Elemente sind so gering, dass sich die Subspur des Satelliten für den Zeitraum eines Tages nicht verändert.

<span id="page-54-0"></span>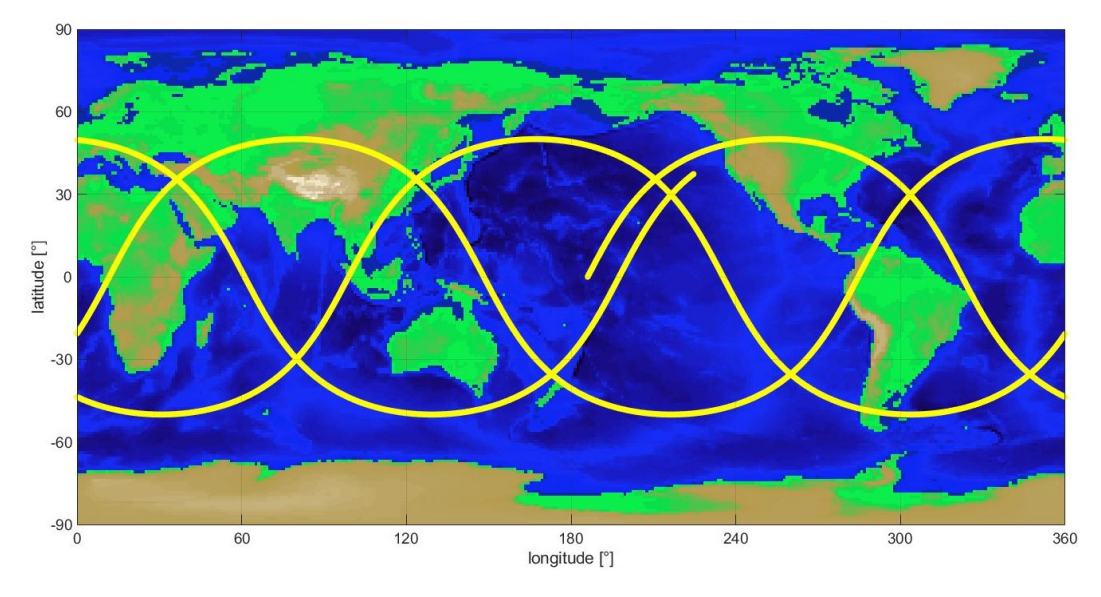

ABBILDUNG 3.46: MEO Subspur

<span id="page-55-0"></span>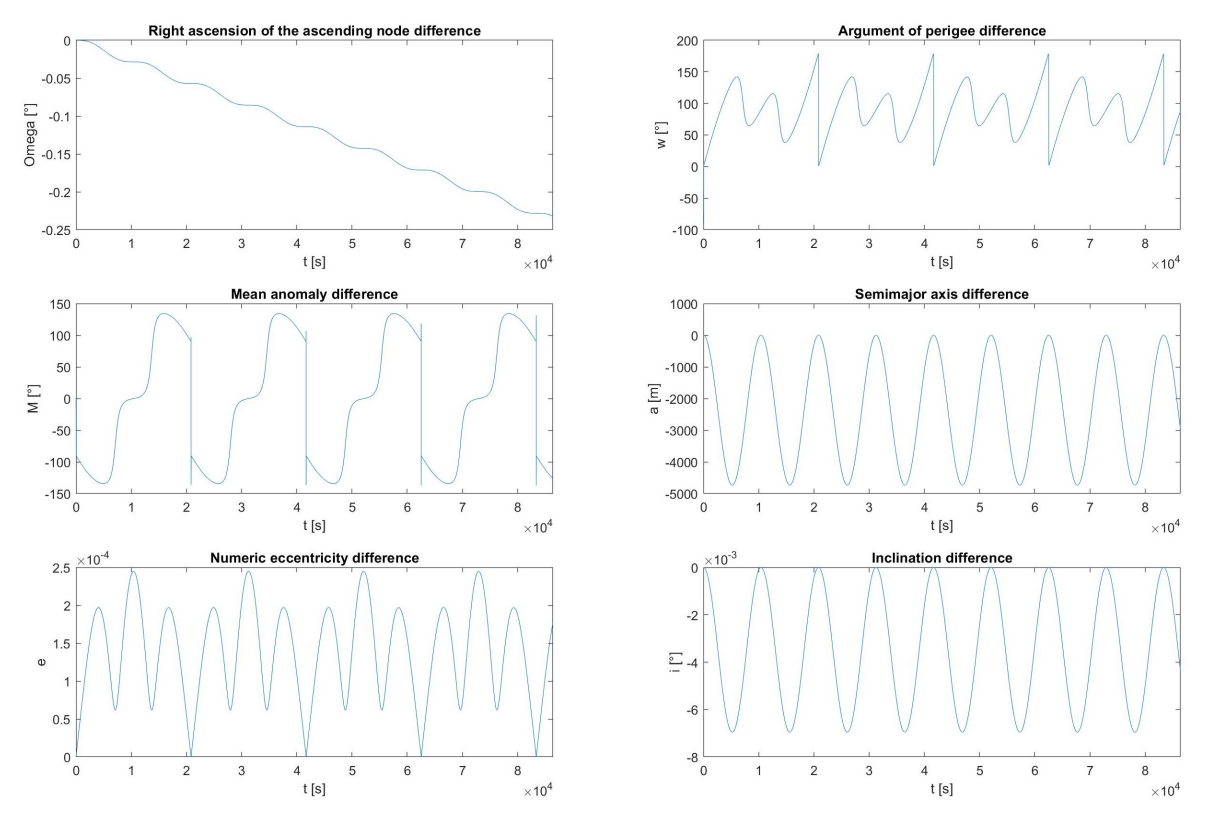

ABBILDUNG 3.47: MEO Kepler Elemente unter Einfluss der J2-, Atmosphären-Störung und direkter Solarstrahlung abzüglich der Kepler Initialwerte

<span id="page-55-1"></span>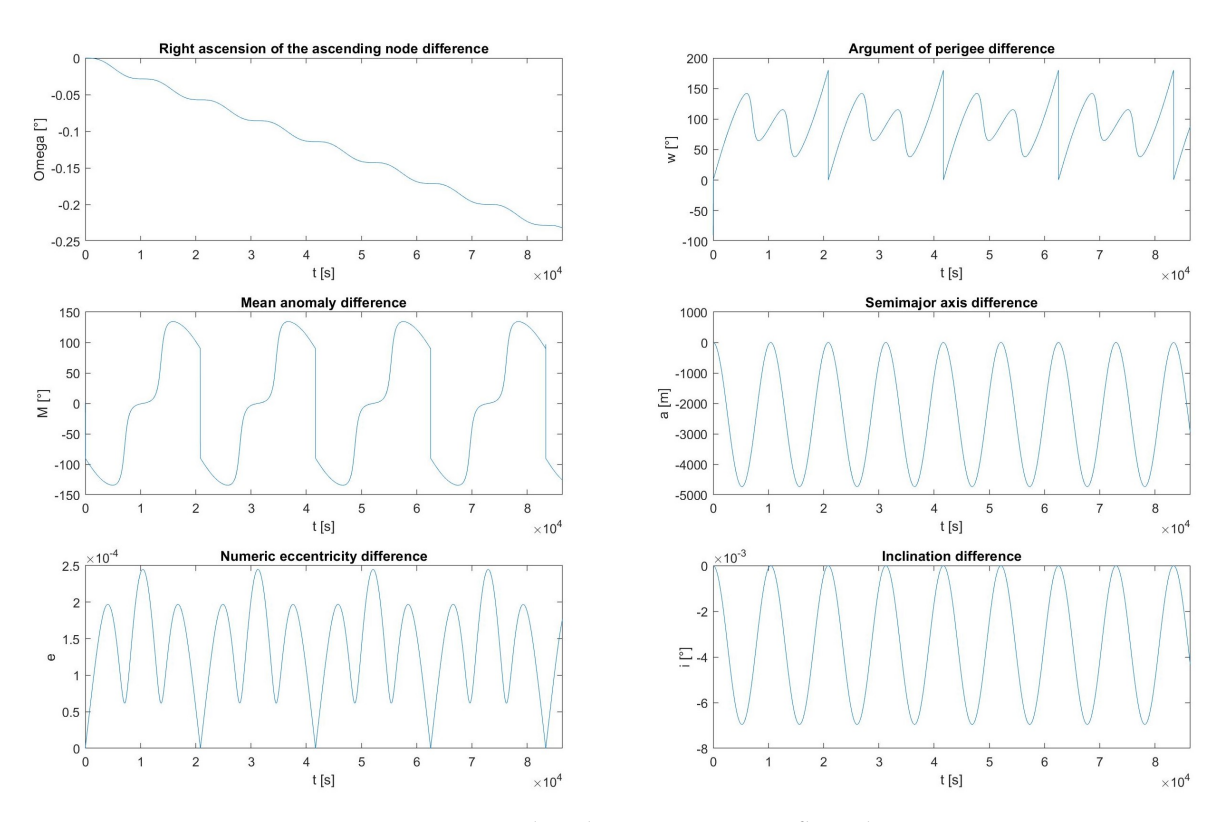

ABBILDUNG 3.48: MEO Kepler Elemente unter Einfluss der J2-Störung

<span id="page-56-0"></span>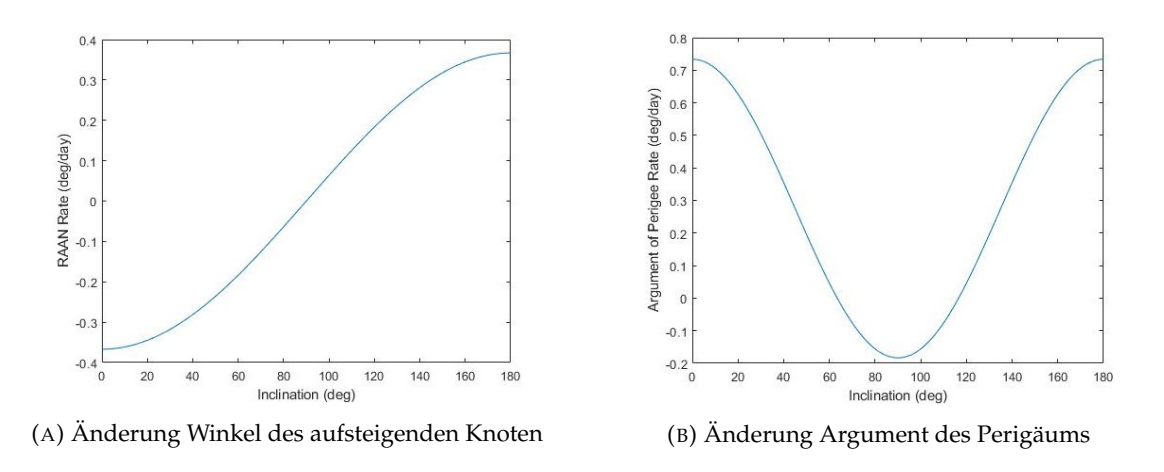

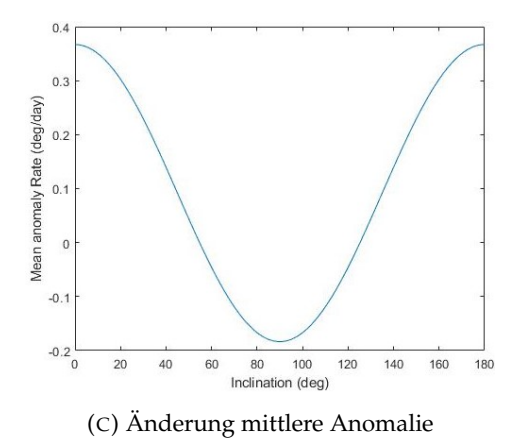

ABBILDUNG 3.49: MEO Höhe 10000km: Zeitliche Änderung der drei Winkel pro Sonnentag in Abhängigkeit der Inklination

#### **3.6 SSO**

Dieser retrogerade Orbit dient zur Untersuchung der Störung bedingt durch den Solarstrahlungsdruck. Die Höhe dieses Orbits beträgt 4000 Kilometer. Mit einem zwischen 75 Grad und 100 Grad schwankenden Sonneneinfallswinkel, einer Inklination von 123 Grad, einer Exzentrizität von 0 handelt es sich hierbei um einen Eklipsen-Orbit. Der Satellit befindet sich deshalb zwischen Sonne und Erde. Der Sonneneinfallswinkel ist der Winkel zwischen der Bahnnormalen  $\vec{e}_z$  und dem Sonnenvektor  $\vec{e}_s$  (vgl. Wolfgang Steiner, [2004,](#page-70-0) S.156). Im Idealfall sollte der Sonneneinfallswinkel für einen sonnensynchronen Orbit 90 Grad betragen.

Bei diesem Orbit-Beispiel soll der Einfluss der Störung durch den Sonnenstrahlungsdruck auf die Kepler-Elemente analysiert werden. Die Beschleunigung des Satelliten, die durch die Photonenimpulse auf den Satelliten hervorgerufen wird, sollte in einer immer größer werdenden Exzentrizität resultieren. Dadurch entsteht ein ellipsenförmiger Orbit.

Der initiale Winkel des aufsteigenden Knotens beträgt 45 Grad und das Argument des Perigäums 90 Grad. Die mittlere Anomalie beträgt 0 Grad.

#### **3.6.1 SSO-Simulation**

Für die Simulation des sonnensynchronen Orbits wurden 8,21 Umlaufperioden betrachtet. In Abb. [3.50](#page-57-0) ist die zugehörige Subspur des sonnensynchronen Satelliten-Orbits abgebildet. In Abb. [3.51](#page-58-0) ist der Einfluss der J2-, der Atmosphären- und der Solardruckstörung zu sehen.

In Abb. [3.52](#page-58-1) ist nur der Einfluss der direkten Solarstrahlung zu sehen. Wie erwartet lässt sich festellten, dass die Exzentrizität zunimmt. Damit wird der Wechsel von einem kreisförmigen Orbit zu einem ellipsenförmigen Orbit durch die Simulation bestätigt. Dadurch wächst auch die große Halbachse. Damit nimmt die Umlaufperiode des Satelliten ab und die Schwingungsfrequenz der Subspur nimmt langfristig ebenfalls ab.

<span id="page-57-0"></span>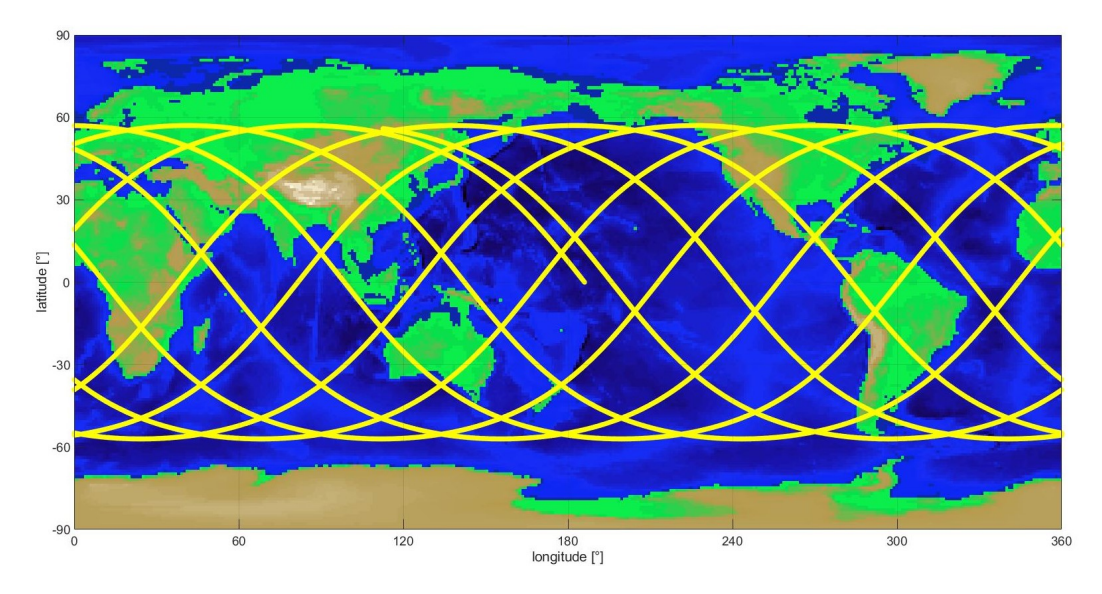

ABBILDUNG 3.50: SSO Subspur

<span id="page-58-0"></span>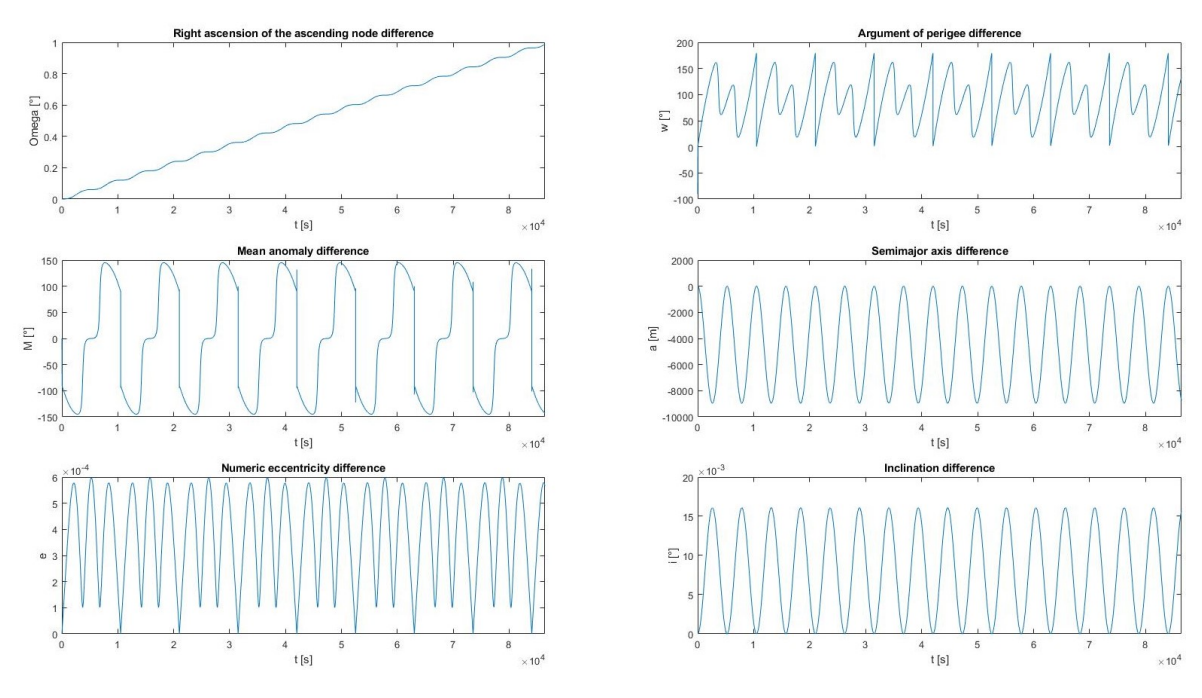

ABBILDUNG 3.51: SSO Kepler Elemente unter Einfluss der J2-, der Atmosphären- und der Solarstrahlungsdruckstörung abzüglich der Kepler Initialwerte

<span id="page-58-1"></span>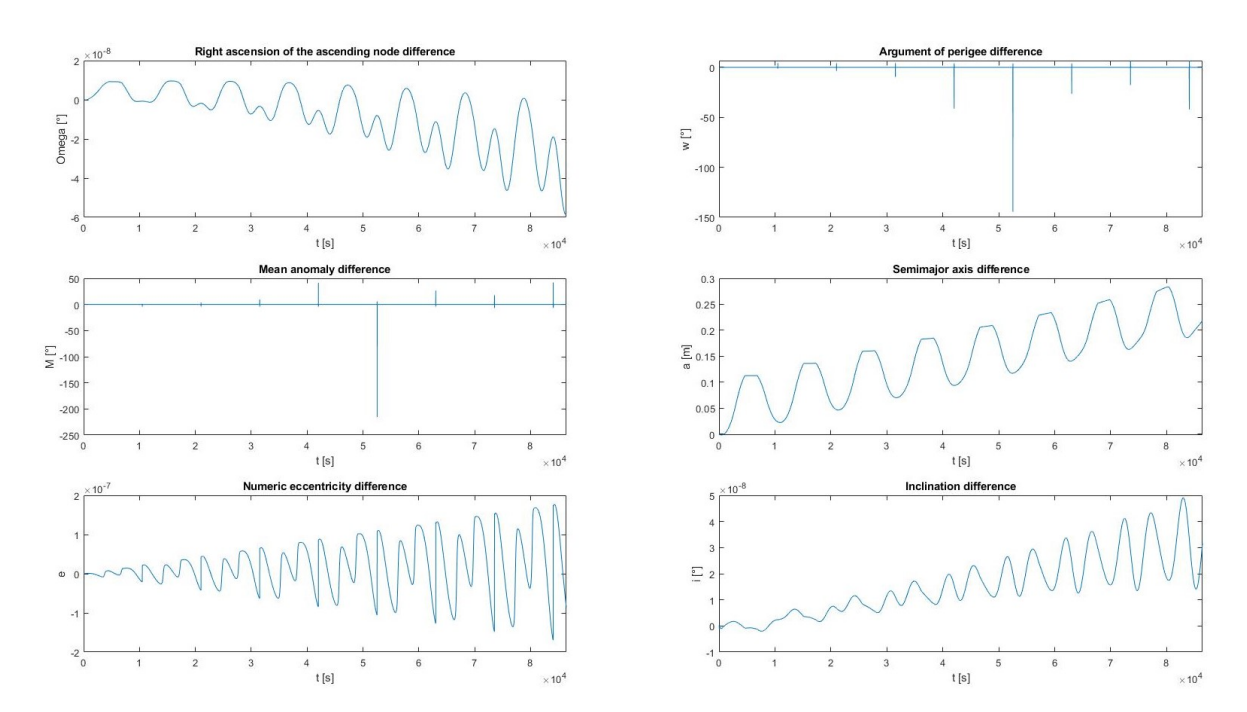

ABBILDUNG 3.52: SSO Kepler Elemente unter Einfluss der Störung durch Solarstrahlungsdruck

#### **3.7 Quasistationärer Orbit**

Dieses Orbit-Szenario behandelt den kurzweiligen quasistationären Zustand eines Satelliten in einer Höhe von 39717753 Kilometern. Diese Art von Orbit ist deshalb so interessant, da diese zweimal pro Umlaufperiode ein quasistationäres Verhalten aufweisen (vgl. Quantius, [2018,](#page-70-1) S.1), siehe Abb. [3.53.](#page-60-0) Damit können diese Orbits als eine Alternative für Broadcast-Satelliten, wie Geostationry Orbit (GEO)- Global Positioning System (GPS) Satelliten, angesehen werden (vgl. Quantius, [2018,](#page-70-1) S.1). Der zu analysierende Orbit ist kreisförmig und besitzt eine Inklination von 29 Grad. Der initiale Winkel des aufsteigenden Knotens beträgt 45 Grad. Das initiale Argument des Perigäums ist 90 Grad groß. Die initiale mittlere Anomalie beträgt 0 Grad. Dieser Orbit wurde auf den Einfluss der J2-, der Atmosphären- und der Solarstrahlungsdruck-Störung untersucht.

#### **3.7.1 Quasistationärer Orbit-Simulation**

In Abb. [3.53](#page-60-0) ist der zugehörige Groundtrack des Satelliten zu sehen. Hierbei wurde eine Simulationszeit von acht Sonnentagen berücksichtigt. Damit wurden 7, 01 Umlauf-Perioden simuliert.

In Abb. [3.54](#page-60-1) sieht man den Einfluss der J2-, der Atmosphären und der Solardruck-Störung abzüglich der initialen Kepler-Elemente, sodass nur die Störungen sichtbar sind.

Der alleinige Einfluss der J2-Störung ist in Abb. [3.56](#page-61-0) zu sehen. Der Abfall des Winkels des aufsteigenden Knotens liegt bei ungefähr 0, 07 Grad pro Tag. Dies bestätigt auch die Fkt. [\(3.4\)](#page-59-0) und dessen Graph in Abb. [3.55a.](#page-61-1)

<span id="page-59-0"></span>
$$
\frac{d\Omega\left(i\right)}{dt} * (86400 * 8) = -\frac{3}{2} \frac{nJ_2 R_{Erde}^2}{a^2} \left(1 - e^2\right)^{-2} \cos i * (86400 * 8) \tag{3.4}
$$

Auch hier ist zu erkennen, dass das Argument des Perigäums und die mittlere Anomalie springen, da es sich hierbei um einen kreisförmigen Orbit handelt und damit kein Argument des Perigäums am Anfang existiert. Die Änderung des Arguments des Perigäums ist minimal und beträgt laut der Fkt. [\(3.5\)](#page-59-1) 0, 11 Grad pro Tag.

<span id="page-59-1"></span>
$$
\frac{d\omega(i)}{dt} * (86400 * 8) = \frac{3}{2} \frac{nJ_2 R_{Erde}^2}{a^2} (1 - e^2)^{-2} \left(2 - \frac{5}{2} \sin^2 i\right) * (86400 * 8)
$$
(3.5)

Bei der mittleren Anomalie springt der Graph von 0 Grad auf minus 90 Grad. Die mittlere Anomalie ändert sich genauso wenig. Laut der Fkt. [\(3.6\)](#page-59-2) nimmt sie in etwa um 0, 05 Grad pro Tag zu. Der Zuwachs ist in Abb. [3.56](#page-61-0) nur schwer zu erkennen.

<span id="page-59-2"></span>
$$
\frac{dM(i)}{dt} * (86400 * 8) = \frac{3}{2} \frac{nJ_2 R_{Erde}^2}{a^2} (1 - e^2)^{-\frac{3}{2}} \left(1 - \frac{3}{2} \sin^2 i\right) * (86400 * 8)
$$
(3.6)

Danach wird der Einfluss der atmosphärischen Störung in Abb. [3.57](#page-62-0) betrachtet. Zwar steigt die Exzentrizität und die große Halbachse an, jedoch nur im geringen Maße. Damit wird deutlich, dass der Einfluss der Atmosphäre in solchen Höhen im Gegensatz zu anderen Störeinflüssen vernachlässigbar ist.

Dann wird der alleinige Einfluss des Solarstrahlungsdrucks auf den Satelliten in Abb. [3.58](#page-62-1) untersucht. Der Solarstrahlungdruck bewirkt einen kleinen Zuwachs in der Exzentrizität. Der Orbit geht langfristig in einen ellipsenförmigen Orbit über. Damit steigt auch die große Halbachse. Die Schwankungen in der großen Halbachse entstehen durch die Passage des Satelliten auf der Nachtseite, also dort wo kein Sonnenlicht existiert. Der Winkel des aufsteigenden Knotens nimmt auch wenn nur gering zu. Zudem nimmt auch die Inklination mit der Zeit ab. Langfristig würde die Amplitude der Subspur ansteigen und höhere Breitengrade erreichen.

<span id="page-60-0"></span>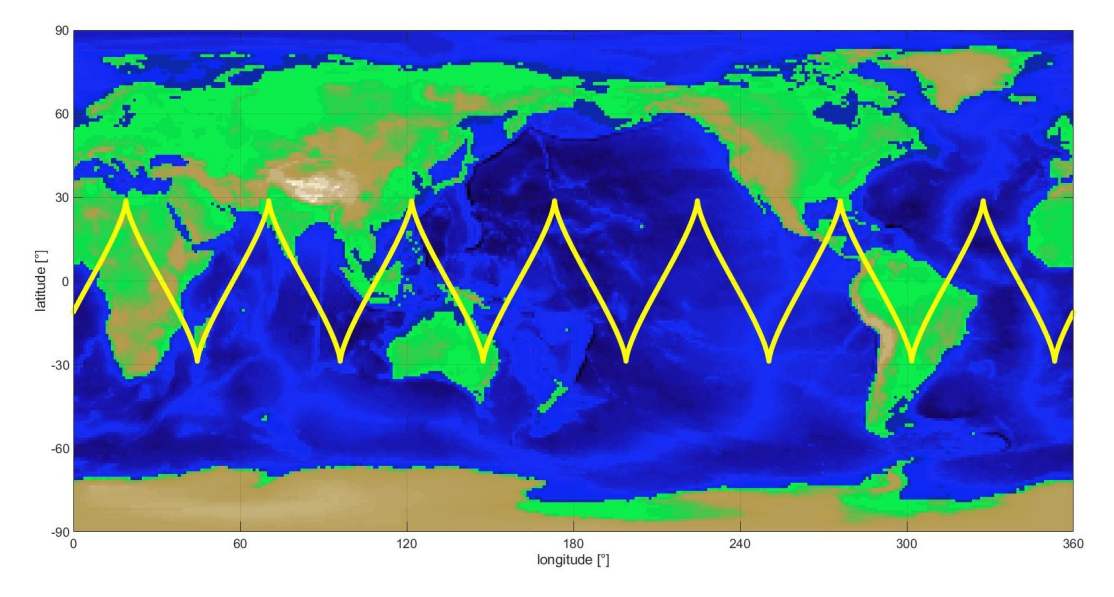

ABBILDUNG 3.53: Quasistationärer Orbit Subspur

<span id="page-60-1"></span>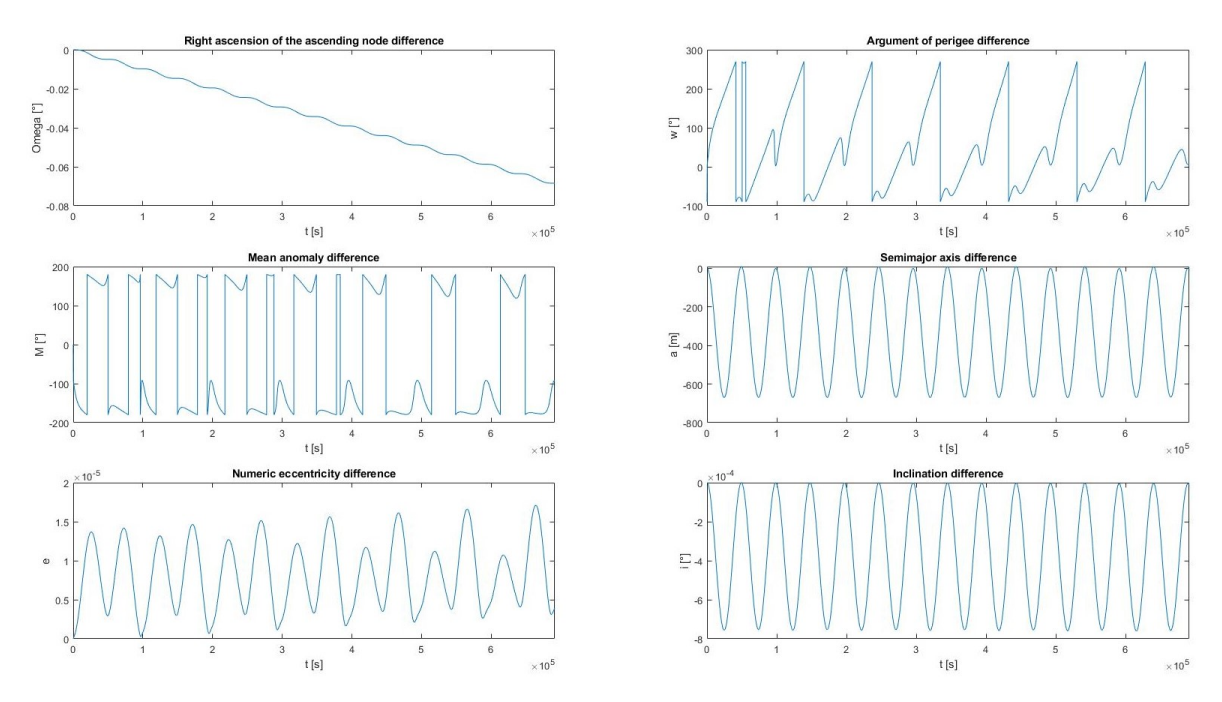

ABBILDUNG 3.54: Quasistationärer Orbit Kepler Elemente unter Einfluss der J2-, der Atmosphären- und der Solarstrahlungsdruck-Störung abzüglich der Kepler Initialwerte

<span id="page-61-1"></span>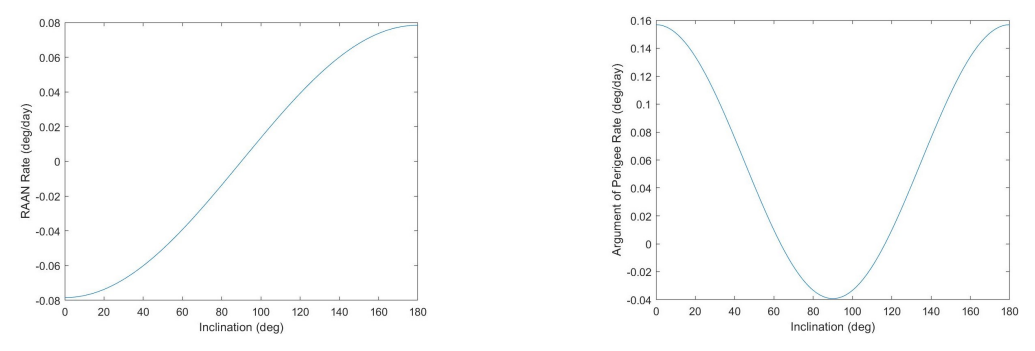

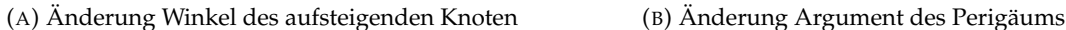

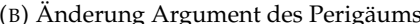

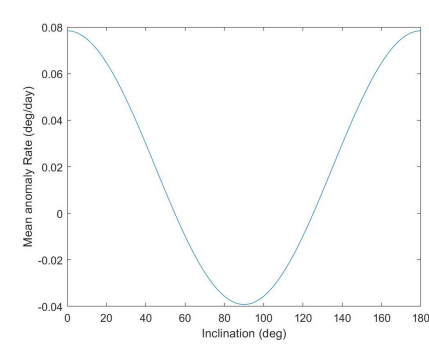

(C) Änderung mittlere Anomalie

ABBILDUNG 3.55: Quasistationärer Orbit Höhe 39717753km: Zeitliche Änderung der drei Winkel pro Sonnentag in Abhängigkeit der Inklination

<span id="page-61-0"></span>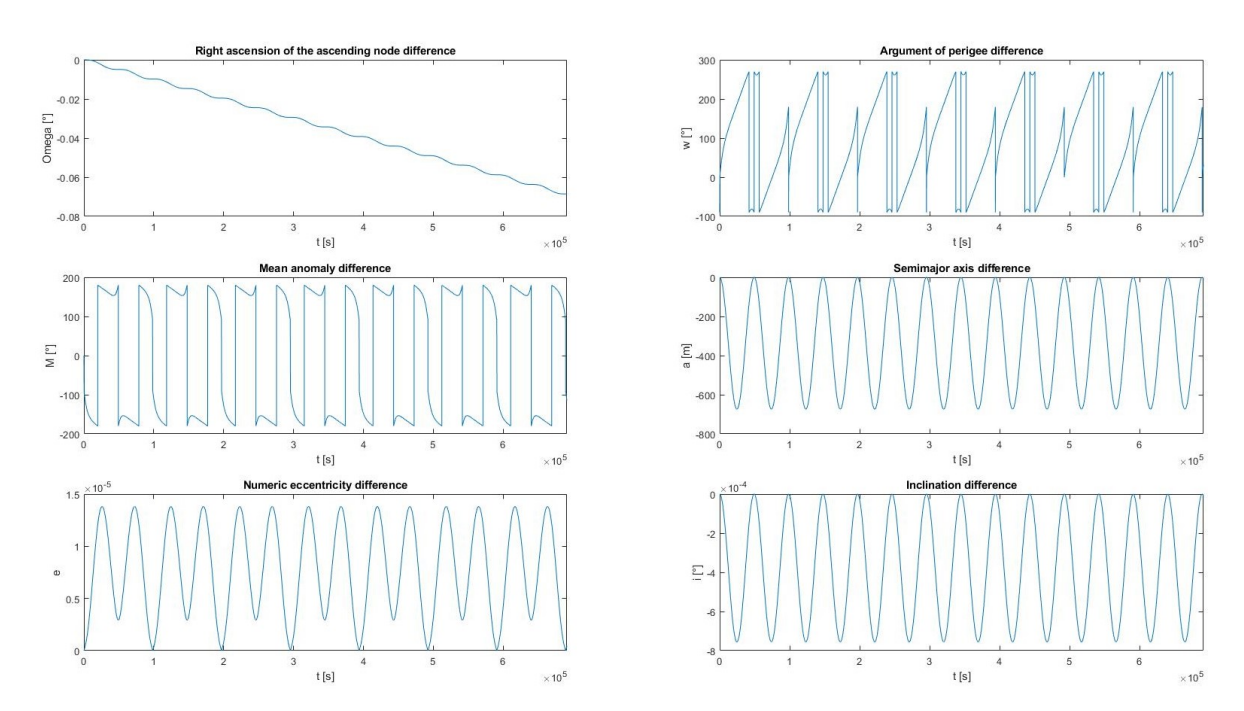

ABBILDUNG 3.56: Quasistationärer Orbit Kepler Elemente unter Einfluss der J2-Störung

<span id="page-62-0"></span>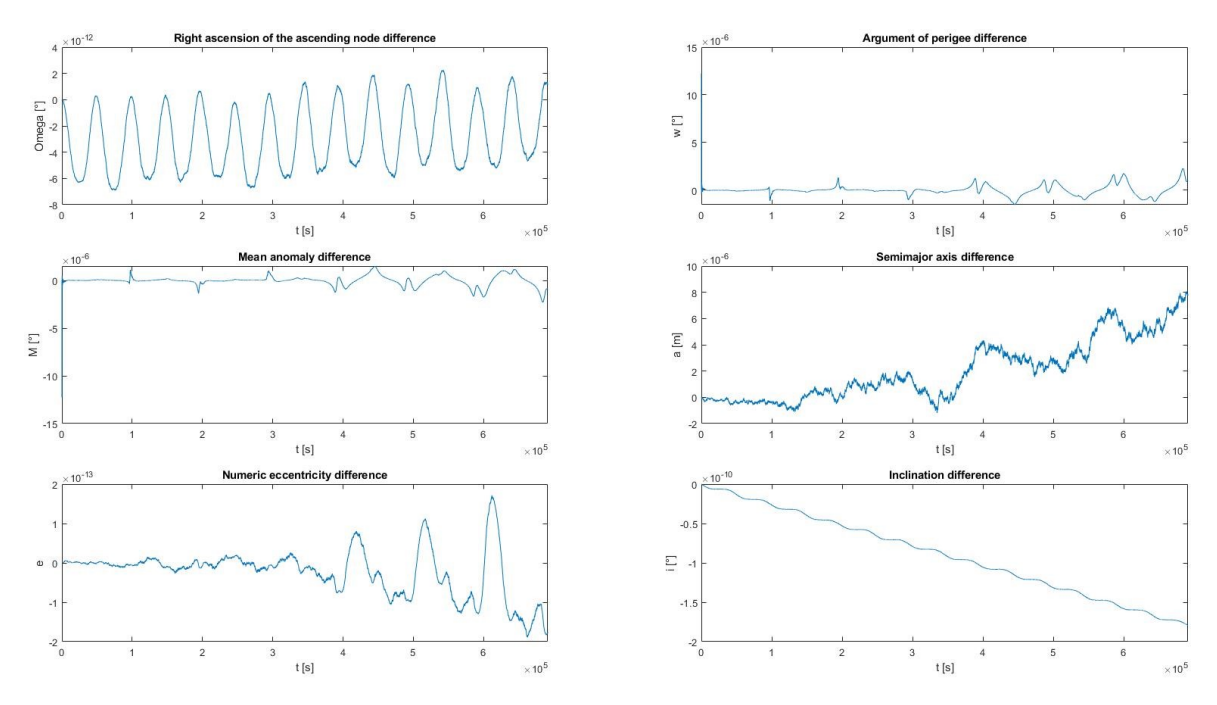

ABBILDUNG 3.57: Quasistationärer Orbit Kepler Elemente unter Einfluss der Atmosphären-Störung

<span id="page-62-1"></span>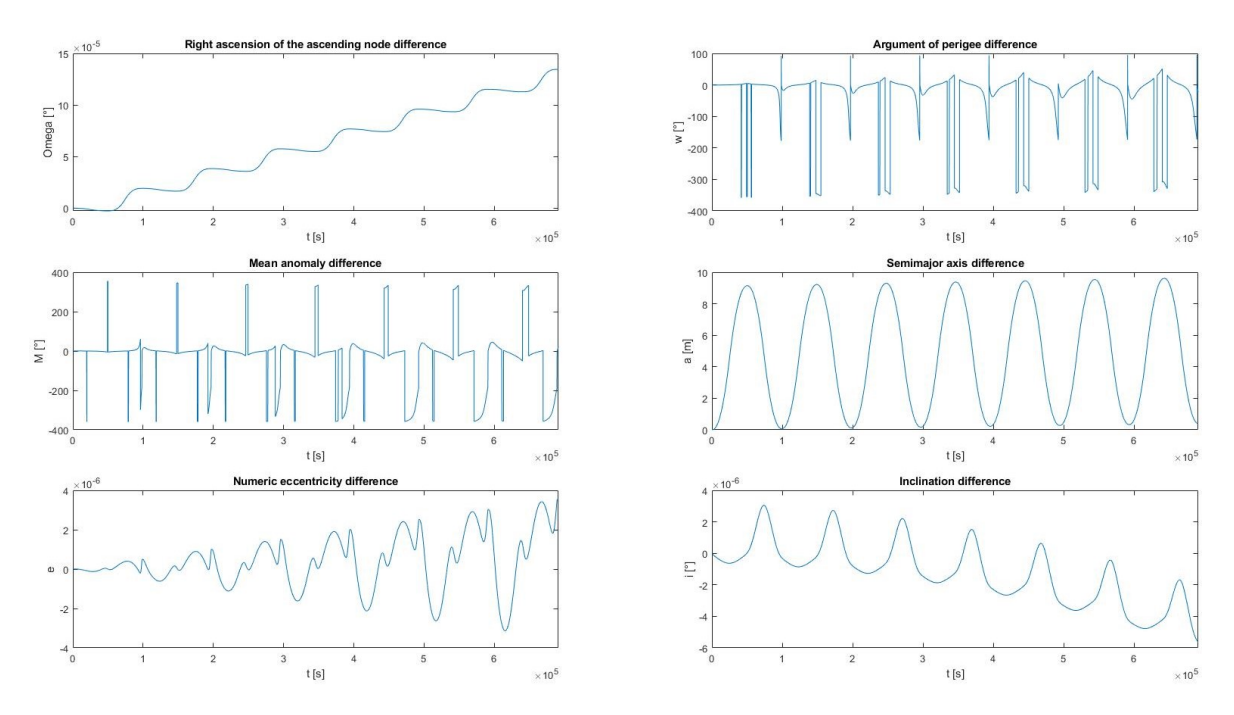

ABBILDUNG 3.58: Quasistationärer Orbit Kepler Elemente unter Einfluss der Störung durch Solarstrahlungsdruck

# **4 Diskussion der Simulations-Ergebnisse**

In dieser Arbeit wurden die Subspuren von Satelliten-Szenarien und die zugehörigen Orbit-Elemente unter Einfluss verschiedener Störungen in einer Simulation betrachtet und analysiert. Es wurden für alle Orbit-Szenarien als Erstes die Subspur betrachtet. Danach wurden die zeitlichen Änderungen der keplerschen Orbit-Elemente, die das Verhalten der Subspur im Laufe der Zeit mathematisch beschreiben, analysiert. Zu den Orbit-Typen, die analysiert wurden, gehören mehrere LEOs, sowie ein MEO, SSO und ein quasistationärer Orbit. Anhand des zeitlichen Verlaufs der keplerschen Orbit-Elemente wurde deutlich, dass jeder Orbit-Typ verschieden stark auf die behandelten Störungen reagiert. Die Orbits wurden nach Störeinflussunterschieden in Abhängigkeit der Höhe und der Inklination untersucht.

Im Folgenden werden die Simulationsergebnisse aus dem letzten Kapitel für jeden Orbittyp diskutiert.

#### **4.1 LEO-Simulationsergebnisse**

Bei den LEO-Orbits wurden alle in dieser Arbeit behandelten Störungen betrachtet. Hinsichtlich der zwei behandelten Orbit-Höhen, nämlich 200 und 1050 Kilometer, existieren Unterschiede bei dem J2 Störungseinfluss auf die keplerschen Orbitelemente. Die Störungsgleichungen zur J2-Störung sind von der großen Halbachse abhängig, sodass die zeitlichen Verläufe des Winkels des aufsteigenden Knotens, des Argument des Perigäums und die der mittleren Anomalie sich höhentechnisch voneinander unterscheiden. Der unterschiedliche Einfluss der J2-Störung auf den niedrigen und den höheren Orbit konnte über die Graphen, die durch die J2 Störungsgleichungen für einen Sonnentag definiert wurden, bestätigt werden.

Bei dem Orbit mit einer Höhe von 200 Kilometern ist zu erkennen, dass die J2-Störung und die Atmosphärenstörung größer sind als der Einfluss des Solarstrahlungsdrucks. Auch bei der Atmosphärenstörung existiert hinsichtlich der Höhe ein Unterschied in den zeitlichen Verläufen der Orbitelemente. Durch den verminderten Einfluss der Atmosphäre mit zunehmender Höhe, verliert der Satellit langsamer an Höhe und die zeitlichen Änderungen der Kepler-Elemente werden kleiner, siehe Abb. [3.24](#page-39-1) und [3.15.](#page-33-0) Die Unterschiede in den zeitlich veränderlichen Kepler-Elementen hinsichtlich des Einflusses des Solarstrahlungsdrucks sind für beide Höhen nicht groß, siehe Abb. [3.11](#page-30-1) und [3.29.](#page-42-1)

Hinsichtlich der Albedo-Strahlung sinkt laut der Simulation beim niedrigeren Orbit mit einer Inklination von einem Grad der Winkel des aufsteigenden Knoten viel schneller als beim höheren Orbit mit der gleichen Inklination, siehe Abb. [3.35](#page-47-0) und [3.41.](#page-51-0) Die Inklination ändert sich mehr als zweimal so schnell beim niedrigeren Orbit als beim höheren Orbit. Auch existiert ein Unterschied im zeitlichen Verlauf beider großer Halbachsen. Die große Halbachse beim niedrigeren Orbit schwankt diese mit einer höheren Frequenz als die beim höheren Orbit. Wenn nun die Inklination von 89 Grad festlegt und nun beide Orbit-Höhen betrachtet werden, so sinkt der Winkel des aufsteigenden Knoten schneller als der beim

höheren Orbit, siehe Abb. [3.38](#page-49-0) und [3.44.](#page-53-0) Beide Exzentrizitäten steigen an. Damit steigen auch die großen Halbachsen.

Beim Einfluss durch die Erdeigenstrahlung steigt beim niedrigeren Orbit mit einer Inklination von einem Grad der Winkel des aufsteigenden Knoten fast doppelt so schnell wie beim höheren Orbit, siehe Abb. [3.36](#page-47-1) und [3.42.](#page-51-1) Die Exzentrizität beider Orbits zeigt an, dass zu Beginn der Orbitperiode diese sinkt und dann zur Hälfte der Periode wieder ansteigt. Dies liegt daran, dass die Nachtseite der Erde sich abkühlt und damit nicht viel Eigenstrahlung abgeben kann. Dadurch nimmt die große Halbachse während einer Orbitperiode zu und wieder ab. Wenn man beide vorigen Orbits mit einer Inklination von einem Grad mit denen die eine Inklination von 89 Grad aufweisen, vergleicht, so weisen die zeitlichen Verläufe der Exzentrizitäten eine andere Form auf. Jedoch bleibt die Erklärung, warum sich die Exzentrizitäten so verhalten, die Gleiche.

Wenn die beiden Orbits mit einer Höhe von 200 und 1050 Kilometern einzeln bezüglich der drei Inklinationen verglichen werden, so existieren im Hinblick auf die Störungen einige Unterschiede in der zeitlichen Änderung der Kepler-Elemente. Hinsichtlich der J2-Störung verändert sich der Winkel des aufsteigenden Knotens, das Argument des Perigäums und die mittlere Anomalie in Abhängigkeit der Inklination. Die J2 Störungsgleichungen bestätigen die zeitlichen Verläufe der Kepler-Elemente, siehe beispielsweise Abb. [3.9a,](#page-29-0) Abb. [3.9b](#page-29-0) und [3.9c.](#page-29-0)

Hinsichtlich der Atmosphärenstörung kann man sehen, dass der höher inklinierende Orbit in der zeitlichen Änderung der Exzentrizität und der großen Halbachse stärker schwankt als beim Orbit mit einer Inklination von einem Grad, siehe Abb. [3.10](#page-30-0) und [3.15.](#page-33-0)

Bei dem Inklinationsunterschied der Orbits bezüglich der Albedo-Strahlung ist zu erkennen, dass bei dem niedrigeren Orbit mit einer Inklination von 89 Grad die große Halbachse schneller wächst als bei dem Orbit mit der gleichen Höhe mit nur einem Grad Inklination, siehe Abb. [3.38](#page-49-0) und [3.35.](#page-47-0) Auch lässt sich feststellen, dass die Exzentrizität größeren Schwankungen beim höher inklinierenden als beim niedrig inklinierenden Orbit unterworfen ist. Dies liegt daran, dass der Satellit beim höheren inklinierenden Orbit über Eis- und Schneegebiete fliegt und dort der Reflexionsgrad höher ist.

Bei der Erdeigenstrahlung herrscht ein Unterschied in der zeitlichen Entwicklung der großen Halbachse, wenn man den Orbit mit einer Höhe von 200 Kilometern betrachtet und die Inklinationen eines Grades und von 89 Grad vergleicht, siehe Abb. [3.36](#page-47-1) und [3.39.](#page-49-1) Bei dem Orbit mit einem Grad Inklination existieren keine großen Schwankungen in den Kepler-Elementen, anders als beim gleichhohen Orbit mit einer Inklination von 89 Grad. Dies liegt daran, dass der Orbit mit einer Inklination von einem Grad den Äquator passiert und dort die Wärmestrahlung nahezu konstant ist. Die Schwankungen in der Inklination des Orbits mit der Inklination von 89 Grad ist auf das Überfliegen von abwechselnd kalten Gebieten und warmen Gebieten der Erde zurückzuführen.

#### **4.2 MEO-Simulationsergebnisse**

Die Simulation der J2-Störung für diesen Orbit verdeutlicht den abnehmenden Einfluss auf die Kepler-Elemente mit zunehmender Orbit-Höhe, wenn man diesen Orbit mit dem LEO-Orbit vergleicht, siehe Abb. [3.48](#page-55-1) und [3.8.](#page-29-1) Wie zu erwarten, ändern sich nur der Winkel des aufsteigenden Knotens, das Argument des Perigäums und die mittlere Anomalie. Diese eben genannten drei Kepler-Elemente verändern sich im Vergleich zu denjenigen des LEO nur sehr langsam. Anhand der zeitlichen Entwicklung des Winkels des aufsteigenden Knotens ist zu sehen, dass dieser pro Tag um 0, 25 Grad pro Tag abnimmt. Im Gegenteil dazu, nimmt der Winkel des aufsteigenden Knotens beim LEO knapp 6 Grad pro Tag ab. Dies bestätigen auch die J2 Störungsgleichungen für diese drei Kepler-Elemente, die von der großen Halbachse abhängig sind. Je höher die große Halbachse ist, desto geringer fällt die J2-Störung auf die Kepler Elemente aus.

#### **4.3 SSO-Simulationsergebnisse**

Dieser Orbit wurde auf den Einfluss des Solarstrahlungsdrucks untersucht. Die Exzentrizität nimmt aufgrund des Solarstrahlungsdrucks auf den Satelliten zu. Damit wächst auch die große Halbachse, siehe Abb. [3.52.](#page-58-1) Anhand dieses Drucks ist zu sehen, dass wenn keine Korrekturmanöver durchgeführt werden langfristig der Satellit seine vorgesehene Umlaufbahn ändert und damit auch seine Subspur.

#### **4.4 Quasistationärer Orbit-Simulationsergebnisse**

Hinsichtlich des J2-Einflusses stimmt die Abnahme der relevanten sich verändernden Kepler-Elemente mit den berechneten Präzessionen der J2 Störungsgleichungen überein, siehe Abb. [3.56.](#page-61-0) Der Einfluss des Luftwiderstandes ist bei der Höhe dieses Orbits zu vernachlässigen, da der Einfluss der Atmosphäre in einer solchen Höhe so gut wie nicht existiert, siehe Abb. [3.57.](#page-62-0) Beim Einfluss durch den Solarstrahlungsdruck ist die Zunahme der Exzentrizität und damit auch ein Anstieg der großen Halbachse beobachtbar, siehe Abb[.3.58.](#page-62-1) Auch steigt der Winkel des aufsteigenden Knotens an. Um eine signifikante Änderung der zugehörigen Subspur zu ermitteln, bedarf es eines größeren Betrachtungszeitraumes in der Simulation.

# **5 Störeinfluss bei realen Satellitenmissionen**

In den letzten Kapiteln wurden die behandelten äußeren Orbital-Störungen als lästige Einflussquellen für die Satellitendynamik dargestellt. Die Einflüsse der Störungen verdeutlich die Wichtigkeit von Lageregelung-Systemen von Satelliten. Mithilfe dieser sind Kurskorrekturmanöver möglich. Es bedarf eines zusätzlichen Energieaufwands in Form von Korrekturmanövern und Lagestabilisierungen mit Schubsystemen, um die Störmomente, die auf den Satelliten wirken, zu kompensieren. Damit ist auch in vielen Fällen ein erhöhter Treibstoffverbrauch verbunden, da das jeweilige Schubsystem phasenweise aktiviert werden muss.

Jedoch haben diese Orbitalstörungen per se nicht immer einen schlechten Einfluss auf die Orbitaldynamik. Es existieren reale Satellitenmissionen, dessen Umlaufbahn so ausgelegt ist, sodass bestimmte Störungen ein beabsichtigtes Verhalten bezüglich der zeitlichen Entwicklung der Kepler-Elemente aufweist und damit auch im Hinblick auf die Satelliten-Subspur aufzeigt. Somit kann das jeweils zugehörige Missionsziel ohne zusätzlichen Energiebedarf erreicht werden.

Im Folgenden werden zwei in der Realität vorkommende Satellitenorbits vorgestellt, die aufgrund von Störungen wie die der J2- und Atmosphären-Störung ein beabsichtigtes Missionsziel erreichen. Der erste Orbit ist der russische Molniya-Satellitenorbit. Der zweite Orbit ist der Trace Gas Orbiter.

#### **5.0.1 Molniya**

Bei diesem russischen Satellitenorbit handelt es sich um einen hochelliptischen Kommunikationssatelliten mit einer Umlaufzeit von einem halben Sonnentag. In Abbildung [5.1](#page-67-0) ist die Subspur des Satelliten abgebildet. Das Besondere an diesem Orbit ist seine Inklination von 63, 4 Grad. Durch diese Inklination ändert sich durch den Einfluss der J2-Störung das Argument des Perigäums nicht und ist damit keiner säkularen Präzession unterlegen. Gleichung [\(2.8\)](#page-14-0) bestätigt den Wegfall des Störterms. Durch den Wegfall des Störterms wandert nicht das Argument des Perigäums und die Kommunikation mit der Bodenstation kann weiterhin problemlos erreicht werden.

#### **5.0.2 Trace Gas Orbiter**

Die von der European Space Agency (ESA) und Roscosmos im Rahmen des gemeinsamen ExoMars-Programms entwickelte Sonde diente der Erforschung der Marsatmosphäre. An Bord des Mars-Orbiters befand sich der Mars Lander Schiaparelli, der durch ein Problem mit dem Fallschirm auf dem Mars abstürzte. Der Mars-Orbiter erreichte mit einem Hohmann-Transfer von der Erde den Mars. Als der Mars-Orbiter den Mars erreicht, nutzt dieser den Luftwiderstand der Mars-Atmosphäre und initialisiert damit ein Atmosphären-Abbremsmanöver durch das Eindringen in die höheren Atmosphärenschichten des Mars am Perizentrum, um von einem hochelliptischen Orbit in einen kreisförmigen Orbit überzugehen. Die Gleichung [\(2.16\)](#page-16-0) für die Abnahme der Exzentrizität bestätigt dies. Auch die größere Halbachse nimmt durch den immer kreisförmigen Orbit immer mehr ab, siehe Gleichung [\(2.15\)](#page-16-1).

Diese Art von Nutzung der Störung wird sehr häufig für interplanetare Sonden genutzt, nachdem diese von einem Planeten mit Atmosphäre eingefangen wurde, um den Wechsel von einem hoch elliptischen Orbit in einen kreisförmigen zu vollziehen (vgl. Wolfgang Steiner, [2004,](#page-70-0) S.139). Ein zusätzlicher Vorteil bietet sich durch die Einsparung an Energie, die sonst zusätzlich aufgewendet werden müsste, um den Satelliten künstlich abzubremsen (vgl. Wolfgang Steiner, [2004,](#page-70-0) S.139).

<span id="page-67-0"></span>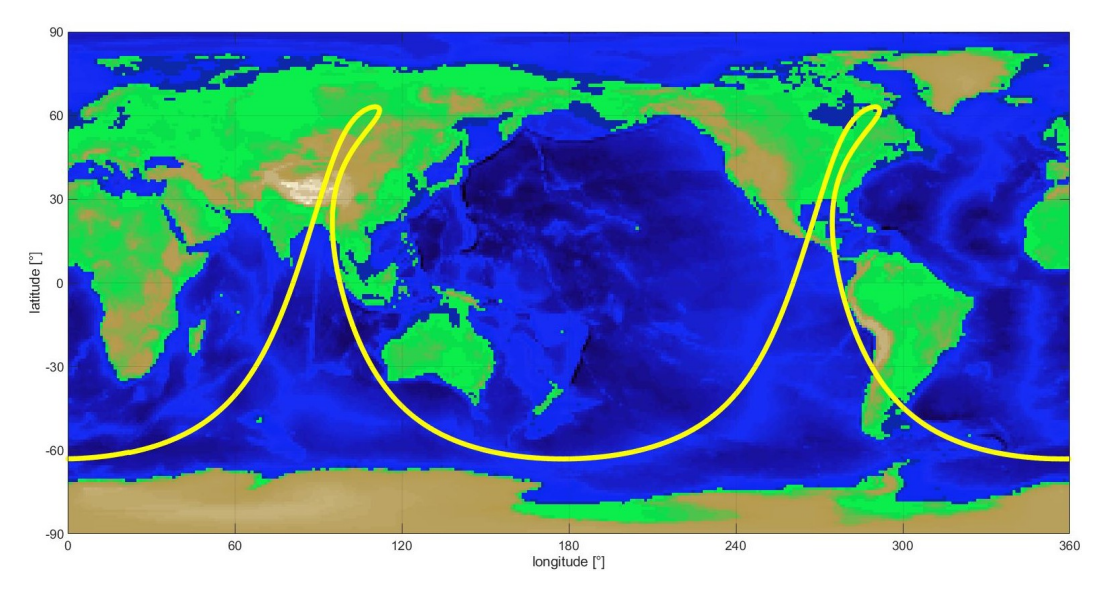

ABBILDUNG 5.1: Molniya-Satelliten-Subspur

### **6 Fazit**

In dieser Bachelor-Arbeit wurden die äußeren Störungen und dessen Einflüsse auf die Subspur und Kepler-Elemente mithilfe einer Simulation untersucht und analysiert. Dabei wurden verschiedene Orbit-Szenarien bedacht ausgewählt, anhand derer die Störeinflüsse am besten analysiert werden konnten.

Aus der Arbeit lässt sich schließen, dass je nach Höhe und Lage des Orbits sich die Störeinflüsse hinsichtlich der zeitlichen Änderung der orbitalen Kepler-Elemente unterscheiden. Hinsichtlich der LEO-Simulationen konnte festgestellt werden, dass bei den niedrigeren Orbits der Einfluss der gravitativen und atmosphärischen Störungen überwiegt. Anhand der höher gelegenen LEOs konnte außerdem ermittelt werden, dass die strahlungsbedingten Störungen wie der Solarstrahlungsdruck im Vergleich zu den atmosphärischen und gravitativen Störungen mit zunehmender Orbit-Höhe immer größer werden. Der Inklinationsunterschied bei gleicher Orbithöhe macht einen Unterschied in Bezug auf die zeitliche Entwicklung der sechs Kepler-Elemente. Die LEO-Szenarien von eins bis drei und von vier bis sechs, die jeweils die gleiche Höhe aufweisen, verdeutlichten dies. Die theoretischen Grundlagen zu den behandelten Störungen und die damit verbundenen Pertubationsgleichungen bestätigten den zeitlichen Verlauf einiger Störungen in der Simulation. Insbesondere die der J2-Störung.

Bezüglich der Störungen strahlungsbedingter Natur konnten auch Unterschiede in den LEO-Szenarien von sieben bis zehn ausgemacht werden. Bei den fast polaren LEO-Szenarien konnte eine erhöhte Schwankung durch den Albedo-Reflexionsgrad, der in den Polargebieten größer ist als in dunkleren Gebieten, in der Exzentrizität sowie in der großen Halbachse festgestellt werden. Bei der Erdeigenstrahlung nahm die Exzentrizität bei der Inklination von 89 Grad einen periodischen Verlauf an.

Auch konnte anhand eines MEO-Szenarios gezeigt werden, dass Störungen wie die J2- Störung mit der Entfernung immer weiter abnimmt.

Ein SSO-Szenario bestätigte die Annahme, dass durch den Solarstrahlungsdruck der Orbit immer ellipsenförmiger wird.

Als letztes Szenario wurde ein quasistationärer Orbit, der durch seine markante Subspur eine Alternative für Broadcast-Satelliten darstellt, auf Störungen untersucht. Durch seine große Entfernung sind die meisten Störungen sehr klein.

Zum Schluss wurde ein Realitätsbezug zu zwei realen Satellitenmissionen geschlossen. Dort wurde aufgeführt, inwieweit die Störungen auf die Kepler-Elemente Einfluss nehmen und damit die Subspur des Satelliten ganz maßgeblich beeinflussen.

Im Hinblick auf zukünftige Forschungsfragen ist die Betrachtung der inneren Störeinflüsse im Gegensatz zu äußeren Störeinflüssen und dessen Auswirkungen auf die Kepler-Elemente und die resultierende Subspur von Bedeutung. Im Gegensatz zu dieser Arbeit werden die Einflüsse von beweglichen Teilen wie am Satelliten befestigte Roboterarme, die Treibstoffbewegung in den Tanks oder die Schubachsenbewegung und dessen Auswirkungen auf das zeitliche Verhalten der Kepler-Elemente und die Subspur bewertet und analysiert.

# **7 Anhang**

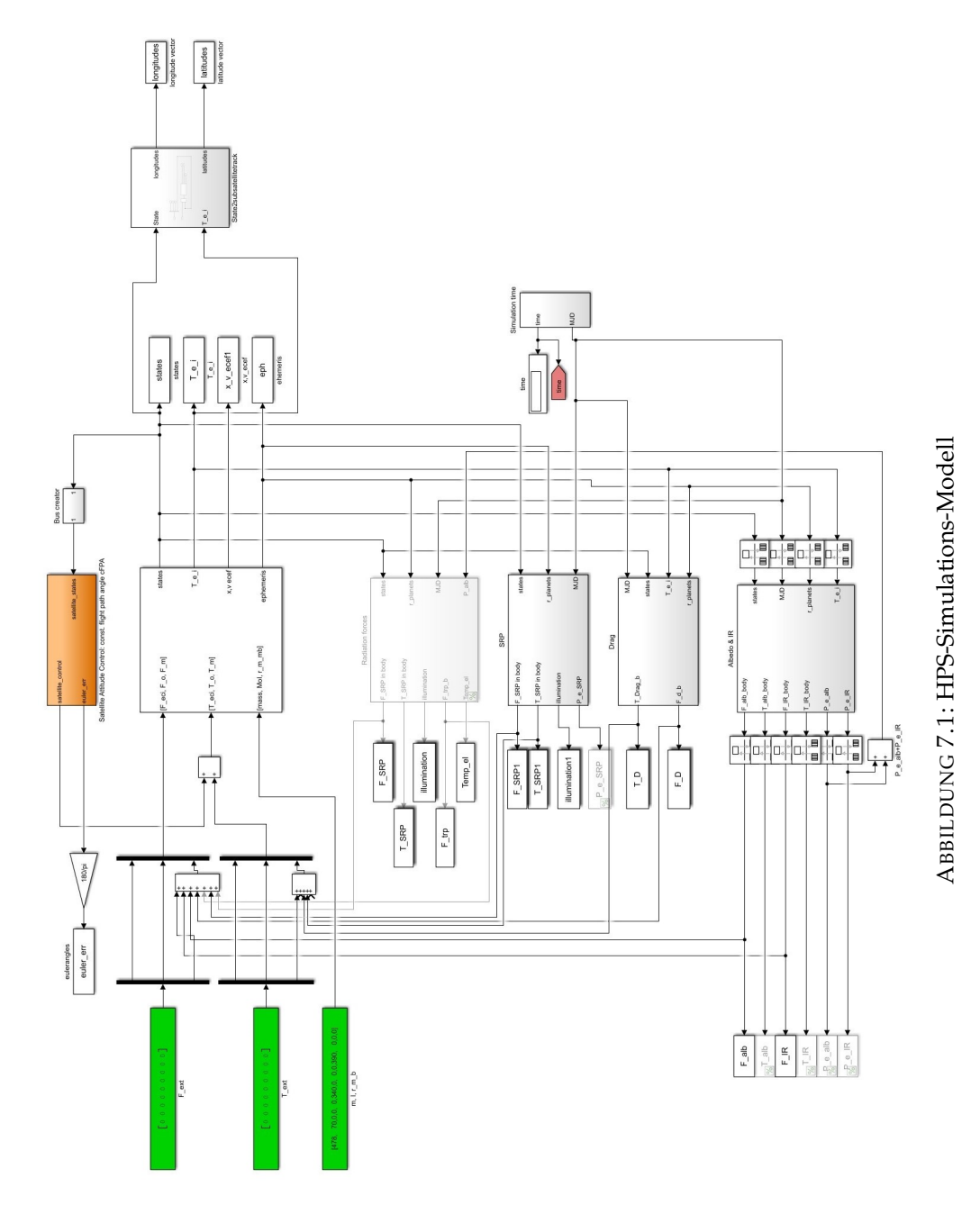

### **Literaturverzeichnis**

- Benny Rievers, Dominik Quantius und Volker Maiwald (2020). *Grundlagen der Orbitmechanik*. Carl Hanser Verlag München.
- Benny Rievers, Meike List (2020). *B05: High performance satellite formation flight simulator*. URL: [https://www.geoq.uni-hannover.de/fileadmin/SFB-geoq/musterbilder/Projekte/](https://www.geoq.uni-hannover.de/fileadmin/SFB-geoq/musterbilder/Projekte/B05/GRACE_FEM_B05.png) [B05/GRACE\\_FEM\\_B05.png](https://www.geoq.uni-hannover.de/fileadmin/SFB-geoq/musterbilder/Projekte/B05/GRACE_FEM_B05.png). (zuletzt zugegriffen: 06.07.2022).
- DLR, ZARM (2020). *Vorlesung Raumflugmechanik: Weltraumumgebung, Bodenspuren*. via Stud.IP Universität Bremen.
- Ernst Messerschmid, Stefanos Fasoulas (2017). *Raumfahrtsysteme Eine Einführung mit Übungen und Lösungen*. Springer Vieweg Wiesbaden.
- Florian Wöske, Federico Fumenti und Moritz Huckfeldt (März 2022). 2.3. XHPS User's Guide The XHPS Simulink Library. ZARM - Zentrum für angewandte Raumfahrttechnologie und Mikrogravitation,DLR - Deutsches Zentrum für Luft- und Raumfahrt. Am Fallturm D-28359 Bremen,Robert Hooke-Str. 7 D-28359 Bremen.
- James M. Longuski, Felix R. Hoots und George E. Pollock IV (2022). *Introduction to Orbital Perturbations*. Springer Nature Switzerland AG.
- <span id="page-70-1"></span>Quantius, Dominik (2018). "How to Send a Signal to Fixed Ground Antennas from a Non-Geostationary Satellite". In.
- René Schwarz (o. D.). *HPS Hybrid Simulation Platform for Space Systems*. URL: [https://www.](https://www.dlr.de/irs/en/desktopdefault.aspx/tabid-11348) [dlr.de/irs/en/desktopdefault.aspx/tabid-11348](https://www.dlr.de/irs/en/desktopdefault.aspx/tabid-11348). (zuletzt zugegriffen: 15.05.2022).
- Stefanie Bremer, et.al. (Sep. 2013). 6.6. HPS Design Document. ZARM Zentrum für angewandte Raumfahrttechnologie und Mikrogravitation,DLR - Deutsches Zentrum für Luft- und Raumfahrt. Am Fallturm D-28359 Bremen,Robert Hooke-Str. 7 D-28359 Bremen.
- <span id="page-70-0"></span>Wolfgang Steiner, Martin Schagerl (2004). *Raumflugmechanik Dynamik und Steuerung von Raumfahrzeugen*. Springer-Verlag Berlin Heidelberg.

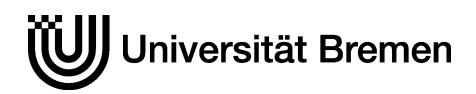

#### **Hinweise zu den offiziellen Erklärungen**

- 1. Alle drei Erklärungen sind **unverändert im Wortlaut** in **jedes Exemplar** der BA-/MA-Arbeit **fest mit einzubinden** und jeweils **im Original zu unterschreiben**.
- 2. In der digitalen Fassung kann auf die Unterschrift verzichtet werden. Die Angaben und Entscheidungen müssen jedoch enthalten sein.

#### **Zu A**

Bitte ergänzen Sie die notwendigen Angaben.

#### **Zu B**

Die Einwilligung kann jederzeit durch Erklärung gegenüber der Universität Bremen mit Wirkung für die Zukunft widerrufen werden.

#### **Zu C**

Das Einverständnis mit der Überprüfung durch die Plagiatsoftware *Plagscan* und der dauerhaften Speicherung des Textes ist freiwillig. Die Einwilligung kann jederzeit durch Erklärung gegenüber der Universität Bremen mit Wirkung für die Zukunft widerrufen werden.

Im Jahr 2019 wird die Software zunächst in einigen Fachbereichen eingesetzt.

Weitere Informationen zur Überprüfung von schriftlichen Arbeiten durch die Plagiatsoftware sind im Nutzungs- und Datenschutzkonzept enthalten. Diese finden Sie auf der Internetseite der Universität Bremen.
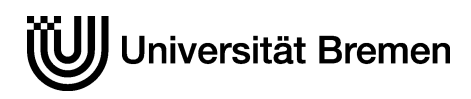

**Offizielle Erklärungen von**

Nachname: Mellentin Vorname: Adrian Matrikelnr.: **4322793**

## **A) Eigenständigkeitserklärung**

Ich versichere, dass ich die vorliegende Arbeit selbstständig verfasst und keine anderen als die angegebenen Quellen und Hilfsmittel verwendet habe.

Alle Teile meiner Arbeit, die wortwörtlich oder dem Sinn nach anderen Werken entnommen sind, wurden unter Angabe der Quelle kenntlich gemacht. Gleiches gilt auch für Zeichnungen, Skizzen, bildliche Darstellungen sowie für Quellen aus dem Internet.

Die Arbeit wurde in gleicher oder ähnlicher Form noch nicht als Prüfungsleistung eingereicht. Die elektronische Fassung der Arbeit stimmt mit der gedruckten Version überein.

Mir ist bewusst, dass wahrheitswidrige Angaben als Täuschung behandelt werden.

## **B) Erklärung zur Veröffentlichung von Bachelor- oder Masterarbeiten**

Die Abschlussarbeit wird zwei Jahre nach Studienabschluss dem Archiv der Universität Bremen zur dauerhaften Archivierung angeboten. Archiviert werden:

- 1) Masterarbeiten mit lokalem oder regionalem Bezug sowie pro Studienfach und Studienjahr 10 % aller Abschlussarbeiten
- 2) Bachelorarbeiten des jeweils ersten und letzten Bachelorabschlusses pro Studienfach u. Jahr.
- $\boxtimes$  Ich bin damit einverstanden, dass meine Abschlussarbeit im Universitätsarchiv für wissenschaftliche Zwecke von Dritten eingesehen werden darf.
- ☒ Ich bin damit einverstanden, dass meine Abschlussarbeit nach 30 Jahren (gem. §7 Abs. 2 BremArchivG)im Universitätsarchiv für wissenschaftliche Zwecke von Dritten eingesehen werden darf.
- ☐ Ich bin nicht damit einverstanden, dass meine Abschlussarbeit im Universitätsarchiv für wissenschaftliche Zwecke von Dritten eingesehen werden darf.

## **C) Einverständniserklärung über die Bereitstellung und Nutzung der Bachelorarbeit / Masterarbeit / Hausarbeit in elektronischer Form zur Überprüfung durch Plagiatssoftware**

Eingereichte Arbeiten können mit der Software *Plagscan* auf einen hauseigenen Server auf Übereinstimmung mit externen Quellen und der institutionseigenen Datenbank untersucht werden. Zum Zweck des Abgleichs mit zukünftig zu überprüfenden Studien- und Prüfungsarbeiten kann die Arbeit dauerhaft in der institutionseigenen Datenbank der Universität Bremen gespeichert werden.

- ☐ Ich bin damit einverstanden, dass die von mir vorgelegte und verfasste Arbeit zum Zweck der Überprüfung auf Plagiate auf den *Plagscan*-Server der Universität Bremen hochgeladen wird.
- $\Box$  Ich bin ebenfalls damit einverstanden, dass die von mir vorgelegte und verfasste Arbeit zum o.g. Zweck auf dem *Plagscan*-Server der Universität Bremen hochgeladen u. dauerhaft auf dem *Plagscan*-Server gespeichert wird.
- $\boxtimes$  Ich bin nicht damit einverstanden, dass die von mir vorgelegte u. verfasste Arbeit zum o.g. Zweck auf dem *Plagscan*-Server der Universität Bremen hochgeladen u. dauerhaft gespeichert wird.

Mit meiner Unterschrift versichere ich, dass ich die oben stehenden Erklärungen gelesen und verstanden habe. Mit meiner Unterschrift bestätige ich die Richtigkeit der oben gemachten Angaben.